#### **GOVERNMENT POLYTECHNIC, PUNE**

W.

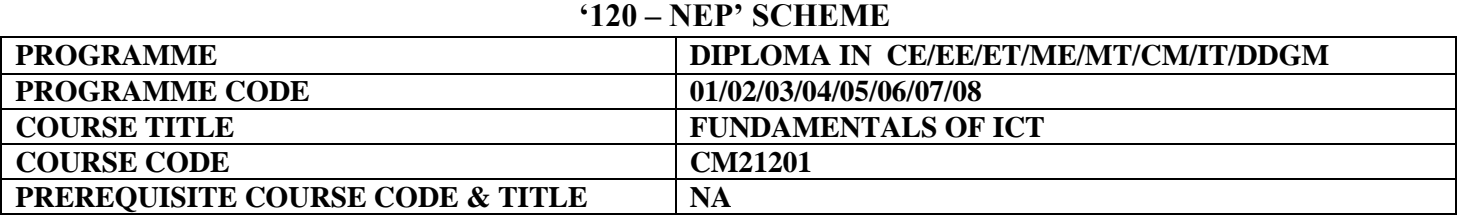

#### **I. LEARNING & ASSESSMENT SCHEME**

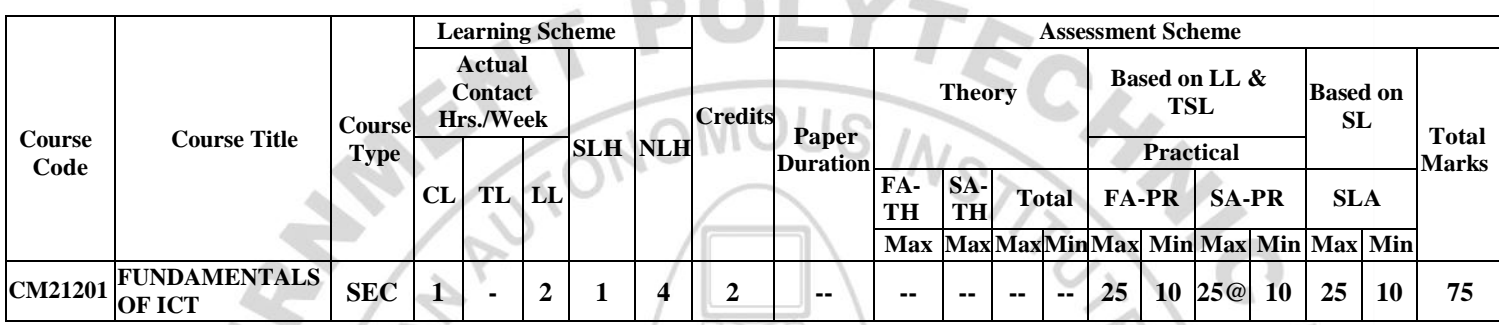

#### **Total IKS Hrs for Term: 0 Hrs**

**Abbreviations: CL**-Classroom Learning, **TL**-Tutorial Learning, **LL**-Laboratory Learning, **SLH**-Self Learning Hours, **NLH**-Notional Learning Hours, **FA** - Formative Assessment**, SA** -Summative assessment, **IKS** – Indian Knowledge System, **SLA**- Self Learning Assessment

**Legends: @-**Internal Assessment, **#** - External Assessment,**\*#** - Online Examination,**@\$** - Internal Online Examination **Note:**

 **FA-TH** represents an average of two class tests of 30 marks each conducted during the semester.

- 1. If a candidate is not securing minimum passing marks in **FA-PR** (Formative Assessment Practical) of any course, then the candidate shall be declared as **'Detained'** in that semester.
- 2. If a candidate does not secure minimum passing marks in SLA (Self Learning Assessment) of any course, then the candidate shall be declared as **'fail'** and will have to repeat and resubmit SLA work.
- 3. **Notional learning hours** for the semester are **(CL + LL + TL + SL) hrs. \* 15 Weeks**
- 4. **1 credit** is equivalent to **30 Notional hours**.
- 5. \* Self-learning hours shall not be reflected in the Timetable.
- 6.\* Self-learning includes micro-projects/assignments/other activities.

#### **II. RATIONALE:**

In any typical business set up to carry out routine tasks related to creating business documents, performing data analysis and its graphical representations and making electronic slide show presentations, the student needs to learn various software such as office automation tools like word processing applications, spreadsheets and presentation tools. They also need to use these tools for making their project reports and presentations. The objective of this course is to develop the basic competency in students for using these office automation tools to accomplish the job. This course also presents an overview of emerging technologies so that students of different disciplines can appraise the applications of these technologies in their respective domains.

#### **III. COURSE-LEVEL LEARNING OUTCOMES (CO'S)**

Students will be able to achieve & demonstrate the following CO**'**s on completion of course-based learning

CO1: Use a computer system and its peripherals for a given purpose.

- CO2: Prepare Business documents using a Word Processing Tool.
- CO3: Analyze Data and represent it graphically using Spreadsheet.

CO4: Prepare professional Slide Show presentations.

CO5: Explain the concept and application of emerging technology.

#### **IV. THEORY LEARNING OUTCOMES AND ALIGNED COURSE CONTENT**

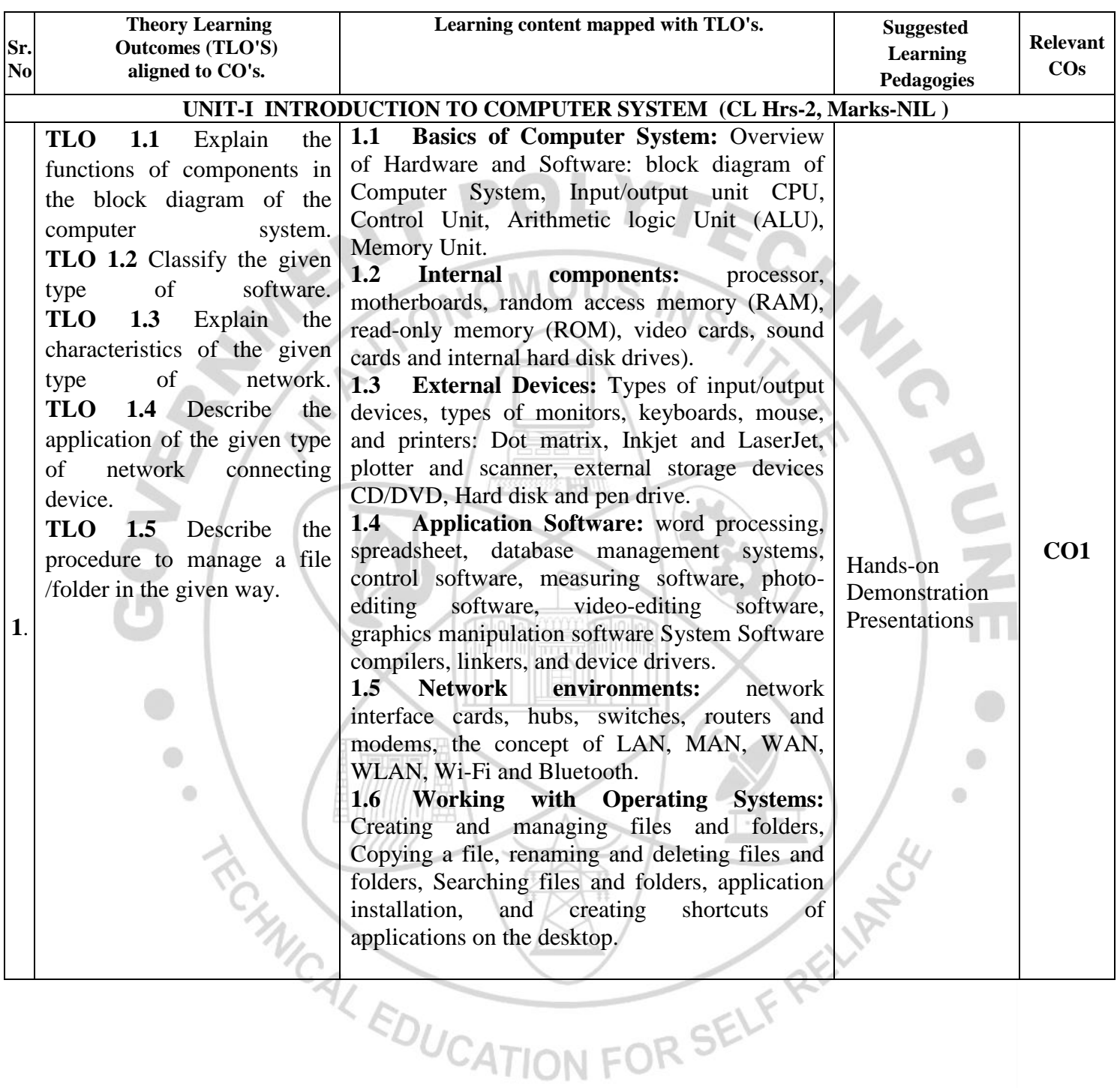

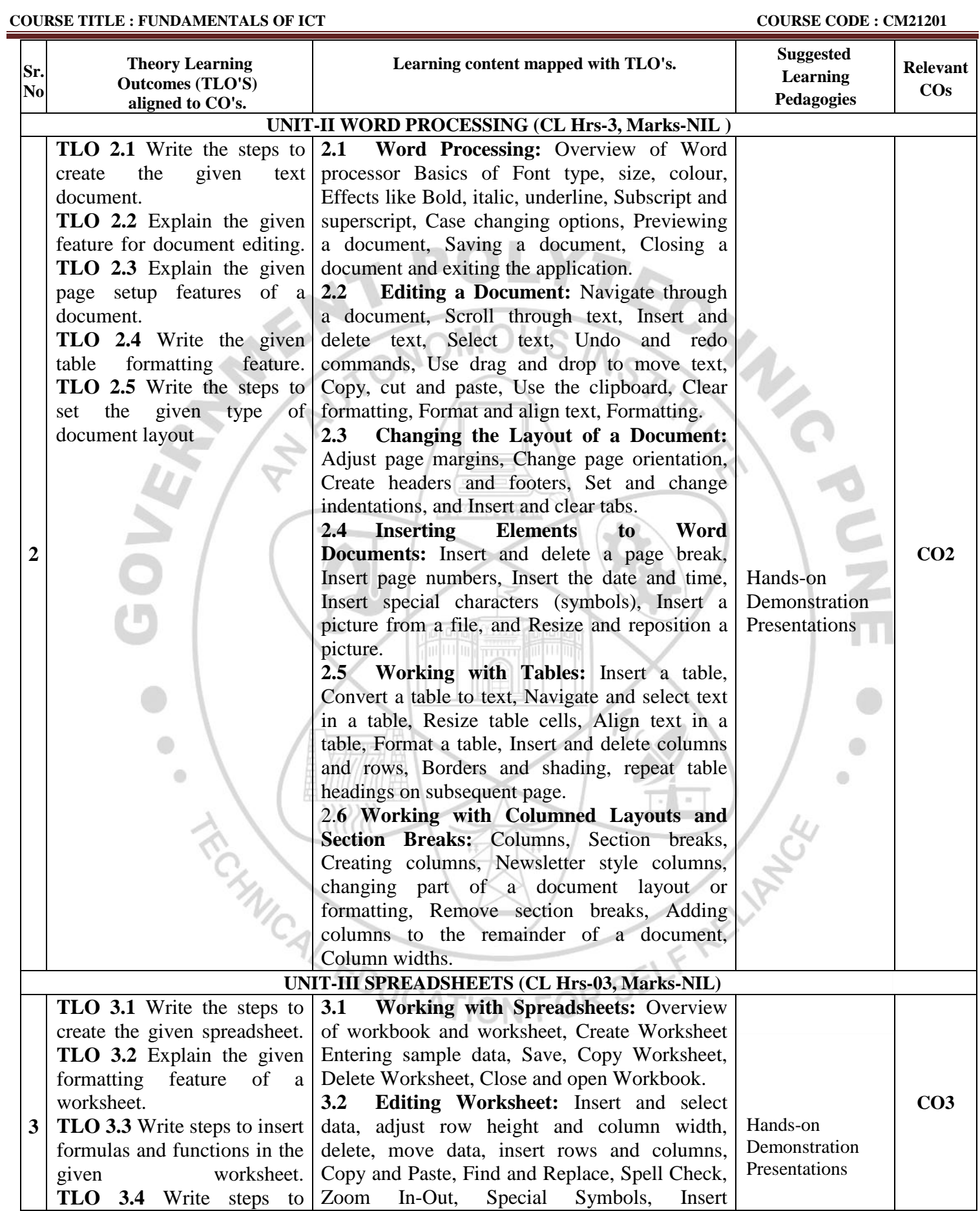

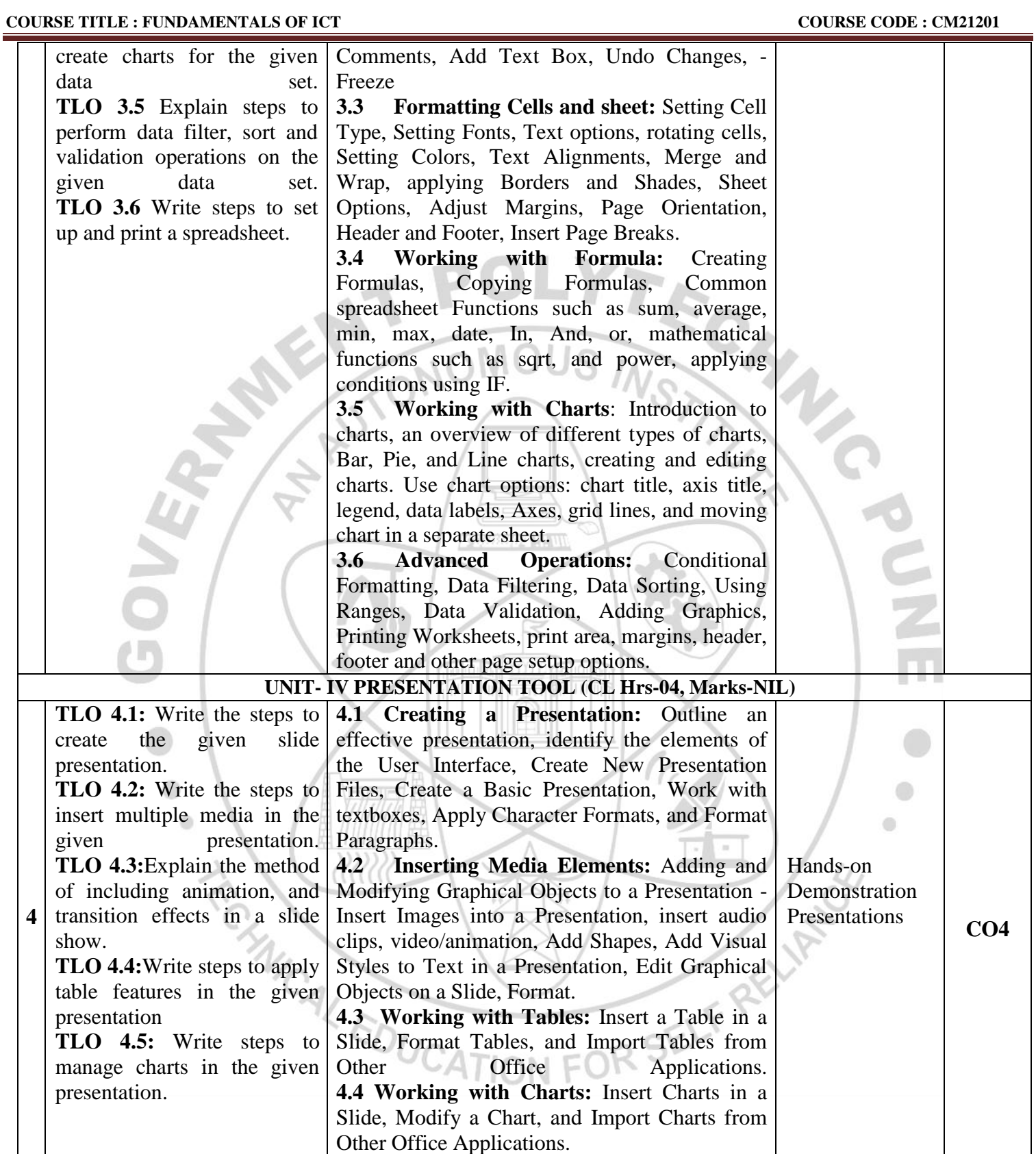

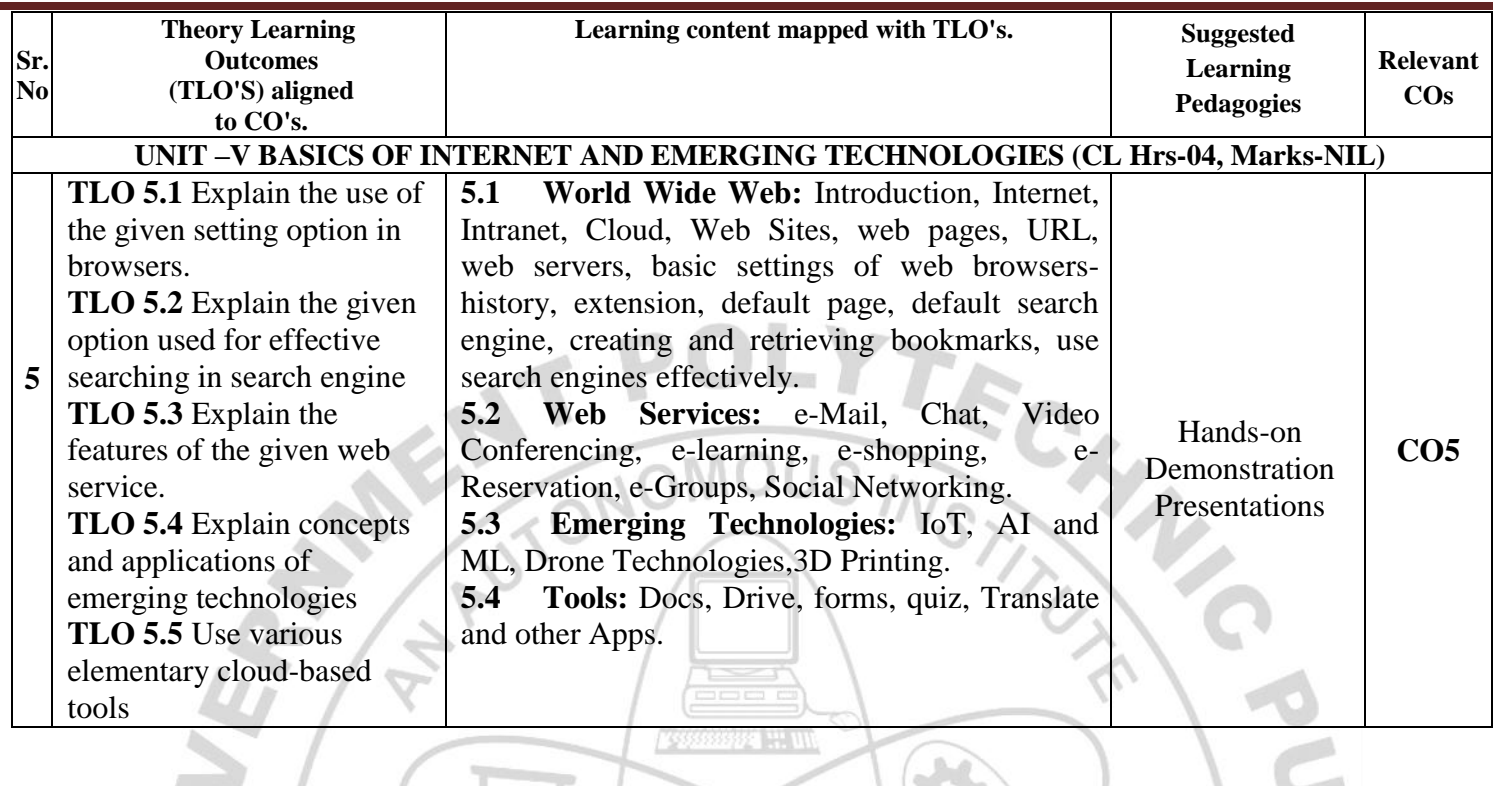

#### **V. LABORATORY LEARNING OUTCOME AND ALIGNED PRACTICAL/ TUTORIAL EXPERIENCES.**

 $\Box$ 

 $\sqrt{ }$ 

 $\sim$ 

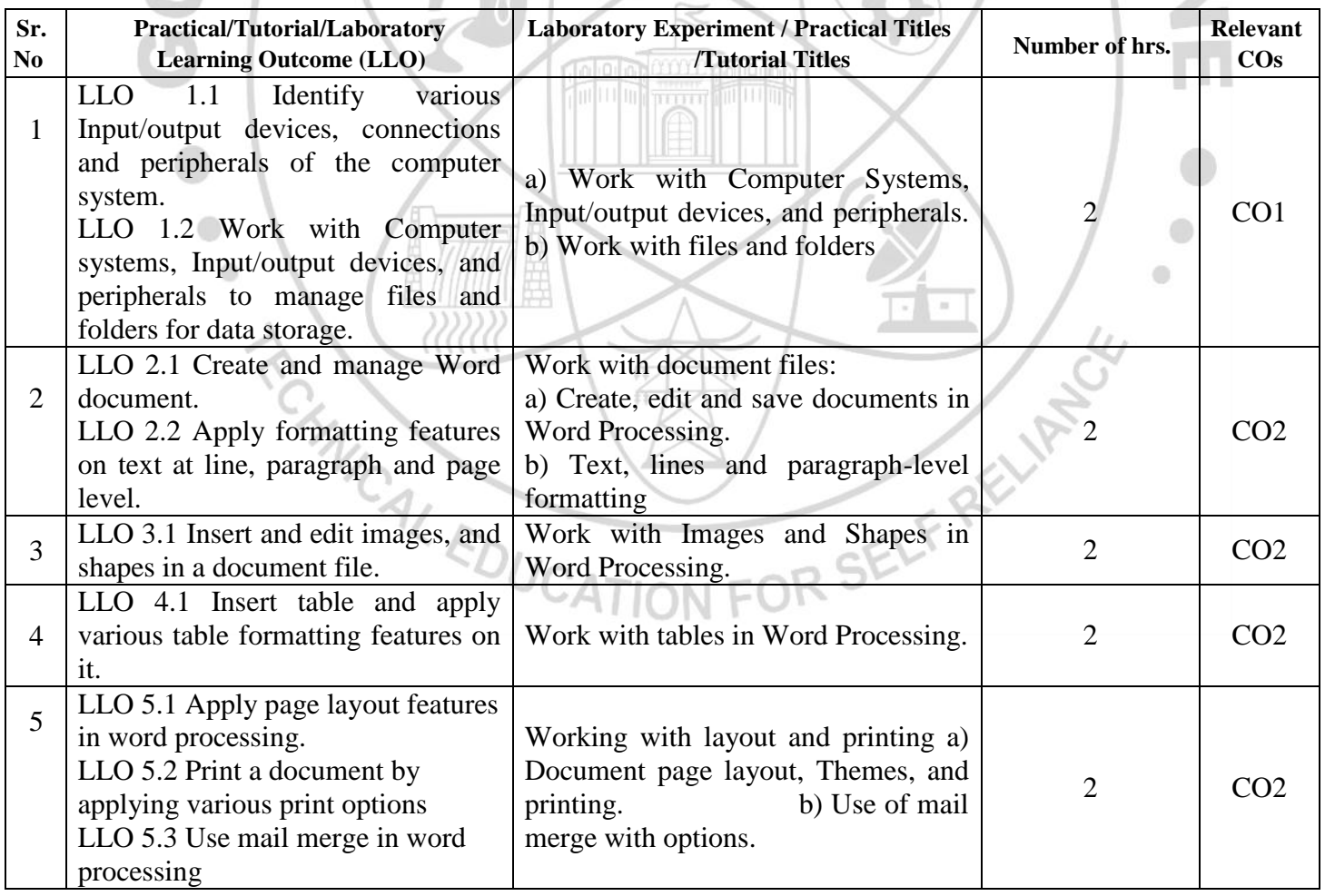

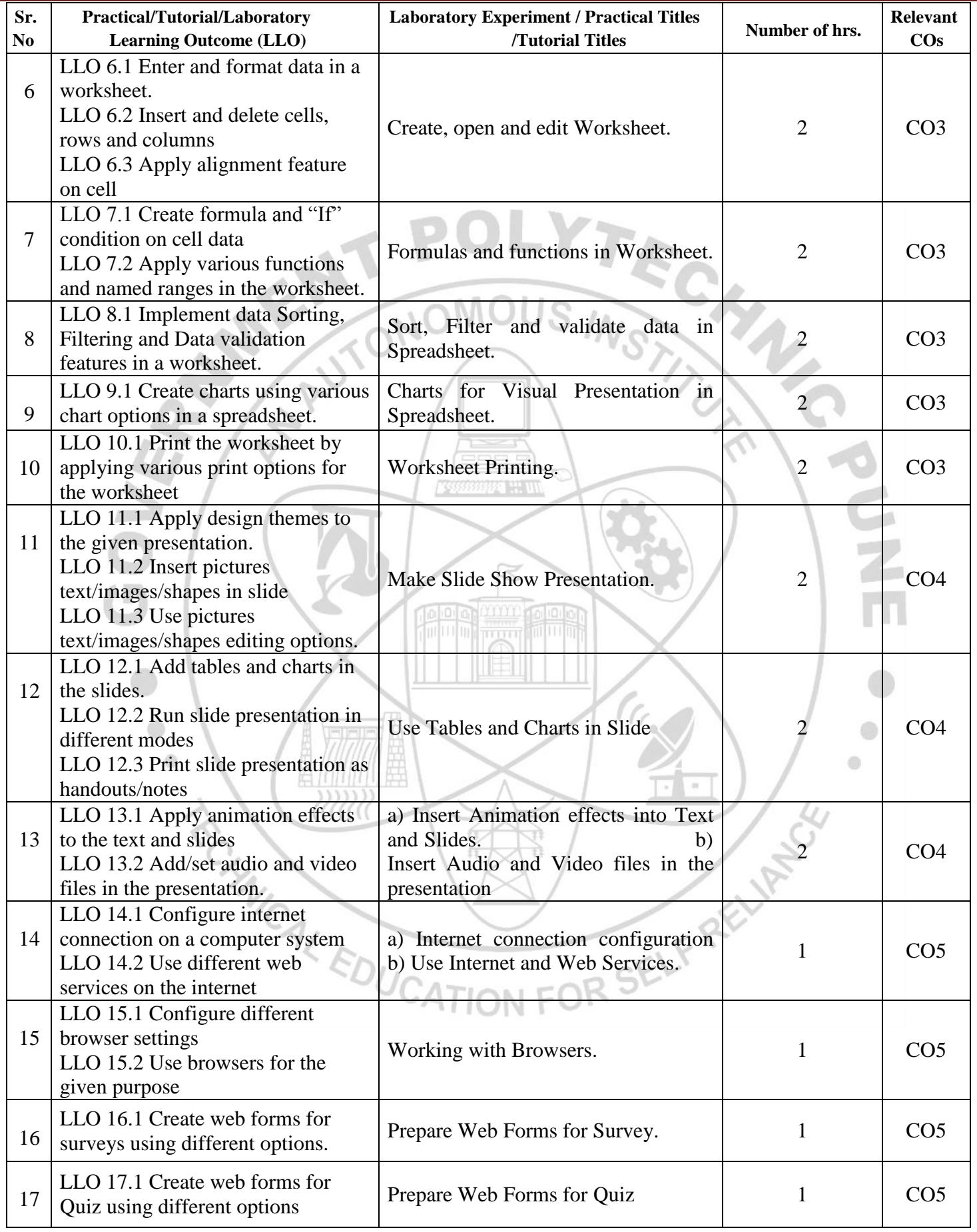

#### **VI. SUGGESTED MICRO PROJECT/ASSIGNMENT/ACTIVITIES FOR SPECIFIC LEARNING/SKILLS DEVELOPMENT (SELF-LEARNING)**

#### **Self-Learning**

Following are some suggestive self-learning topics:

- 1) Use ChatGPT/any other AI tool to explore information.
- 2) Use Calendar to Schedule and edit activities.
- 3) Use the Translate app to translate the given content from one language to another.
- 4) Use a cloud-based storage drive to store and share your files.

#### **Micro project**

The micro project has to be industry application-based, internet-based, workshop-based, laboratory-based or field-based as suggested by the Teacher.

1) Perform a survey on various inputs and output devices available in the market and make its report.

2) Prepare a table, Prepare Notes on Technical Topics, Reports, and Bio data with a cover letter (The subject teacher shall assign a document to be prepared by each student)

3) Prepare slides with all Presentation features such as classroom presentation, presentation about the department, and presentation of Technical Topics. (The subject teacher shall assign a presentation to be prepared by each student).

4) Student Mark sheet, Prepare Pay bills, tax statements, and student assessment records using a spreadsheet. (The teacher shall assign a spreadsheet to be prepared by each student).

5) Carry out Surveys on different web browsers.

6) Generate resumes for different job profiles, and survey reports of any industry using ChatGPT/any other AI tool.

#### **Assignment**

Prepare a journal of practicals performed in the laboratory.

#### **VII. LABORATORY EQUIPMENT/INSTRUMENTS/TOOLS/SOFTWARE REQUIRED**

 $II$   $-$ 

A *IIIIIIII* A

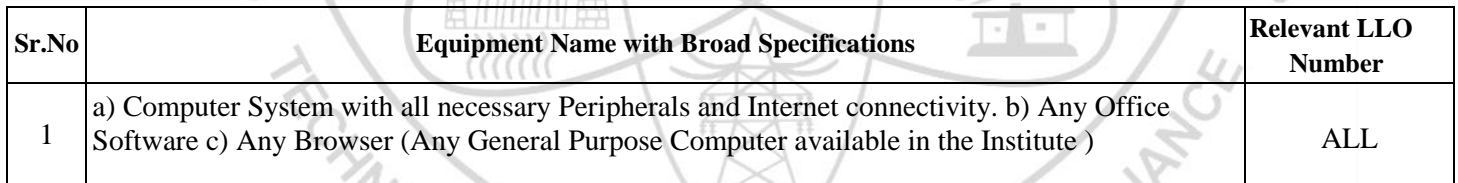

#### **VIII.SUGGESTED FOR WEIGHTAGE TO LEARNING EFFORTS & ASSESSMENT PURPOSE (Specification Table)**

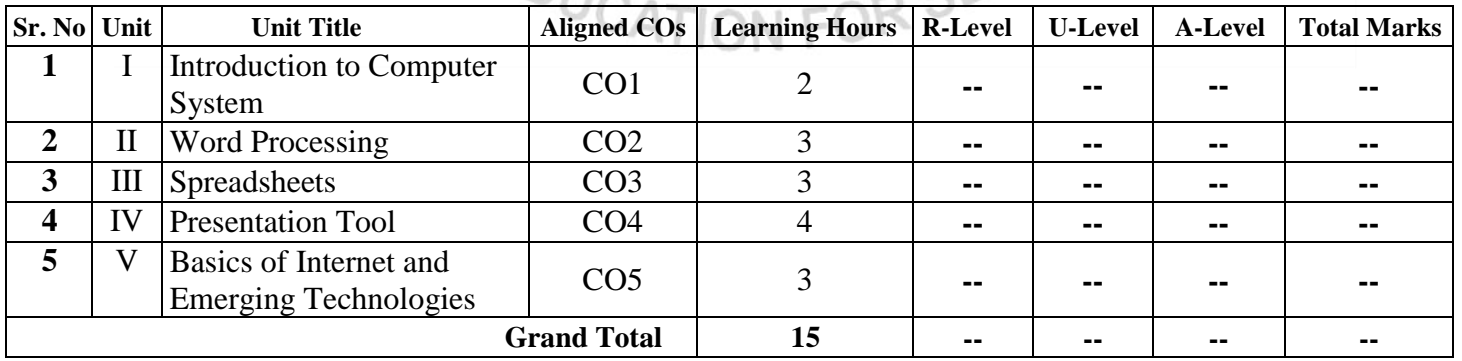

#### **IX. ASSESSMENT METHODOLOGIES/TOOLS**

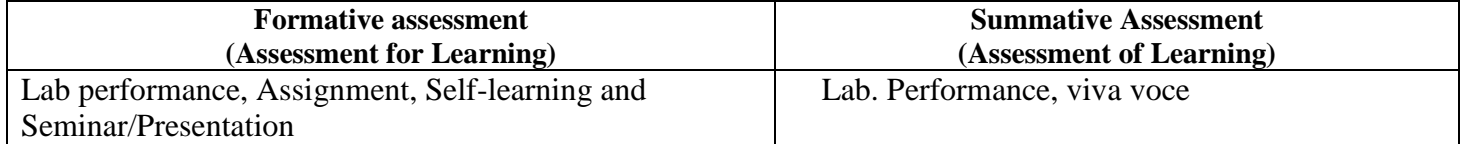

#### **X. SUGGESTED COS- POS MATRIX FORM**

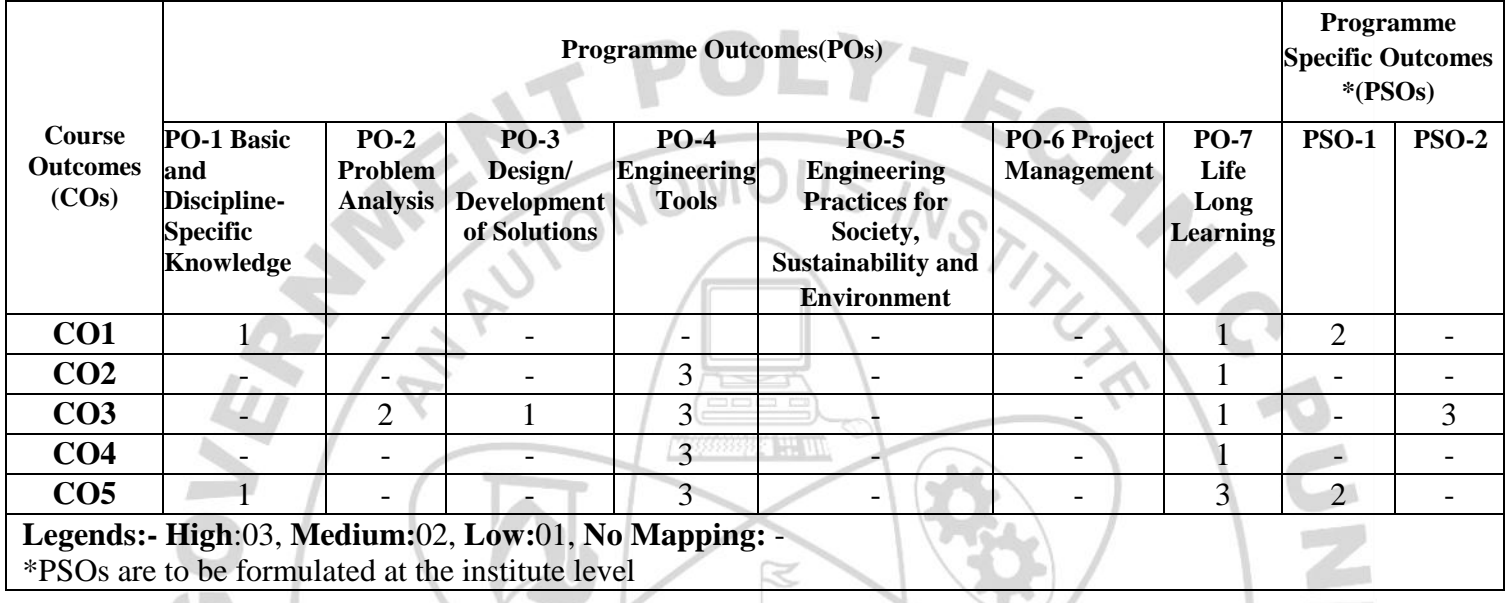

#### **XI. SUGGESTED LEARNING MATERIALS/BOOKS** si man

4 Pe

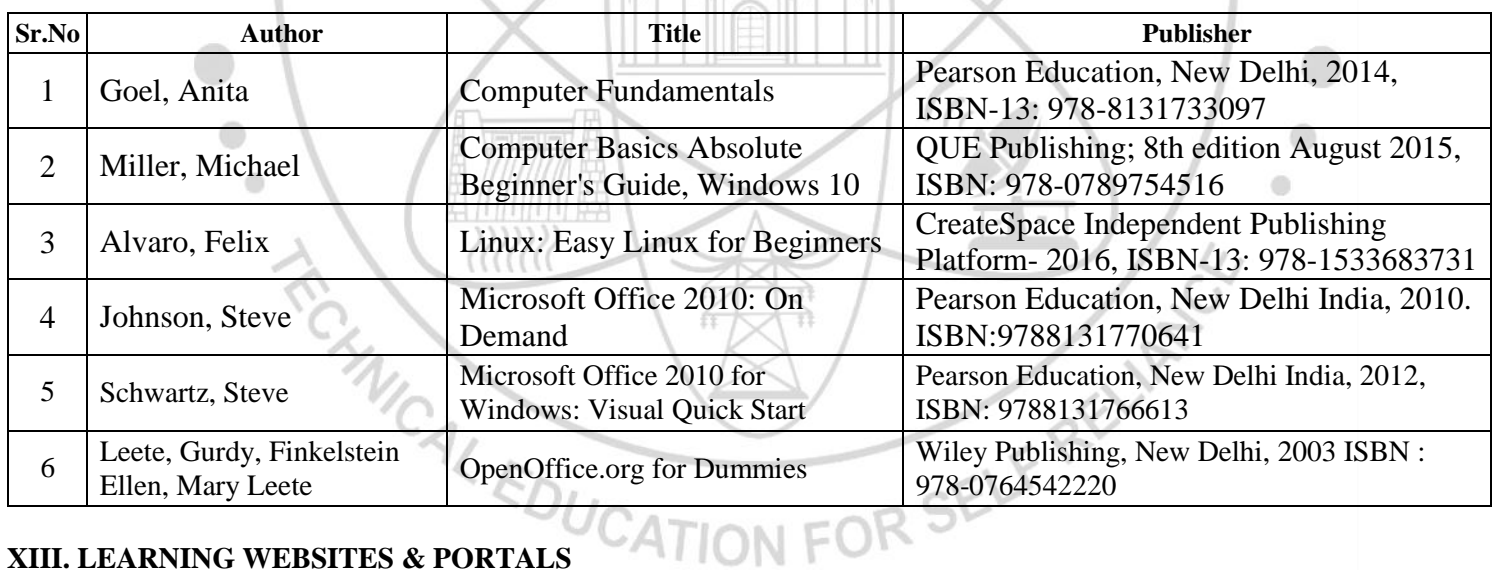

#### **XIII. LEARNING WEBSITES & PORTALS**

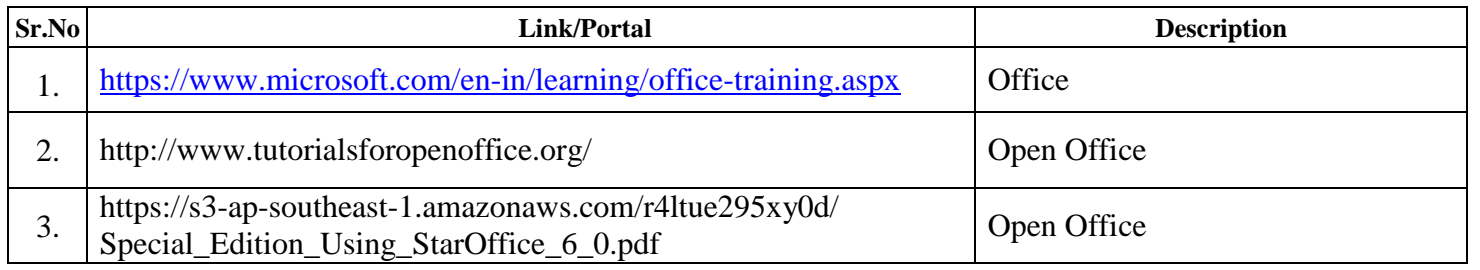

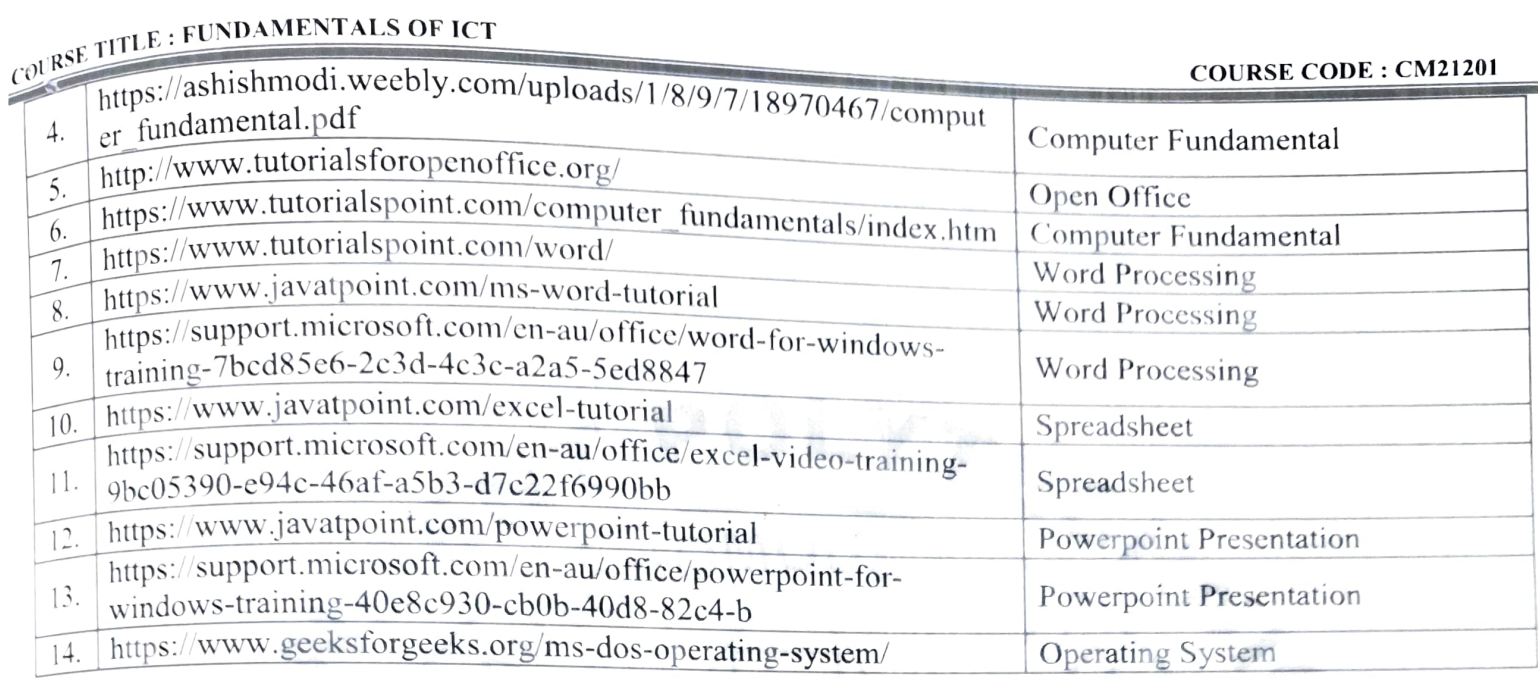

Name & Signature:

**COMMENT** 

aul

Smt. Priyanka L Sonwane Lecturer in Information Technology

Aabyta

Smt. Aafiya A Shaikh Lecturer in Computer Engineering

Name & Signature: Smt. J. R. Hange (Course Experts) Name & Signature: Shri. S.B. Kulkarni (CDC In-charge)

# OURSE TITLE : FUNDAMENTALS OF ICT

á

**THE HAN** 

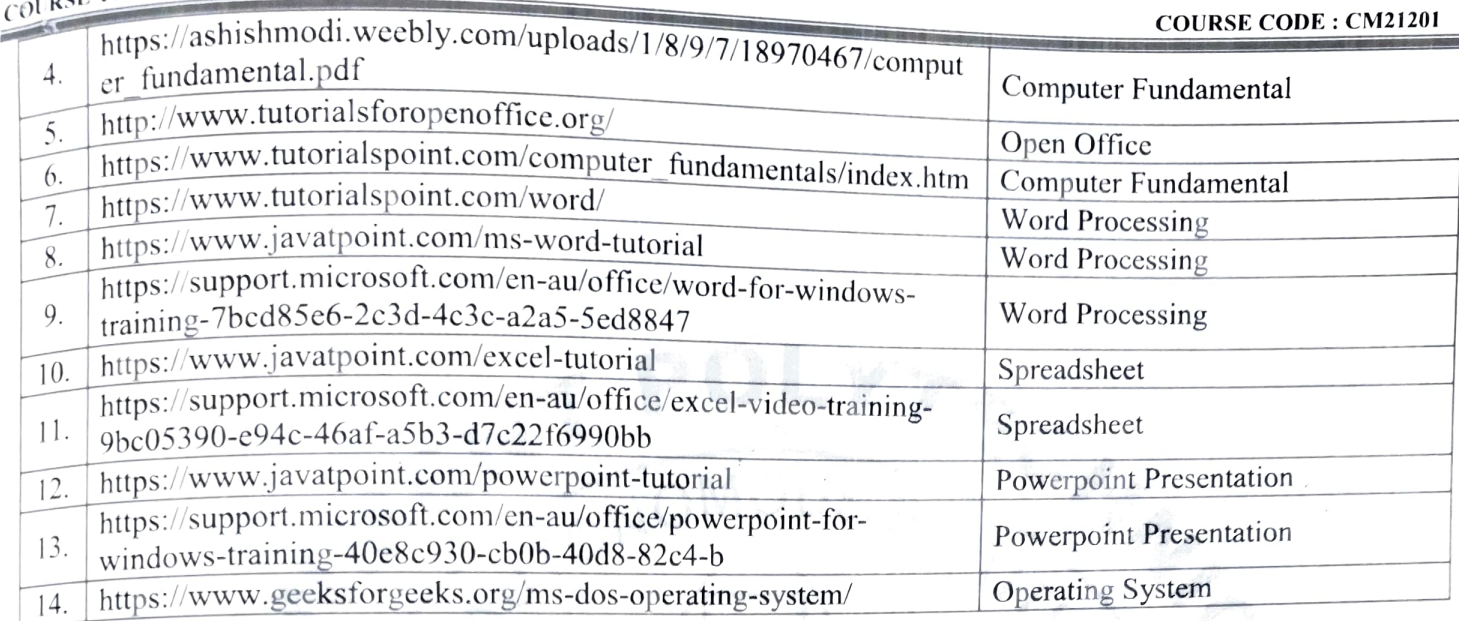

Name & Signature: Smt. Priyanka L Sonwane Lecturer in Information Technology Name & Signature: Smt. J. R. Hange (Course Experts) Name & Signature: Smt. Aafiya A Shaikh Lecturer in Computer Engineering Shri. S.B. Kulkarni (CDC In-charge)

ä

#### **GOVERNMENT POLYTECHNIC, PUNE**

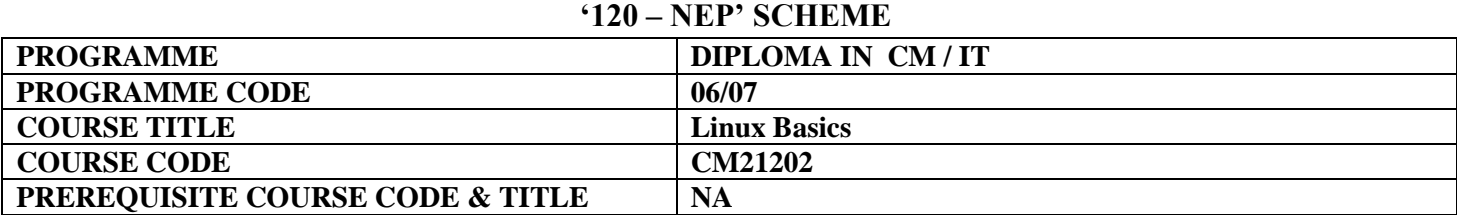

 $\bigcap$ 

 $\mathbb{R}$ 

#### **I. LEARNING & ASSESSMENT SCHEME**

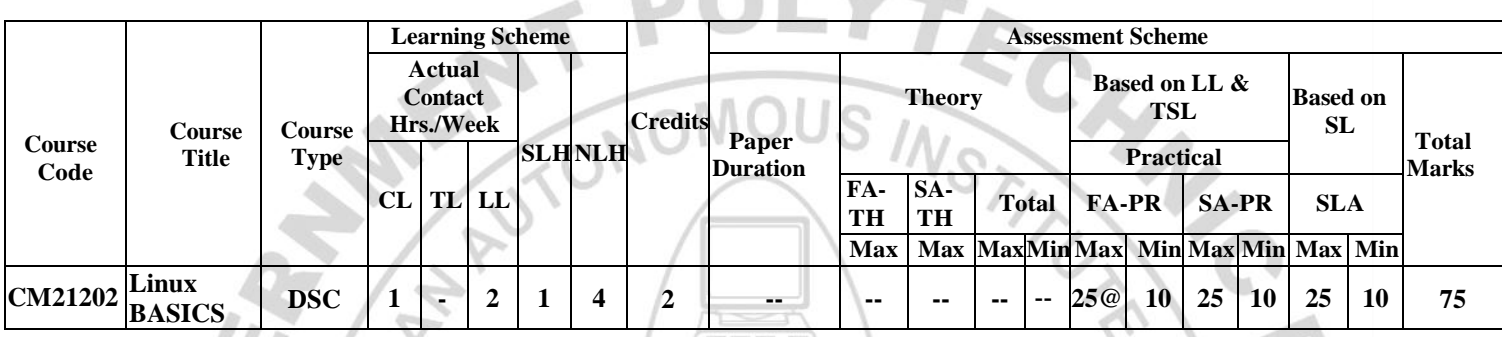

#### **Total IKS Hrs for Term: 0 Hrs**

**Abbreviations: CL**-Classroom Learning, **TL**-Tutorial Learning, **LL**-Laboratory Learning, **SLH**-Self Learning Hours, **NLH**-Notional Learning Hours, **FA** - Formative Assessment**, SA** -Summative assessment, **IKS** – Indian Knowledge System, **SLA**- Self Learning Assessment

**Legends: @-**Internal Assessment, **#** - External Assessment,**\*#** - Online Examination,**@\$** - Internal Online Examination **Note:** 

- **FA-TH** represents an average of two class tests of 30 marks each conducted during the semester.
- 1. If a candidate is not securing minimum passing marks in **FA-PR** (Formative Assessment Practical) of any course, then the candidate shall be declared as **'Detained'** in that semester.
- 2. If a candidate does not secure minimum passing marks in SLA (Self Learning Assessment) of any course, then the candidate shall be declared as **'fail'** and will have to repeat and resubmit SLA work.
- 3. **Notional learning hours** for the semester are **(CL + LL + TL + SL) hrs. \* 15 Weeks**

4. **1 credit** is equivalent to **30 Notional hours**.

- 5. \* Self-learning hours shall not be reflected in the Timetable.
- 6.\* Self-learning includes micro-projects/assignments/other activities.

#### **II. RATIONALE:**

Linux Operating System is Open source and freely distributed Operating System (O.S). Apart from the fact that it's freely distributed, Linux's functionality, adaptability and robustness make it highly suitable for the server platform. The course aims at providing knowledge of shell and command line essentials.

#### **III.COURSE-LEVEL LEARNING OUTCOMES (CO'S)**

Students will be able to achieve & demonstrate the following CO**'**s on completion of course-based learning

- CO1: Install and Configure Linux O.S.
- CO2: Execute various commands of the Linux Operating System.
- CO3: Manage files and Directories in Linux OS
- CO4: Compress and archive files in Linux OS.
- CO5: Write and execute programs using shell scripting.

#### **IV. THEORY LEARNING OUTCOMES AND ALIGNED COURSE CONTENT**

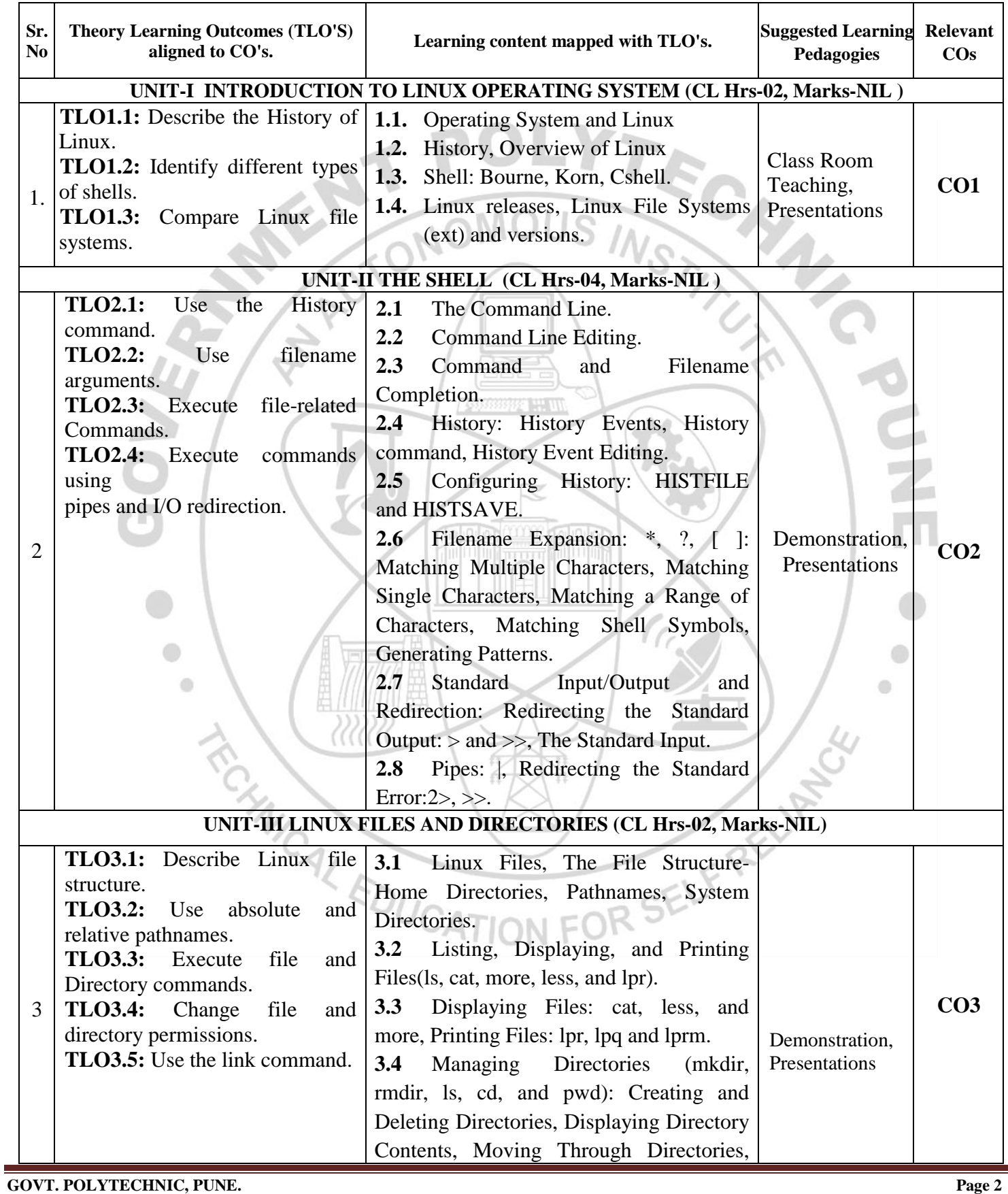

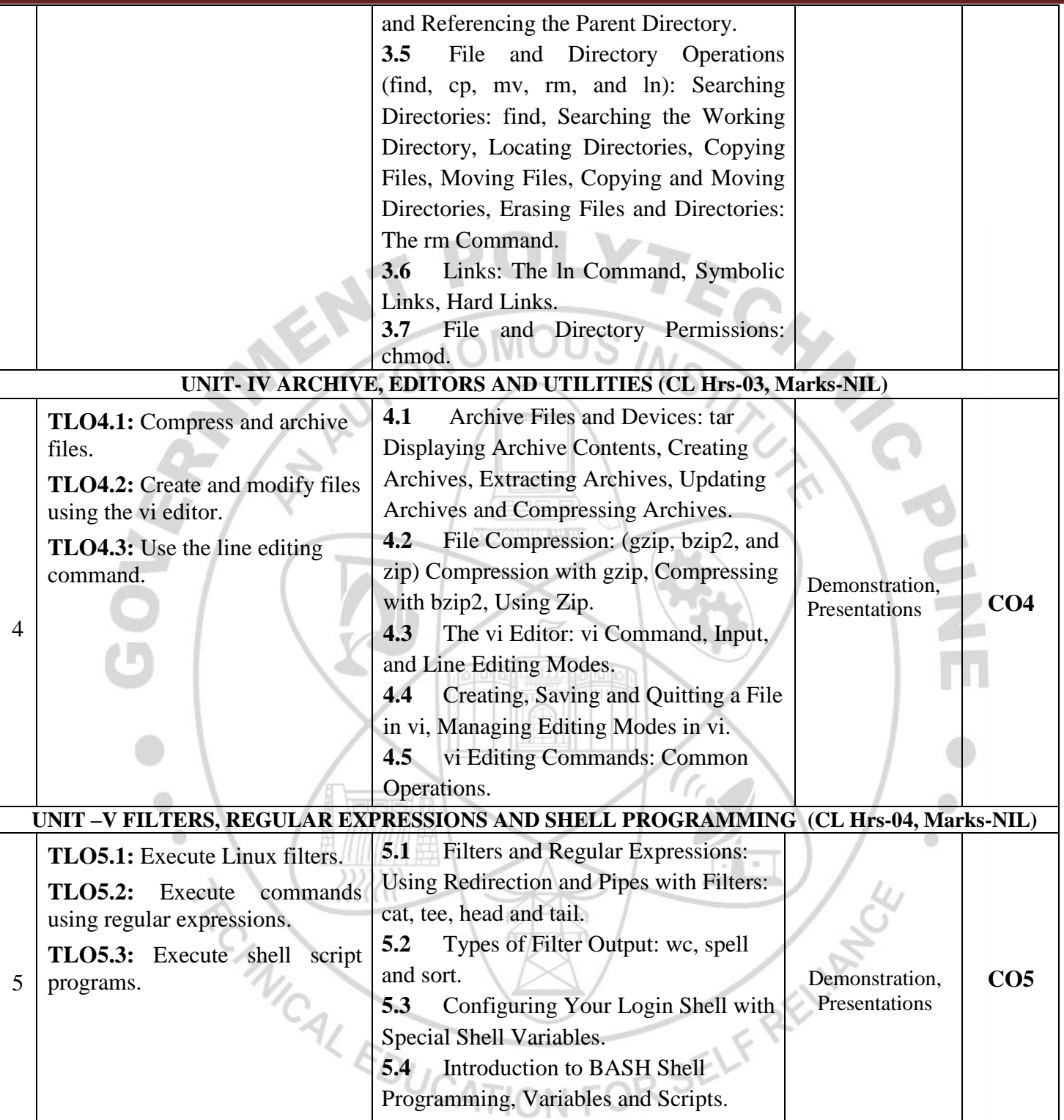

#### **V. LABORATORY LEARNING OUTCOME AND ALIGNED PRACTICAL / TUTORIAL EXPERIENCES.**

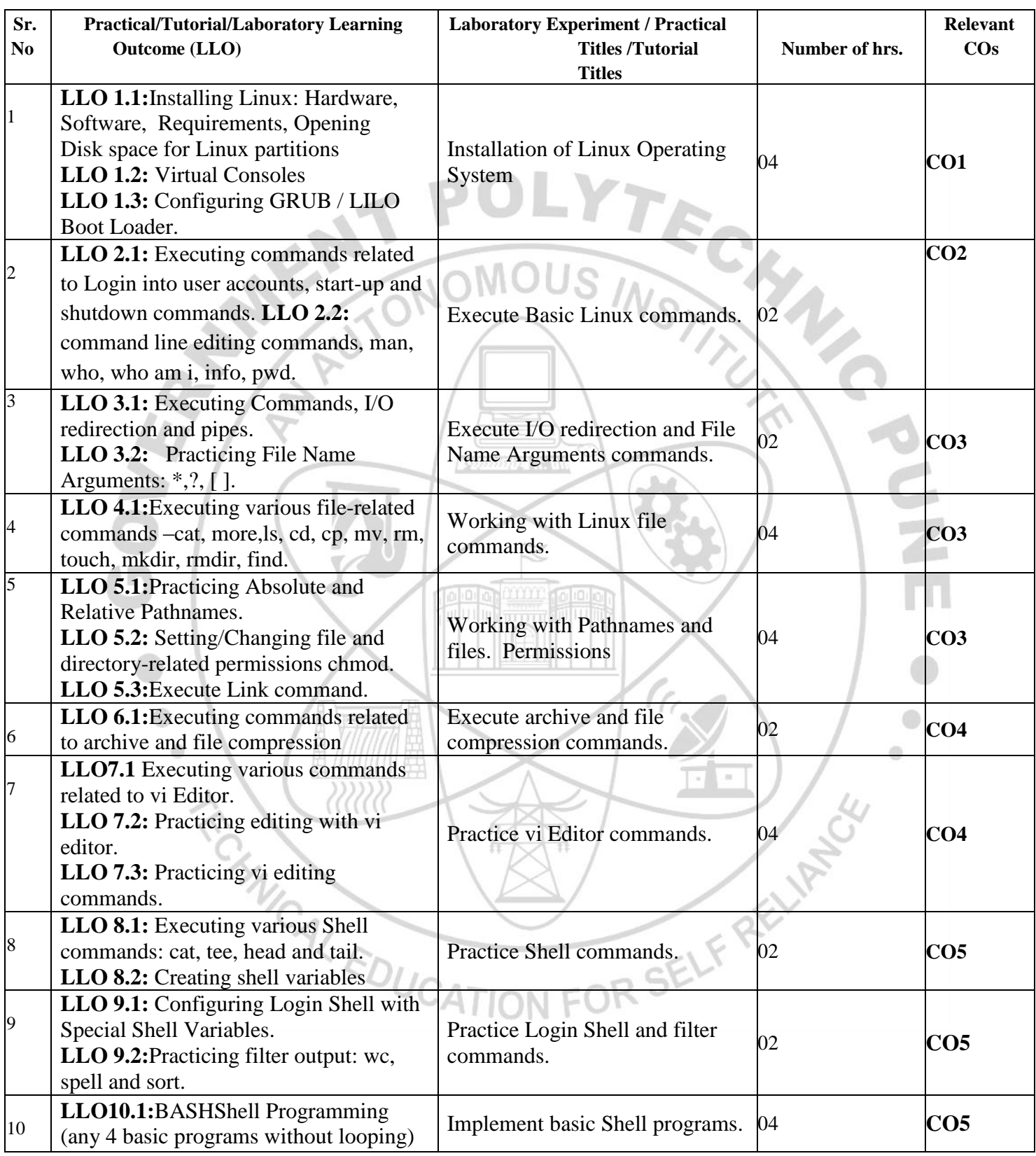

#### **VI. SUGGESTED MICRO PROJECT/ASSIGNMENT/ACTIVITIES FOR SPECIFIC LEARNING/SKILLS DEVELOPMENT (SELF-LEARNING)**

#### **Self-Learning**

Following are some suggestive self\_learning topics:

- a) Use ChatGPT/any other AI tool to explore information.
- b) Online courses/MOOCs/Spoken Tutorial etc.
- c) Write a shell program for the following:
- 1. Take 1st name as input from the user. (E.g., John)
- 2. Take 2nd name as input from the user. (E.g., Smith)
- 3. Display both names individually.
- 4. Display the message "Welcome John and Smith."
- 5. Redirect this output to a file.
- d) Write a Shell script to calculate the gross salary of the employee. (HRA =  $20\%$  of basic salary, DA = 50% of basic salary).
- e) Write a shell program for the following:
- 1. Execute commands to add "Hello GPP" 5 times in a file in Vi editor.
- 2. Execute commands to sort a file in alphabetical order with a numbered list.
- f) Write a shell program to display the contents of two files in sorted format with numbers on each line.

R

g) Write a program to find misspelled words from two files and write the output to a new file.

#### **Micro project**

Not Applicable

#### **Assignment**

Prepare a journal of practicals performed in the laboratory.

#### **VII. LABORATORY EQUIPMENT/INSTRUMENTS/TOOLS/SOFTWARE REQUIRED**

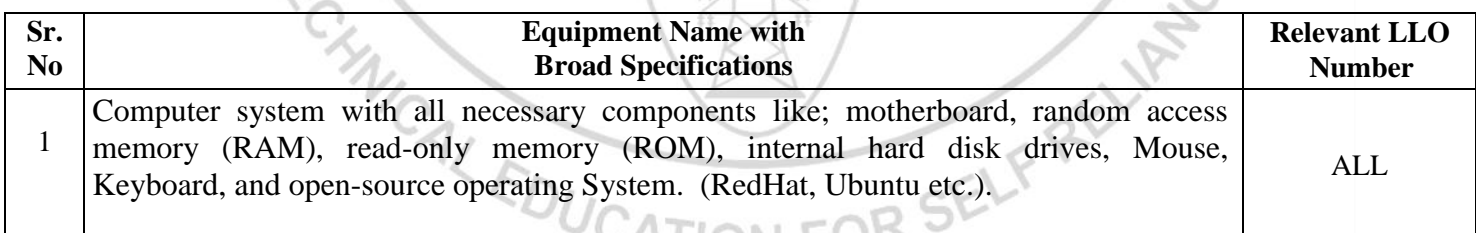

#### **VIII.SUGGESTED FOR WEIGHTAGE TO LEARNING EFFORTS & ASSESSMENT PURPOSE (Specification Table)**

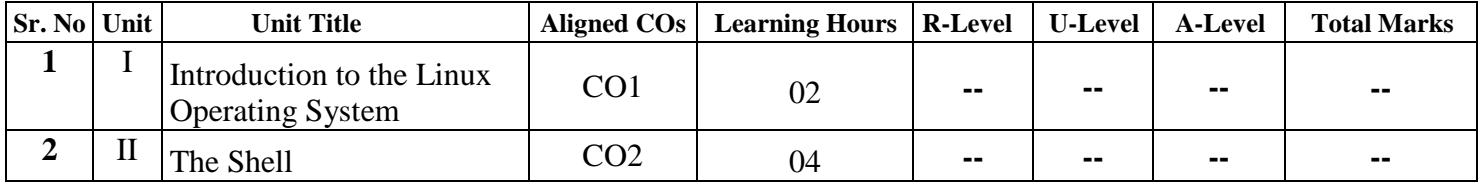

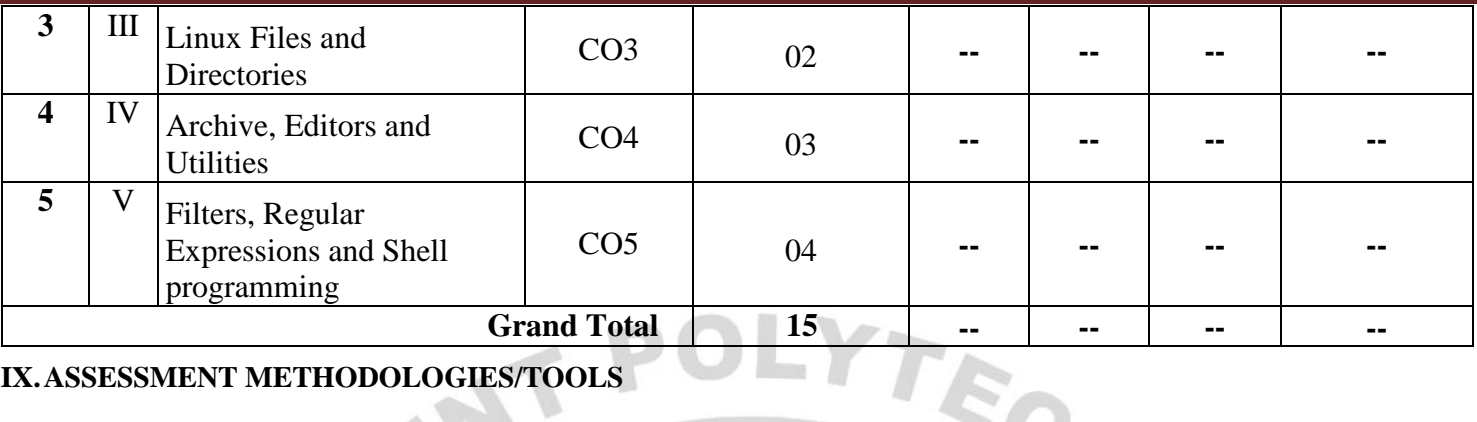

#### **IX.ASSESSMENT METHODOLOGIES/TOOLS**

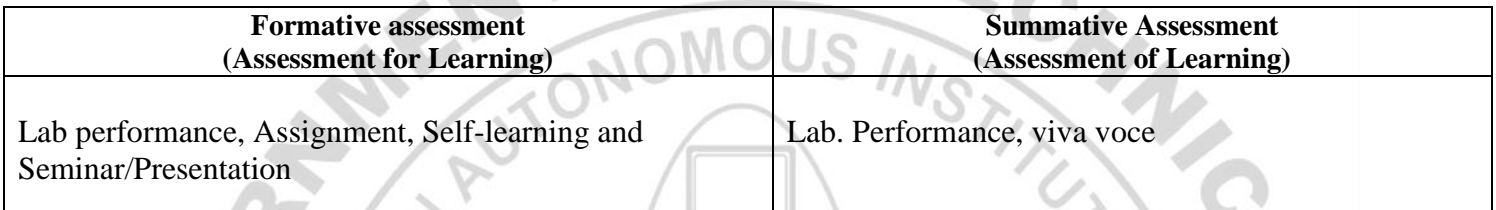

 $\begin{picture}(180,10) \put(0,0){\line(1,0){10}} \put(10,0){\line(1,0){10}} \put(10,0){\line(1,0){10}} \put(10,0){\line(1,0){10}} \put(10,0){\line(1,0){10}} \put(10,0){\line(1,0){10}} \put(10,0){\line(1,0){10}} \put(10,0){\line(1,0){10}} \put(10,0){\line(1,0){10}} \put(10,0){\line(1,0){10}} \put(10,0){\line(1,0){10}} \put(10,0){\line($ 

 $\mathbb{Q}$ 

# **X. SUGGESTED COS- POS MATRIX FORM**

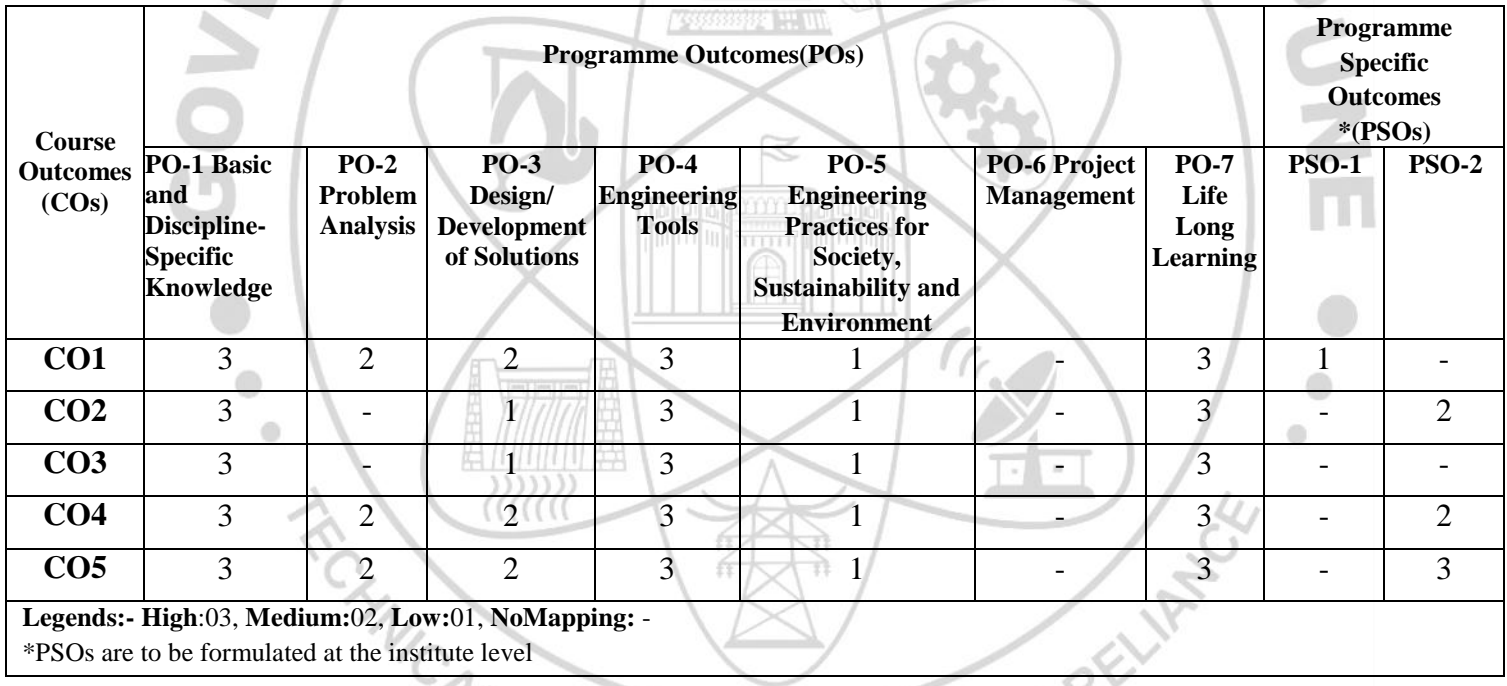

**HIHHHHH** 

**Communists** 

## XI. SUGGESTED LEARNING MATERIALS/BOOKS

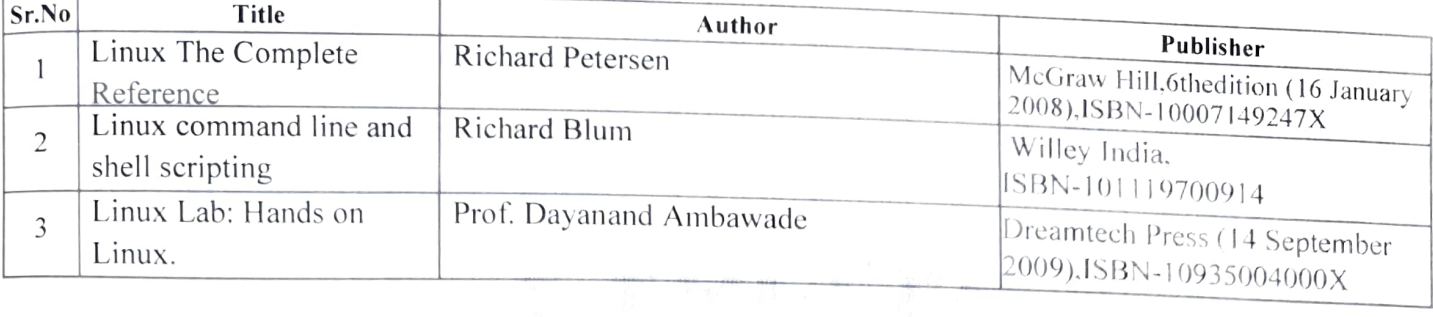

#### XIII. LEARNING WEBSITES & PORTALS

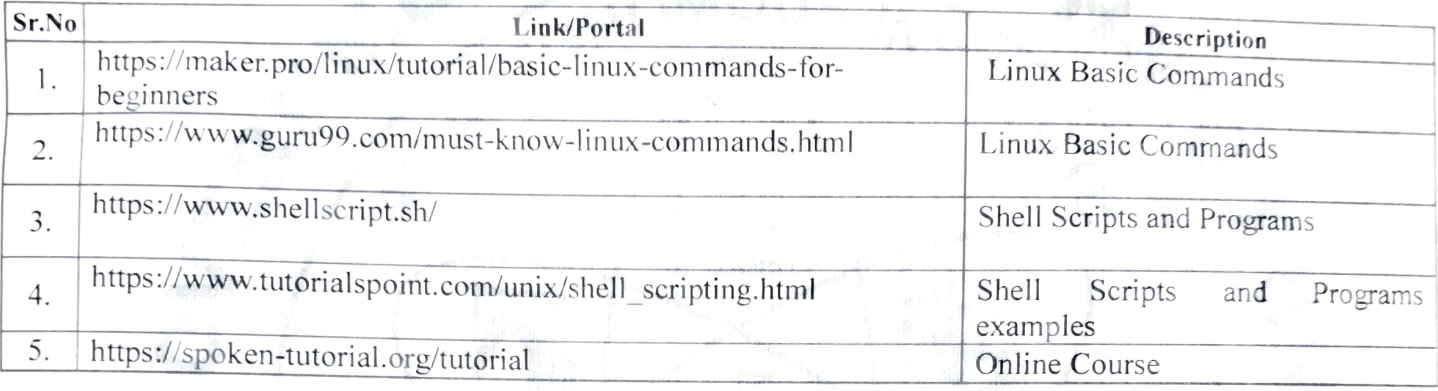

Name & Signature: Smt. Harshu S. Pawar Smt. Heena F. Khan Lecturer in Computer Engineering Lecturer in Information Technology (Course Experts) Name & Signature: Name & Signature: Strange Smt. J. R. Hahge Shri. S.B. Kulkarni (CDC In-charge) (Programme Head)

### **GOVERNMENT POLYTECHNIC, PUNE**

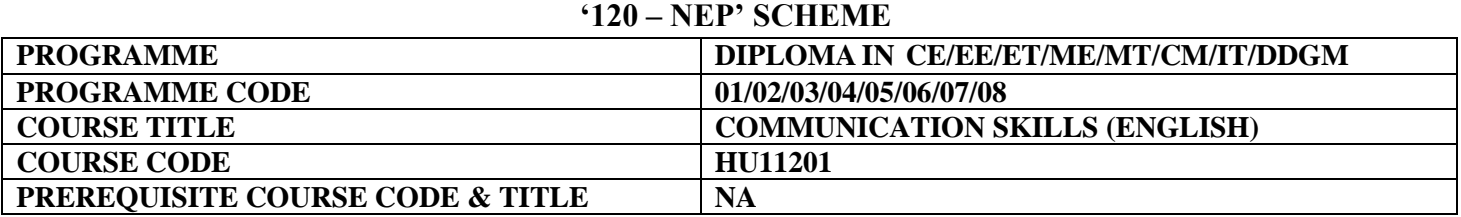

 $\sim$   $\sim$   $\sim$ 

 $V =$ 

#### **I. LEARNING & ASSESSMENT SCHEME**

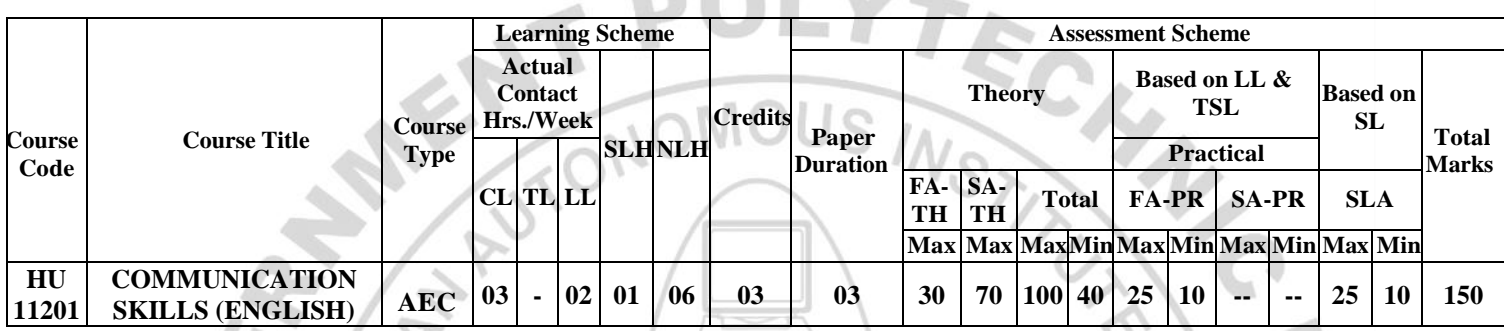

#### **Total IKS Hrs for Term: 0 Hrs**

**Abbreviations: CL**-Classroom Learning, **TL**-Tutorial Learning, **LL**-Laboratory Learning, **SLH**-Self Learning Hours, **NLH**-Notional Learning Hours, **FA** - Formative Assessment**, SA** -Summative assessment, **IKS** – Indian Knowledge System, **SLA**- Self Learning Assessment

**Legends: @-**Internal Assessment, **#** - External Assessment,**\*#** - Online Examination,**@\$** - Internal Online Examination **Note:**

- **FA-TH** represents an average of two class tests of 30 marks each conducted during the semester.
- 1. If a candidate is not securing minimum passing marks in **FA-PR** (Formative Assessment Practical) of any course, then the candidate shall be declared as **'Detained'** in that semester.
- 2. If a candidate does not secure minimum passing marks in SLA (Self Learning Assessment) of any course, then the candidate shall be declared as **'fail'** and will have to repeat and resubmit SLA work.
- 3. **Notional learning hours** for the semester are **(CL + LL + TL + SL) hrs. \* 15 Weeks**
- 4. **1 credit** is equivalent to **30 Notional hours**.
- 5. \* Self-learning hours shall not be reflected in the Timetable.
- 6.\* Self-learning includes micro-projects/assignments/other activities.

#### **II. RATIONALE:**

The most commonly used medium to express oneself is language. English is a global language used in all spheres of human life i.e. personal, professional and social. English Language proficiency focuses on strong reading, writing, speaking and listening skills. It will include grammar, vocabulary, comprehension and describing skills to enhance overall language proficiency. English for professional purposes aim to equip the students with the necessary language skills required for Public Speaking, presentation and negotiation. English for academic purposes will include academic writing skills and critical thinking considering the need of students to communicate in the engineering domain.

#### **III. COURSE-LEVEL LEARNING OUTCOMES (COS)**

Students will be able to achieve & demonstrate the following CO**'**s on completion of course-based learning

- CO1: Construct grammatically correct sentences in English.
- CO2: Compose paragraphs and dialogues on given situations.
- CO3: Comprehend passages correctly.
- CO4: Use contextual words in English appropriately.
- CO5: Deliver effective presentations in English using appropriate body language.

#### **Learning content mapped with TLO's.** Suggested **Theory Learning Relevant Sr. Learning Outcomes (TLO's) No COs Pedagogies aligned to CO's. UNIT 1 VOCABULARY (CL Hrs. -10, Marks-12)** TLO 1.1 Use transcription to 1.1 Phonetics: Vowels (12), Consonants pronounce words correctly. (24), Diphthongs (8) TLO 1.2 Use prefixes and 1.2 Prefix & Suffix: Definition & suffixes for flexibility and Language Lab Examples, List of common prefixes and precision in language. Drill, suffixes  $N \cap C$  $110$ TLO 1.3 Employ synonyms and Classroom 1.3 Synonyms & Antonyms: Vocabulary antonyms to express similarity **CO1 1.** expansion, context & Usage learning, and contrast between words. Reference Books 1.4 Homophones: Identifying TLO 1.4 Use Homophones to & NPTEL. Homophones, Meaning & Context, expand their vocabulary. Vocabulary Expansion TLO 1.5 Make use of the 1.5 Collocations: Definition & collocations correctly. identification, types of collocations. **UNIT II PARAGRAPH AND DIALOGUE WRITING (CL Hrs. -06, Marks-12)** TLO 2.1 Formulate paragraphs **2.1 Types of paragraphs:** Technical, Descriptive and Narrative Classroom with learning Skit, Synchronized sentence structure **2.2 Dialogue Writing**: **2.** on the given situation/topic. i. Greetings Language Lab, **CO2** TLO 2.2 Develop dialogues to ii. Development in in YouTube & practice language skills in a iii. Closing Sentence. videos structured and meaningful way. **UNIT III COMPREHENSION - SEEN AND UNSEEN PASSAGES (CL-Hrs. - 16, Marks-24)** 3.1 Passages from MSBTE workbook TLO 3.1 Respond to the given questions of the specified 1. Say No to Plastic bags  $\bullet$  2. Interview of Dr. APJ Abdul passage. TLO 3.2 Formulate sentences Kalam Classroom 3. Maximum Achievements learning, using new words 4. Be Remarkable TLO 3.3 Use correct syntax to interactive  **CO3** 5. Arunima Sinha: A Biography sessions & **3.** construct meaningful sentences 6. Roses of Gratitude for the given situation. discussion 3.2 Importance of Comprehension TLO 3.4 Interpretation of 3.3 Unseen Passages3.4 Interpretation of passages in written and Spoken passages in written and Spoken Form. Form. **TEN**

#### **IV.THEORY LEARNING OUTCOMES AND ALIGNED COURSE CONTENT**

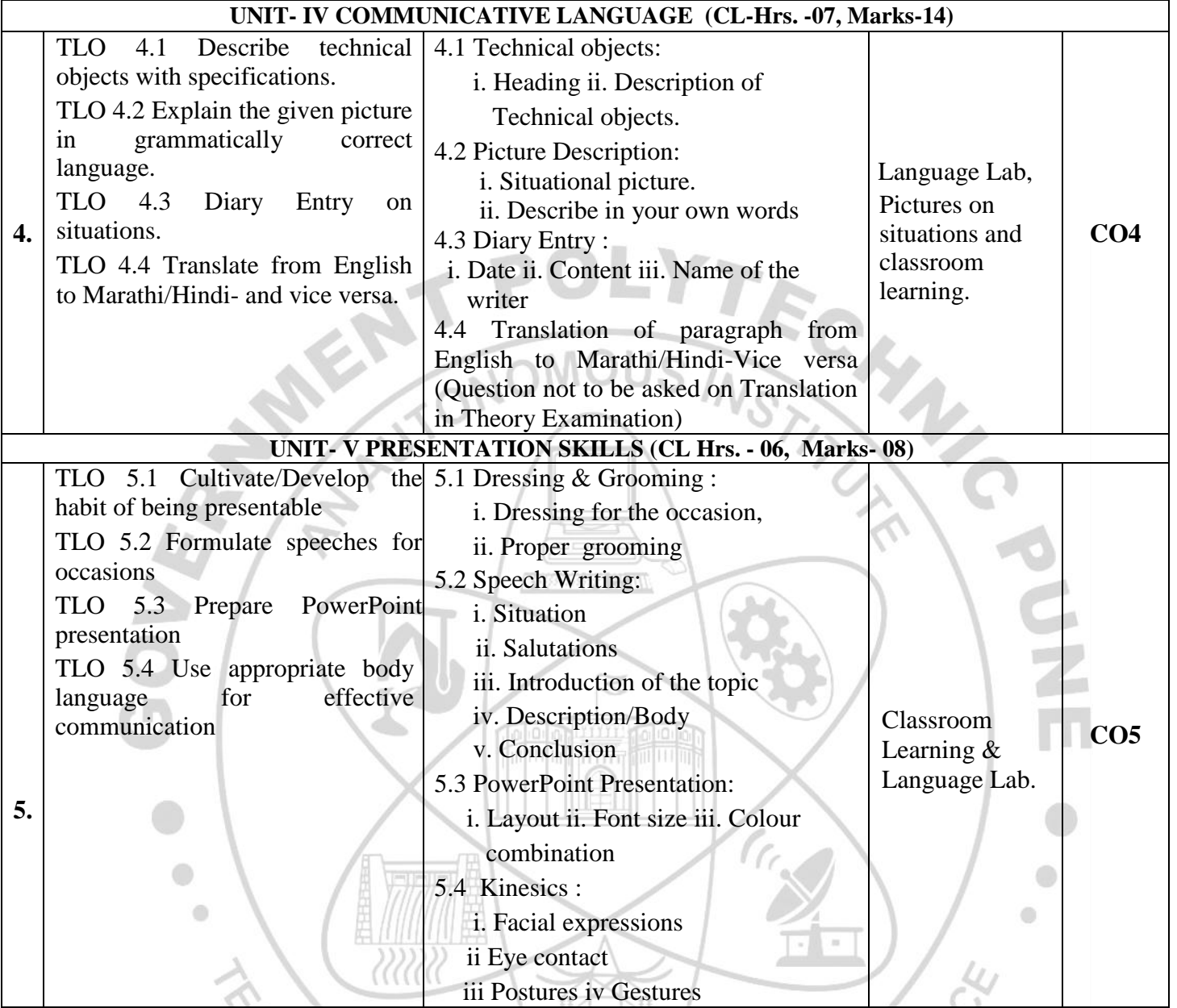

### **V. LABORATORY LEARNING OUTCOME AND ALIGNED PRACTICAL/ TUTORIAL EXPERIENCES.**

 $\setminus\Join$  /

1

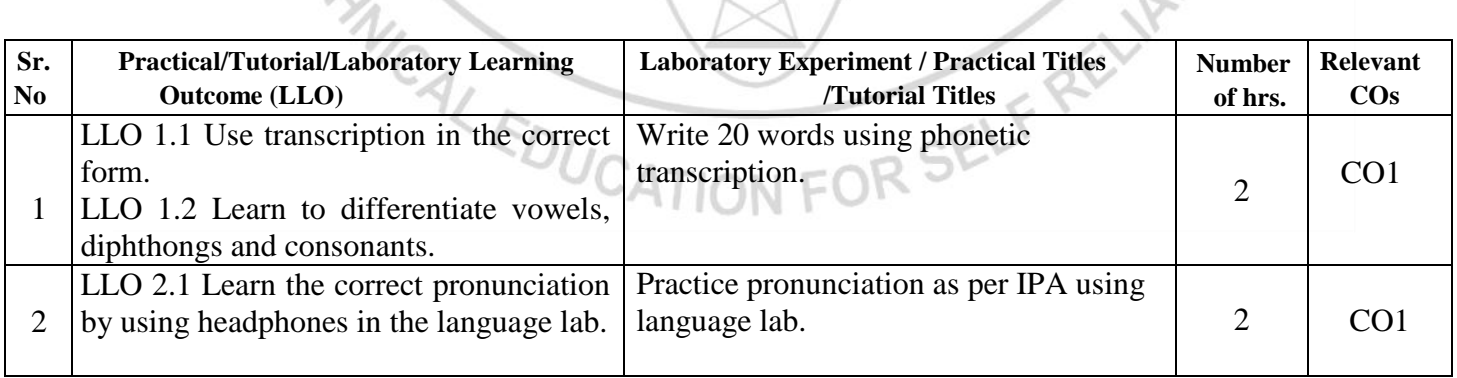

÷

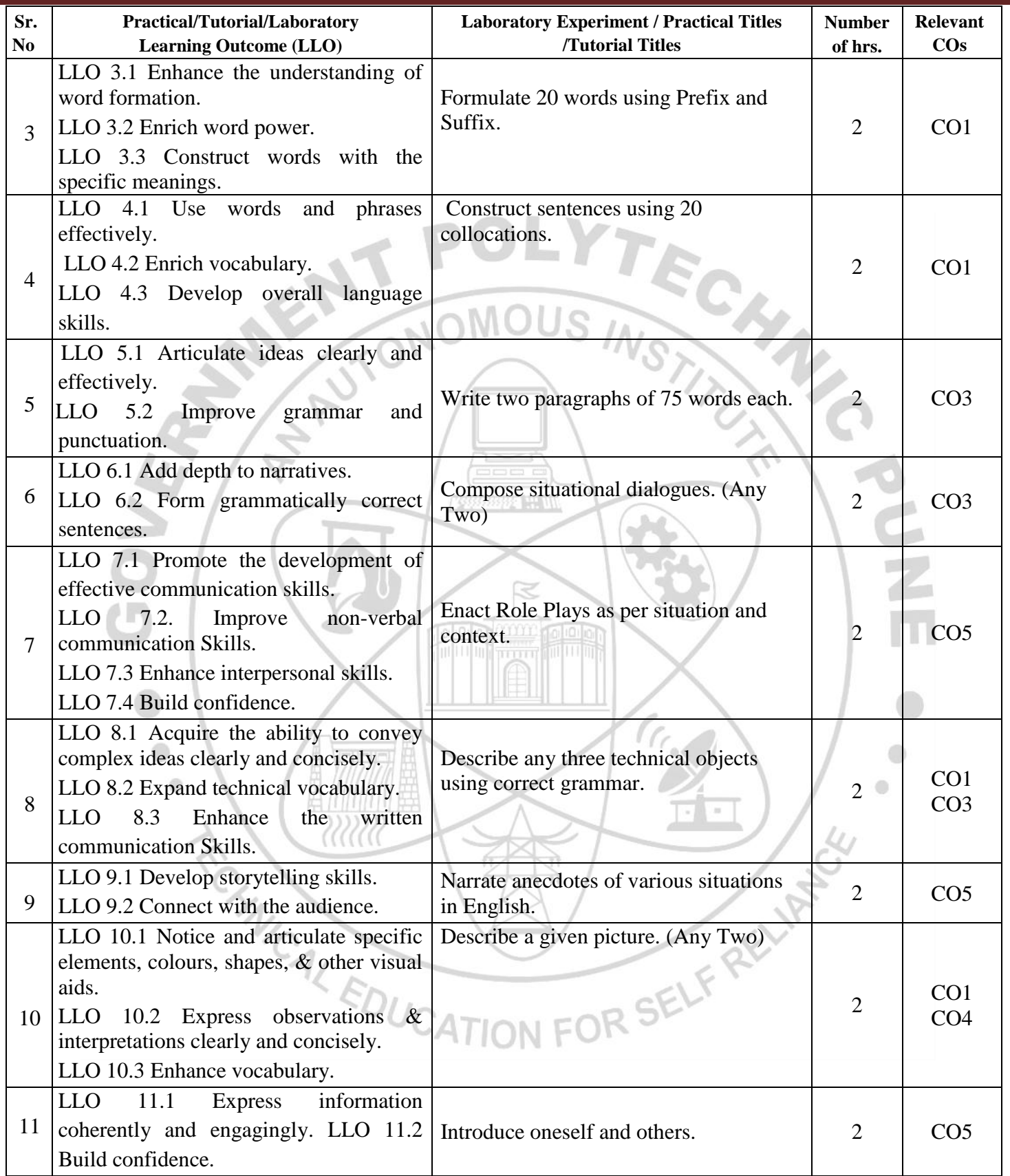

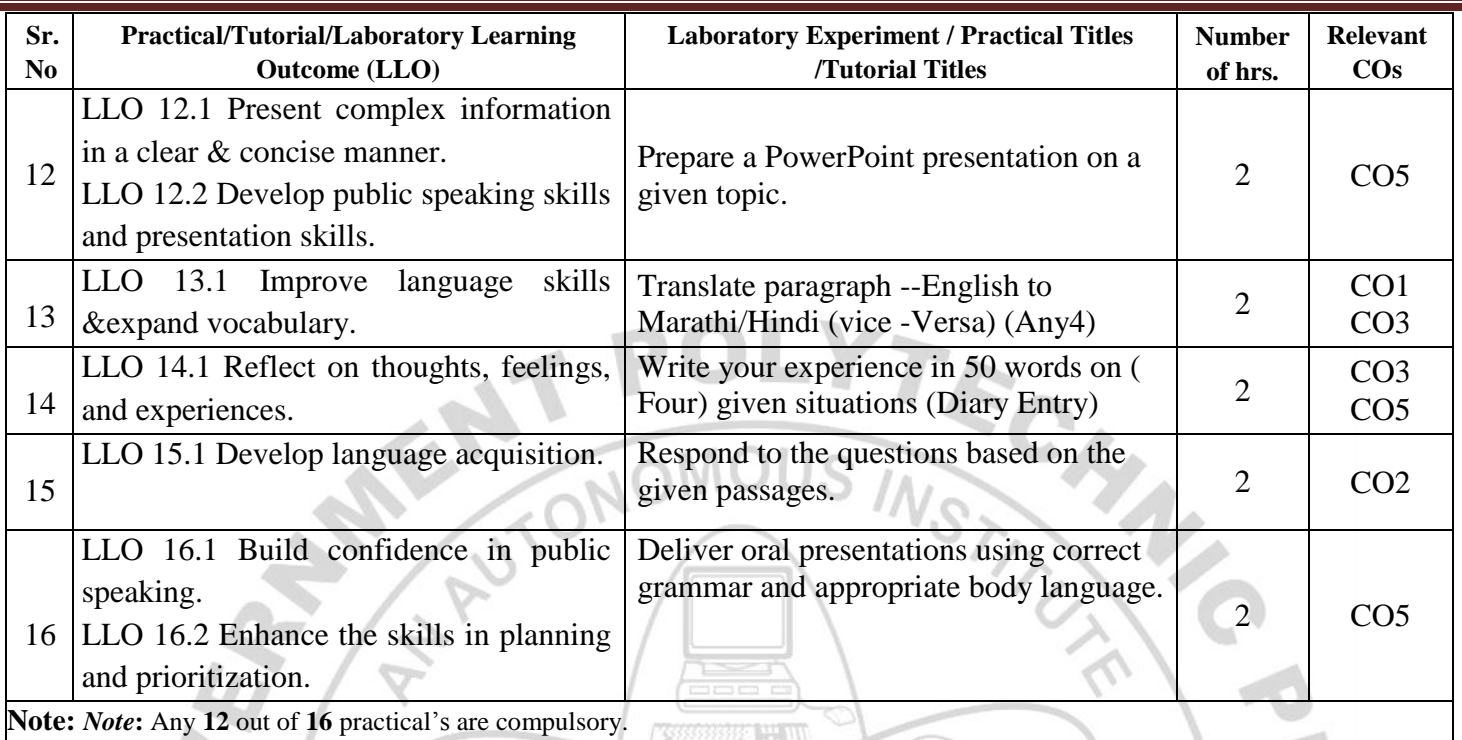

#### **VI. SUGGESTED MICRO PROJECT/ASSIGNMENT/ACTIVITIES FOR SPECIFIC LEARNING/SKILLS DEVELOPMENT (SELF-LEARNING)**

#### **Micro project**

- $\triangleright$  Report different types of episodes/anecdotes.
- $\triangleright$  Seminar preparation and presentations.
- Make a Podcast episode based on Indian Freedom Fighters.
- $\triangleright$  Summarize the editorial columns of English newspapers.
- $\triangleright$  Summarize the content of an eminent person's biography/autobiography. Write a review on the following: Short stories, Novels and Films.
- $\triangleright$  Prepare a booklet on the contribution of eminent Indian scientists.
- $\triangleright$  Prepare a podcast referring to Bhagwat Geeta.
- $\triangleright$  Prepare blogs, podcasts, vlogs.
- Prepare a questionnaire & conduct interviews of Industry Personnel, social workers, and entrepreneurs Prepare and participate in debates and extempore speeches.

#### **VII. LABORATORY EQUIPMENT/INSTRUMENTS/TOOLS/SOFTWARE REQUIRED'**

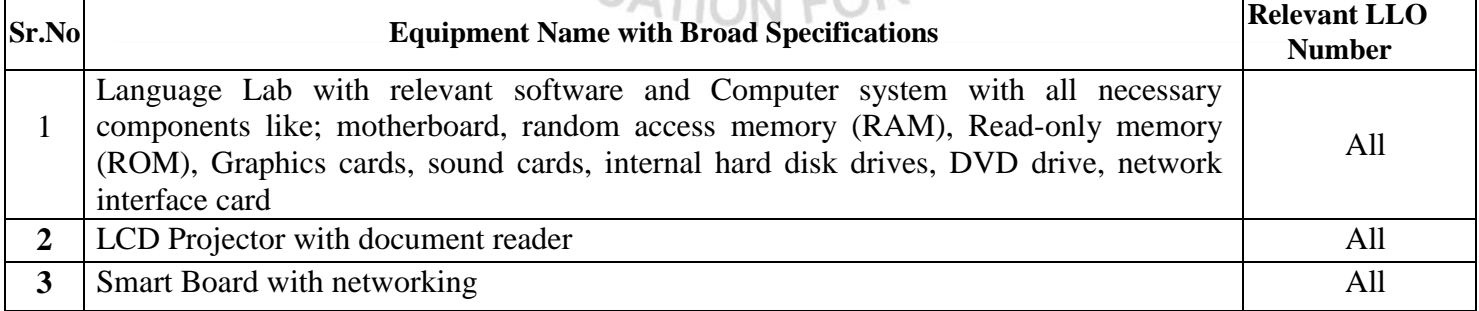

#### **VIII. SUGGESTED FOR WEIGHTAGE TO LEARNING EFFORTS & ASSESSMENT PURPOSE (Specification Table)**

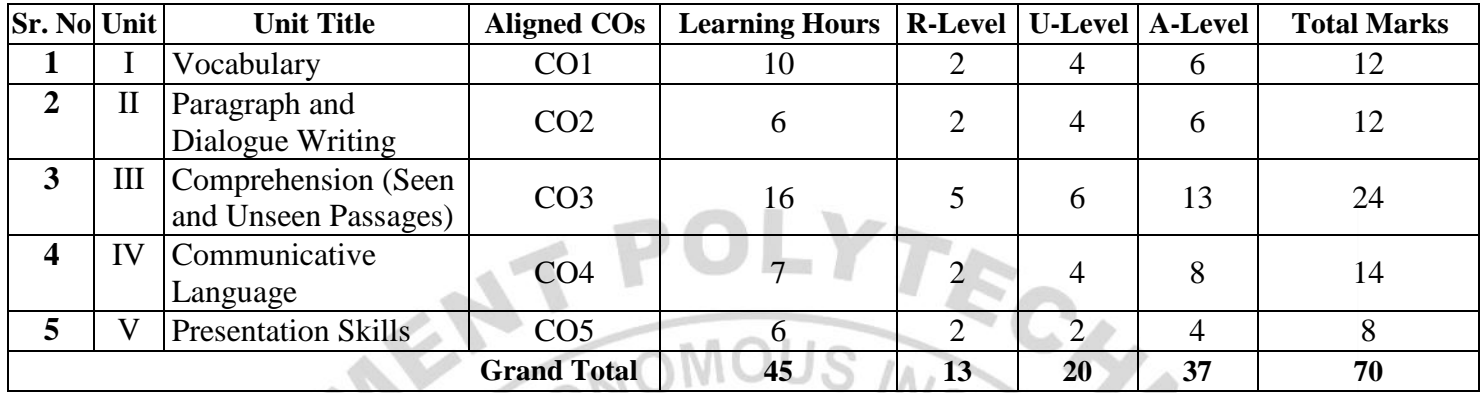

#### **IX.ASSESSMENT METHODOLOGIES/TOOLS**

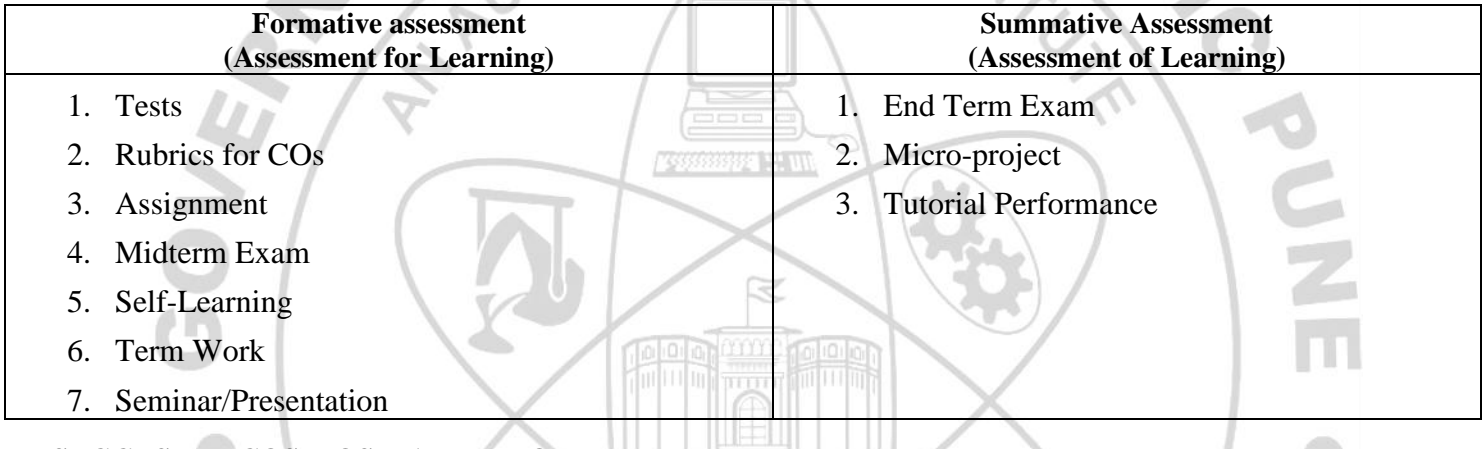

 $\mathcal{L}$ 

#### **X. SUGGESTED COS- POS MATRIX FORM**

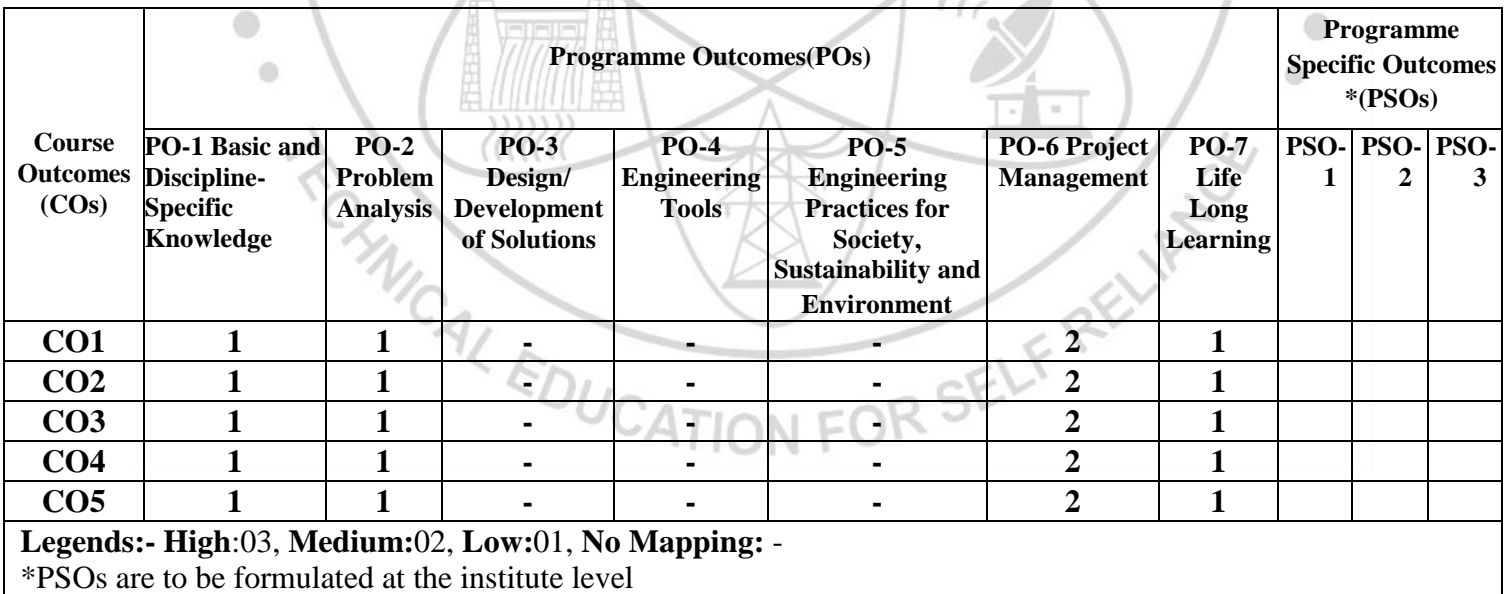

# COURSE TITLE: COMMUNICATION SKILLS (ENGLISH)

COURSE CODE: HU11201

# XI. SUGGESTED LEARNING MATERIALS/BOOKS

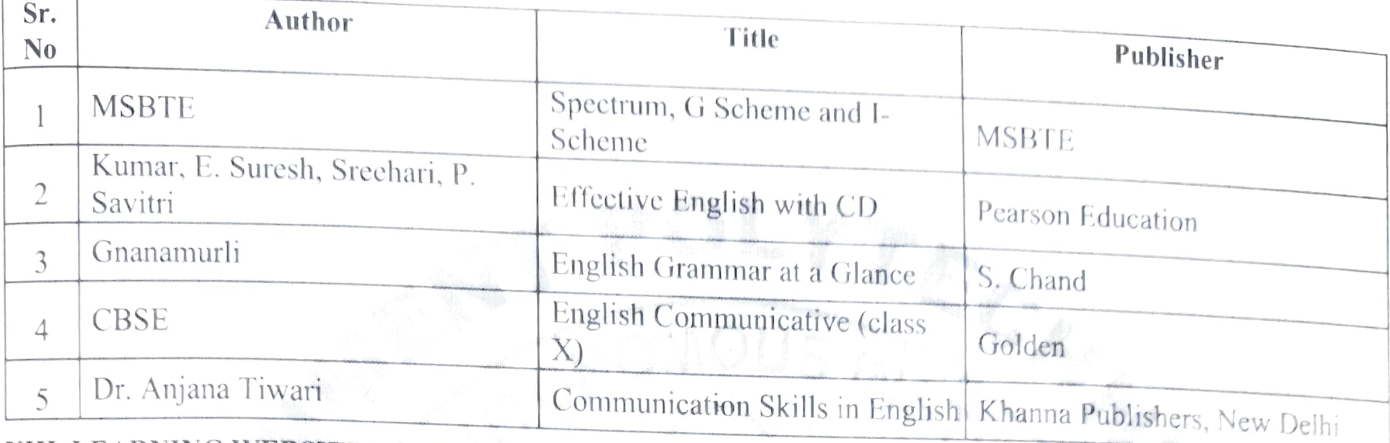

# XIUL. LEARNING WEBSITES & PORTALS

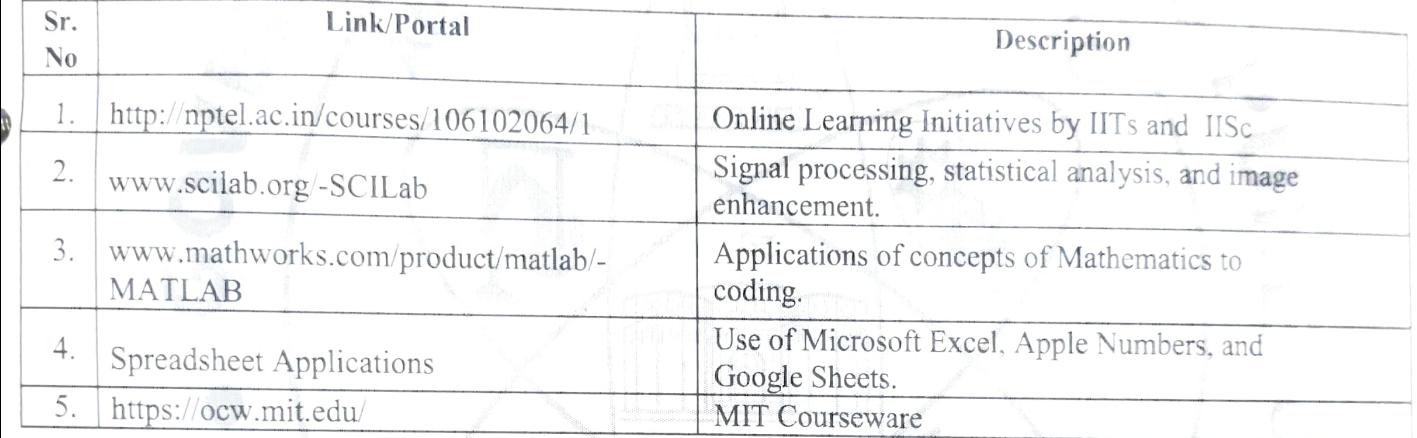

Name & Signature:

Mr. V.V. Kulkarni Lecturer in English

Name & Signature:

(Course Experts)

Srauge

Mrs. J.R. Hange

<sup>2</sup>alve

Lecturer in English

Name & Signature:

Shri. S.B. Kulkarni (CDC In-charge)

#### **COURSE TITLE : YOGA AND MEDITATION COURSE CODE: HU21201**

ä

### **GOVERNMENT POLYTECHNIC, PUNE**

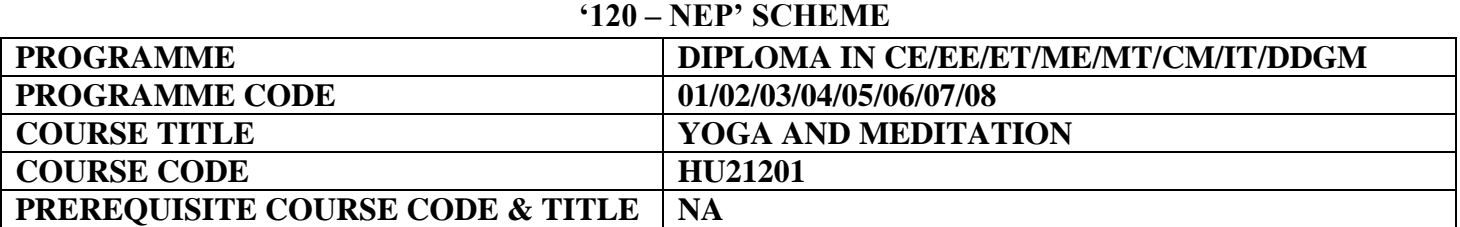

#### **I. LEARNING & ASSESSMENT SCHEME**

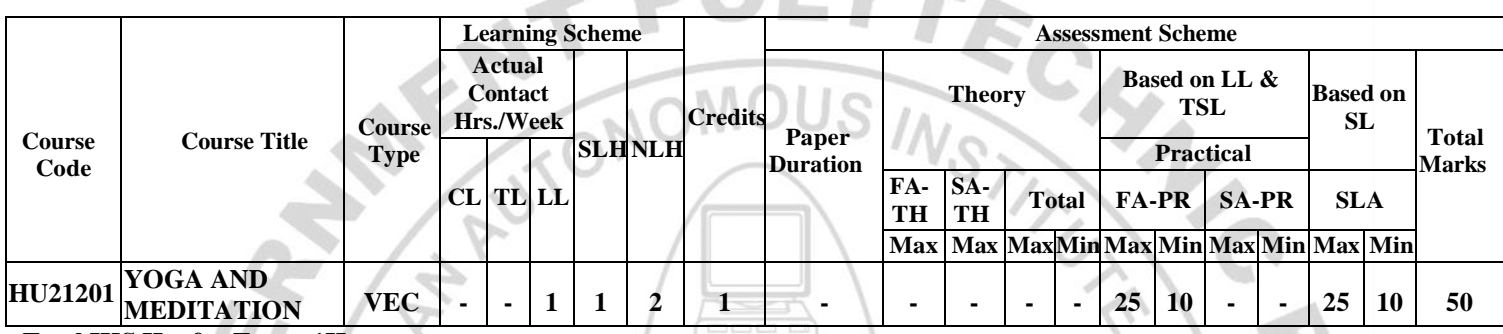

#### **Total IKS Hrs for Term: 1Hr**

**Abbreviations: CL**-Classroom Learning, **TL**-Tutorial Learning, **LL**-Laboratory Learning, **SLH**-Self Learning Hours, **NLH**-Notional Learning Hours, **FA** - Formative Assessment**, SA** -Summative assessment, **IKS** – Indian Knowledge System, **SLA**- Self Learning Assessment

**Legends: @-**Internal Assessment, **#** - External Assessment,**\*#** - Online Examination,**@\$** - Internal Online Examination **Note:**

 **FA-TH** represents an average of two class tests of 30 marks each conducted during the semester.

- 1. If a candidate is not securing minimum passing marks in **FA-PR** (Formative Assessment Practical) of any course, then the candidate shall be declared as **'Detained'** in that semester.
- 2. If a candidate does not secure minimum passing marks in SLA (Self Learning Assessment) of any course, then the candidate shall be declared as **'fail'** and will have to repeat and resubmit SLA work.
- 3. **Notional learning hours** for the semester are **(CL + LL + TL + SL) hrs. \* 15 Weeks**
- 4. **1 credit** is equivalent to **30 Notional hours**.
- 5. \* Self-learning hours shall not be reflected in the Timetable.
- 6.\* Self-learning includes micro-projects/assignments/other activities.

#### **II. RATIONALE:**

Diploma Graduate needs a sound body and mind to face the challenging situations in a career as an employee or as an

entrepreneur. Yoga and Meditation bring about the holistic development of an individual and equip him with the necessary balance to handle the challenges. The age of polytechnic students is appropriate to get introduced to yoga practice as this will help them in their studies as well as their professional lives. Moreover, Yoga inculcates discipline in all walks of the life of students. Pranayama practice regulates the breathing practices of the student to improve stamina and resilience.

Meditation empowers a student to focus and keep calm to get peace of mind. World Health Organization (WHO) has also emphasized the role of yoga and meditation as stress prevention measures. National Education Policy 2020 highlights the importance of yoga and meditation amongst students of all ages. Therefore, this course for Diploma students is designed for the overall well-being of the student and aims to empower students to adopt and practice "Yoga" in daily life.

#### **III. COURSE-LEVEL LEARNING OUTCOMES (CO'S)**

Students will be able to achieve & demonstrate the following CO**'**s on completion of course-based learning

**CO1 -** Practice basic Yoga and Pranayama in daily life to maintain physical and mental fitness.

- **CO2 -** Practice meditation regularly to improve concentration and better handling of stress and anxiety.
- **CO3 -** Follow a healthy diet and hygienic practices for maintaining good health.

#### **IV. THEORY LEARNING OUTCOMES AND ALIGNED COURSE CONTENT**

### **NOT APPLICABLE**

 $\leftarrow$ 

#### **V. LABORATORY LEARNING OUTCOME AND ALIGNED PRACTICAL/TUTORIAL EXPERIENCES.**

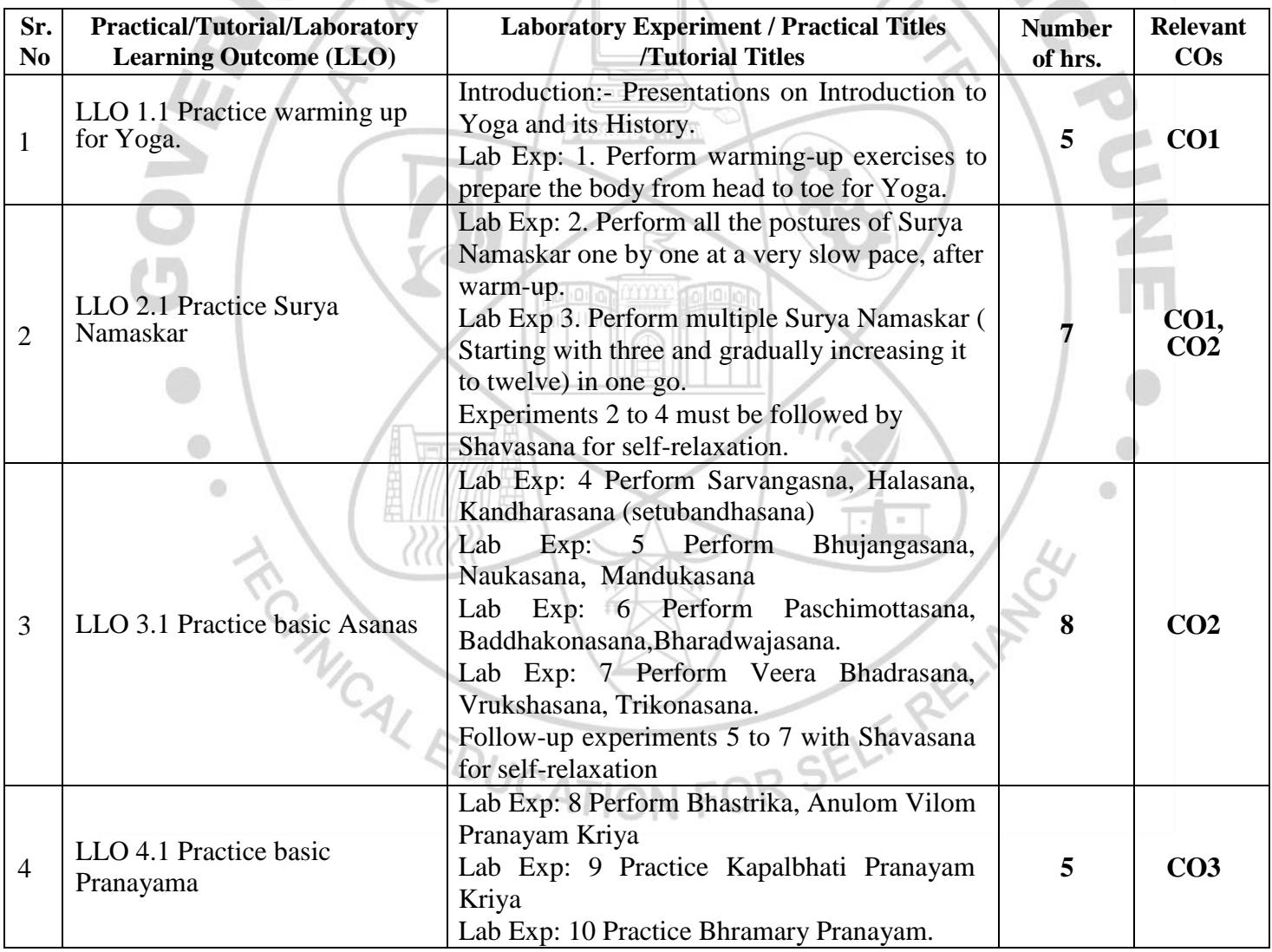

#### **COURSE TITLE : YOGA AND MEDITATION COURSE CODE: HU21201**

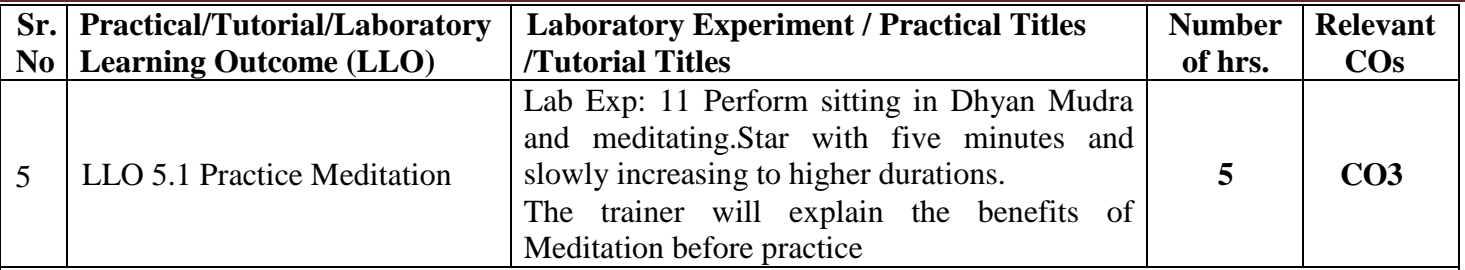

**Note :**

- 1. The start and end of each session can be with appropriate Yoga prayers and chanting of Omkar.
- 2. Trainers can add similar asanas in practical sessions.
- 3. Students are to be instructed to practice the experiment performed at least twice a week as part of self learning practices.

4. A live demonstration by the trainer needs to be carried out during practical hours. Yogic Videos can be used

as well.

#### **VI. SUGGESTED MICRO PROJECT/ASSIGNMENT/ACTIVITIES FOR SPECIFIC LEARNING/SKILLS DEVELOPMENT (SELF-LEARNING)**

733333334 H.W

#### **Micro project**

 Maintain a diary indicating date-wise practice done by the student with a photograph of self in yogic posture.

#### **Assignment**

 $\triangleright$  Prepare a Diet and nutrition chart for Self.

#### **Learning**

- $\triangleright$  Practice at least thrice a week.
- Read books on different methods to maintain health, and wellness and to enhance mood.
- Watch videos on Yoga Practices.

#### **VII. LABORATORY EQUIPMENT/INSTRUMENTS/TOOLS/SOFTWARE REQUIRED**

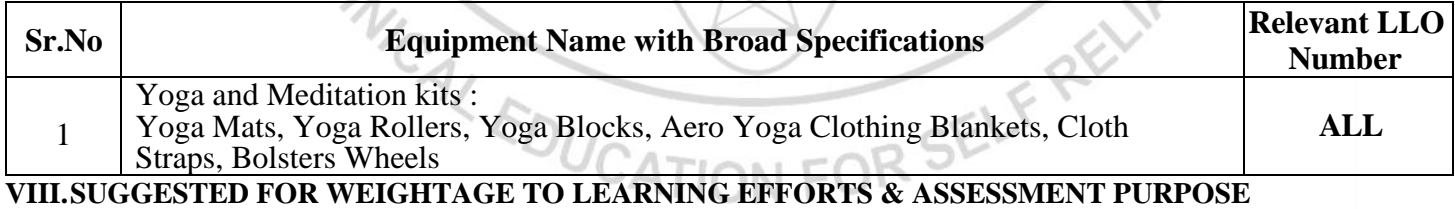

 **(Specification Table)**

#### **NOT APPLICABLE**

#### **IX.ASSESSMENT METHODOLOGIES/TOOLS**

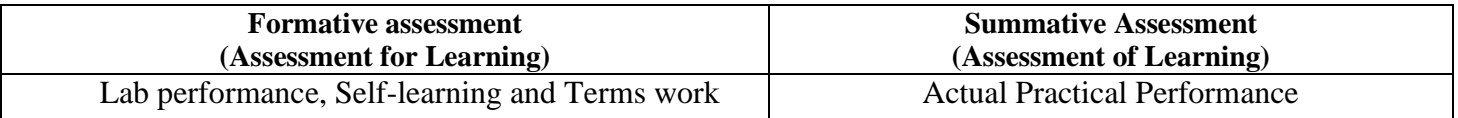

#### **X. SUGGESTED COS- POS MATRIX FORM**

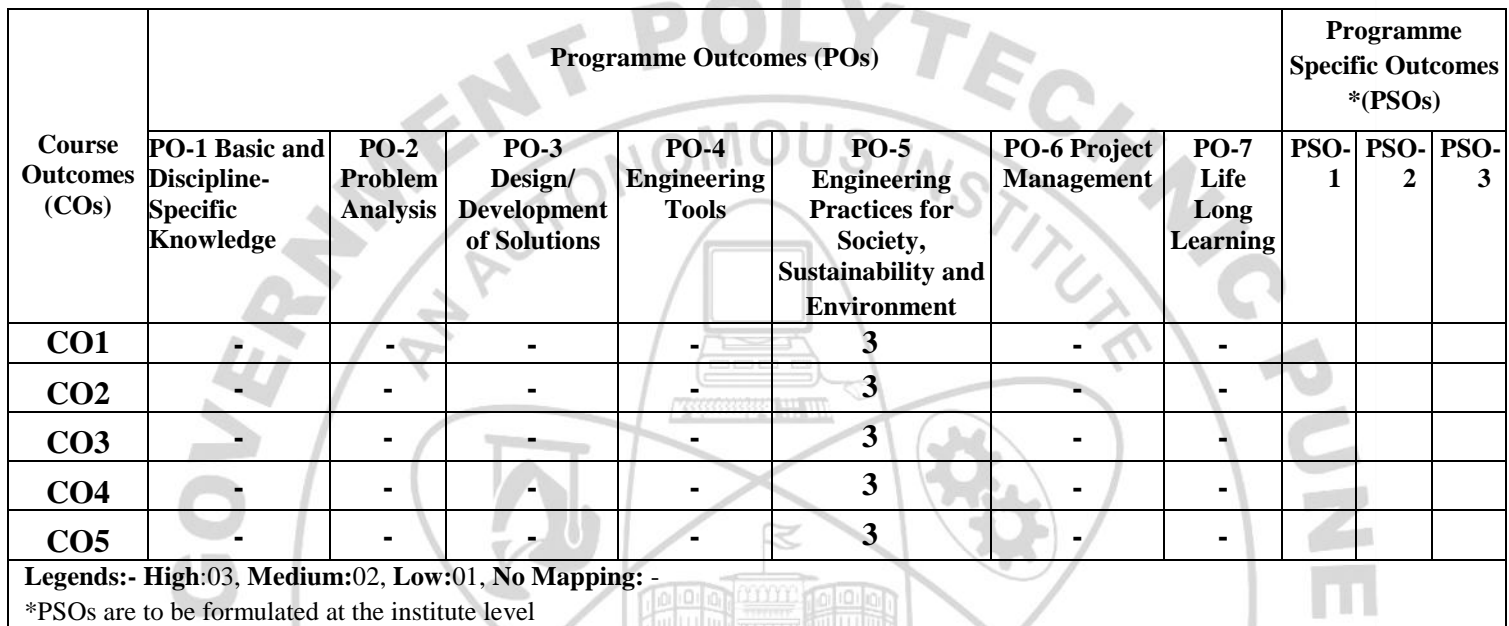

#### **XI. SUGGESTED LEARNING MATERIALS/BOOKS**

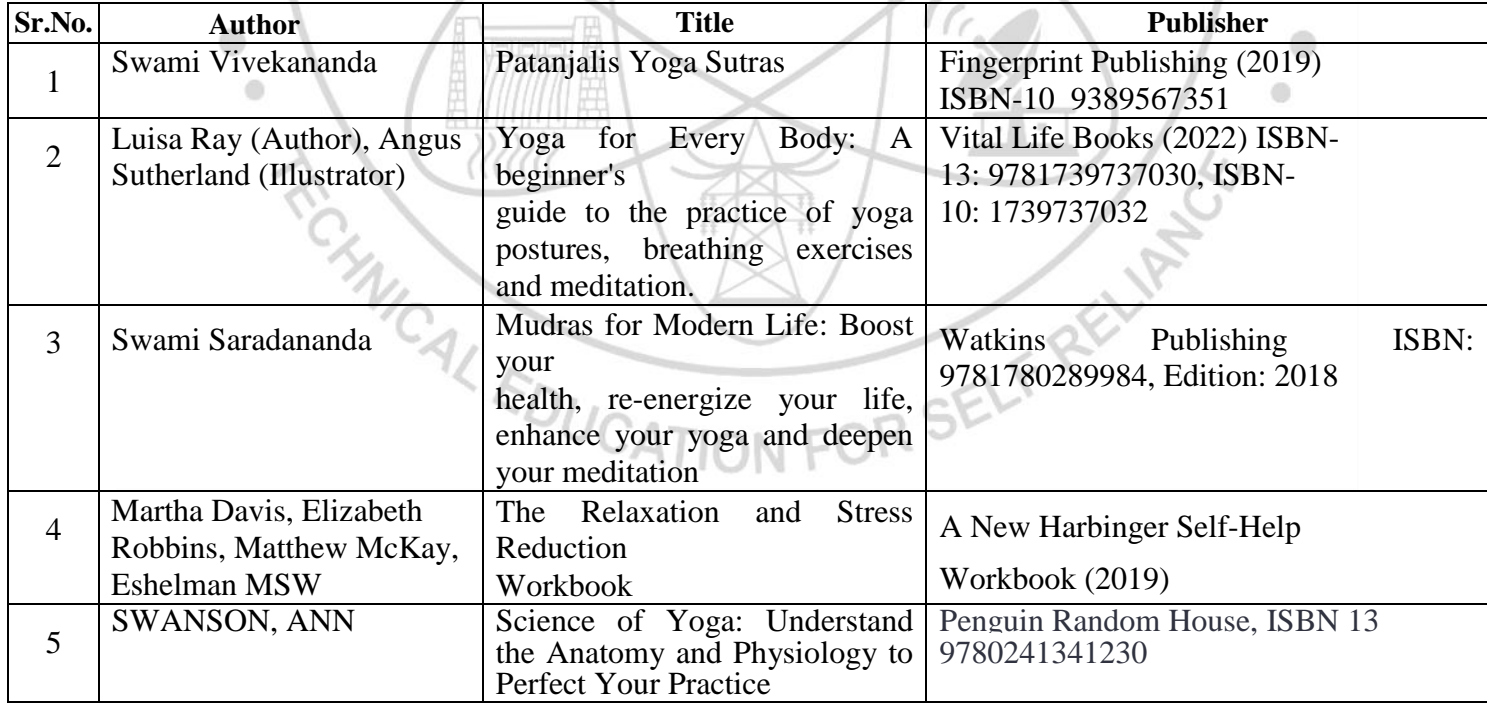

# XIII. LEARNING WEBSITES & PORTALS

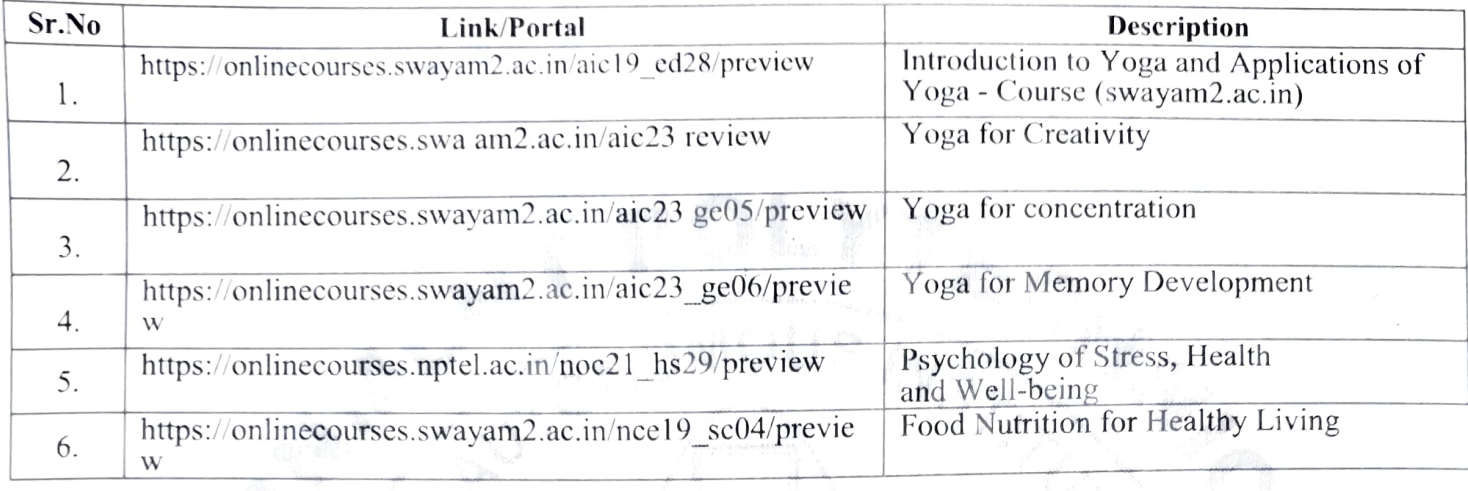

Name & Signature:

Name & Signature:

(Course Experts)

Name & Signature:

auge Mrs. J.R. Hange (Programme Head)

Shri. S.B. Kulkarni (CDC In-charge)

т

**ANCE** 

#### **GOVERNMENT POLYTECHNIC, PUNE**

**'120 – NEP' SCHEME**

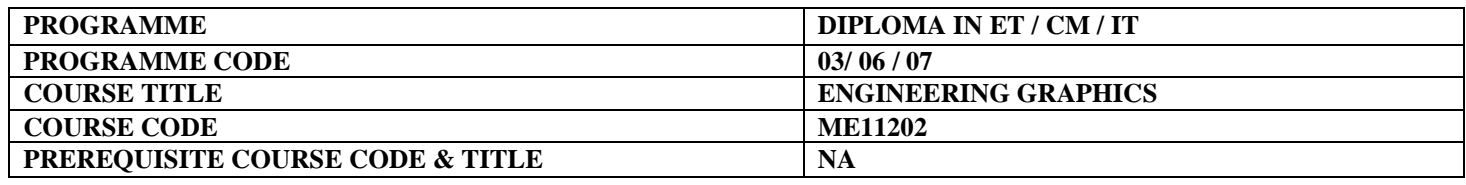

#### **I. LEARNING & ASSESSMENT SCHEME**

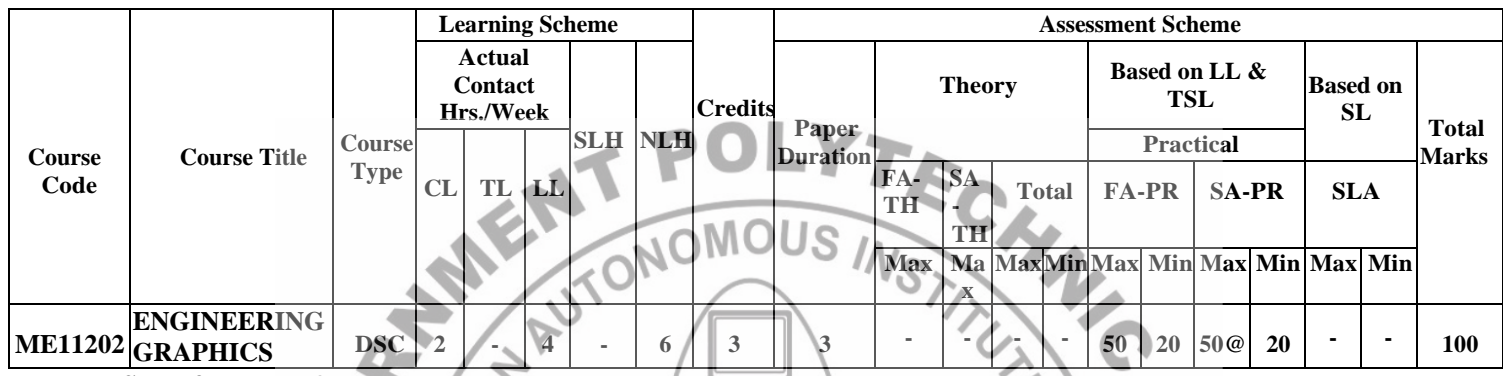

#### **Total IKS Hrs for Term: 2** Hrs

**Abbreviations: CL**-Classroom Learning, **TL**-Tutorial Learning, **LL**-Laboratory Learning, **SLH**-Self Learning Hours, **NLH**-Notional Learning Hours, **FA** - Formative Assessment**, SA** -Summative assessment, **IKS** – Indian Knowledge System, **SLA**- Self Learning Assessment

**Legends: @-**Internal Assessment, **#** - External Assessment,**\*#** - Online Examination,**@\$** - Internal Online Examination **Note:**

- **FA-TH** represents an average of two class tests of 30 marks each conducted during the semester.
- 1. If a candidate is not securing minimum passing marks in **FA-PR** (Formative Assessment Practical) of any course, then the candidate shall be declared as **'Detained'** in that semester.
- 2. If a candidate does not secure minimum passing marks in SLA (Self Learning Assessment) of any course, then the candidate shall be declared as **'fail'** and will have to repeat and resubmit SLA work.
- 3. **Notional learning hours** for the semester are **(CL + LL + TL + SL) hrs. \* 15 Weeks**
- 4. **1 credit** is equivalent to **30 Notional hours**.
- 5. \* Self-learning hours shall not be reflected in the Timetable.
- 6.\* Self-learning includes micro-projects/assignments/other activities.

#### **II. RATIONALE:**

Engineering graphics is the language of engineers. The concepts of graphical language are used in expressing the ideas and conveying the instructions, which are used in carrying out the jobs on the sites, shop floor etc. This course is useful in developing drafting and sketching skills in the student. It covers the knowledge & use of drawing instruments & also familiarizes the learner with the Bureau of Indian standards related to engineering drawing. The curriculum aims to develop the ability to draw and read various engineering curves, projections and dimensioning styles. The subject mainly focuses on the use of drawing instruments, developing imagination and translating ideas into sketches. This course also helps to develop the idea of visualizing the actual object or part based on drawings and blueprints. This preliminary course aims to build a foundation for further courses related to engineering drawing and other allied courses in the coming semesters.

#### **III. COURSE-LEVEL LEARNING OUTCOMES (CO'S)**

Students will be able to achieve & demonstrate the following CO**'**s on completion of course-based learning CO1: Draw geometrical figures and engineering curves

- CO2: Apply principles of orthographic projections for drawing given pictorial views
- CO3: Apply basic CAD commands for drawing different entities.

CO4: Use various drawing codes, conventions and symbols as per IS SP-46 in engineering drawing. CO5: Draw free-hand sketches of given engineering elements.

#### **IV. THEORY LEARNING OUTCOMES AND ALIGNED COURSE CONTENT**

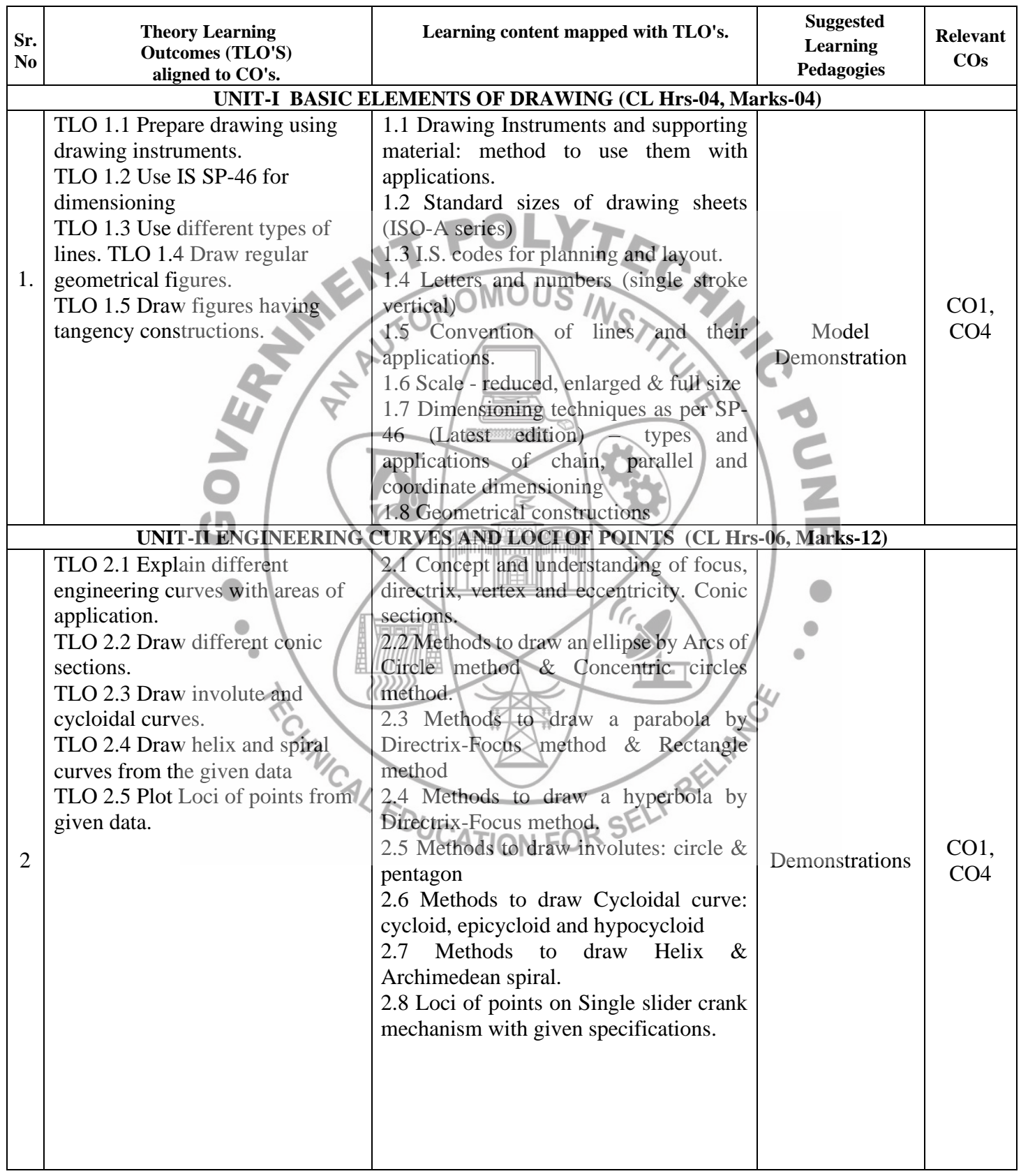

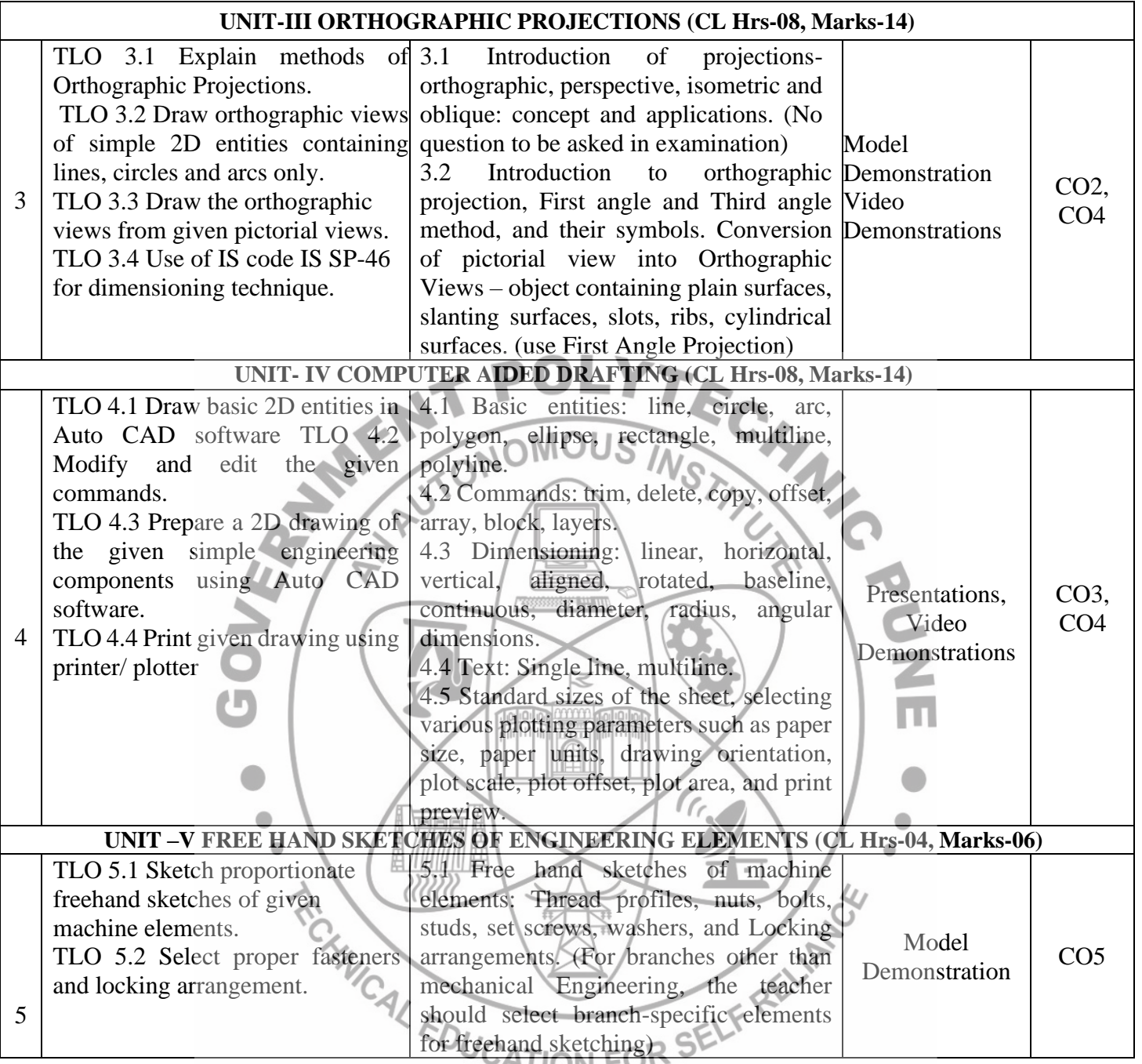

### **V. LABORATORY LEARNING OUTCOME AND ALIGNED PRACTICAL/TUTORIAL EXPERIENCES.**

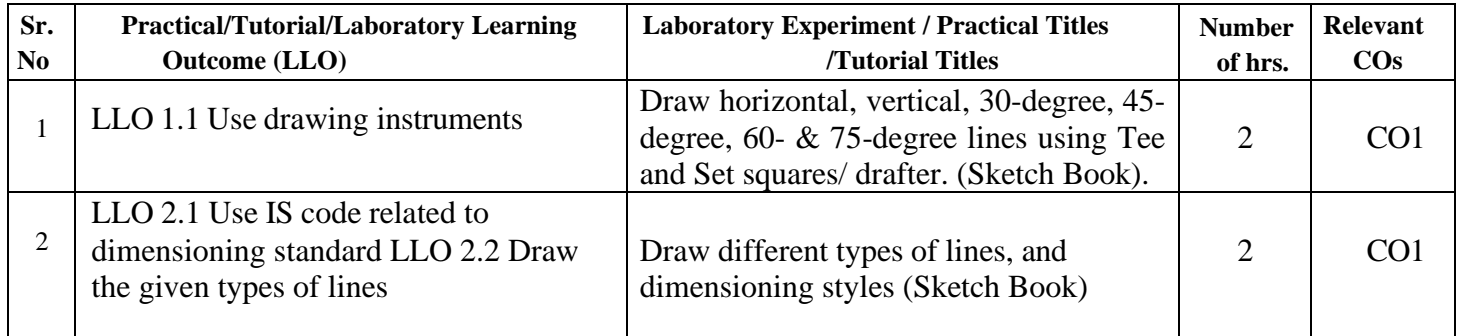

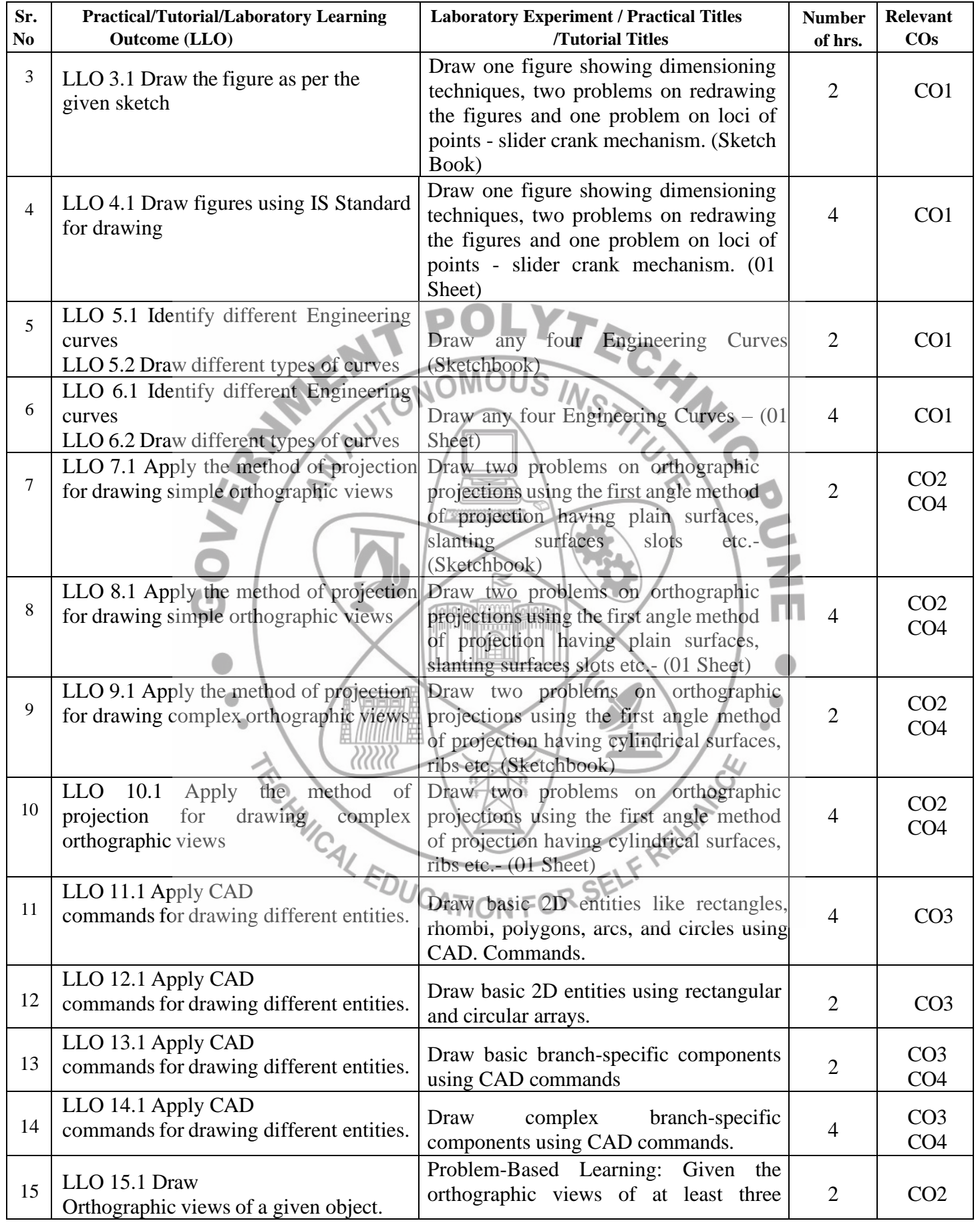

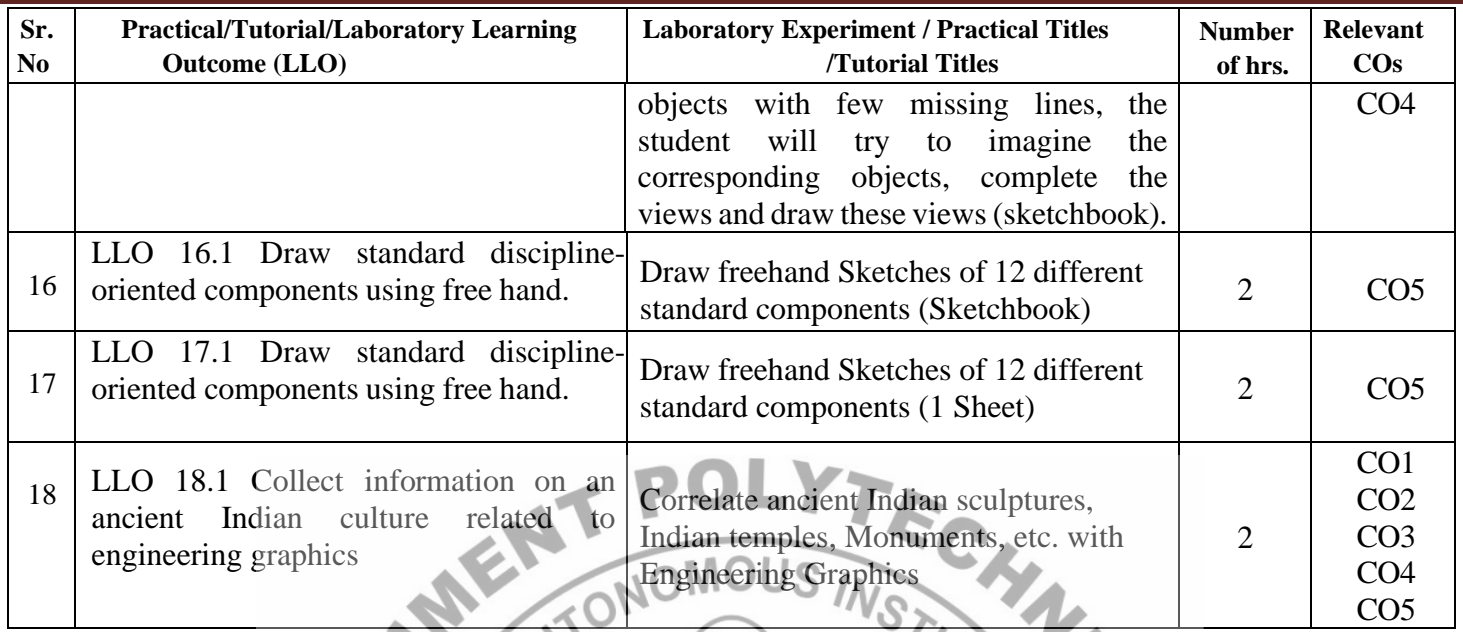

#### **VI. SUGGESTED MICRO PROJECT/ASSIGNMENT/ACTIVITIES FOR SPECIFIC LEARNING/SKILLS DEVELOPMENT (SELF-LEARNING)**

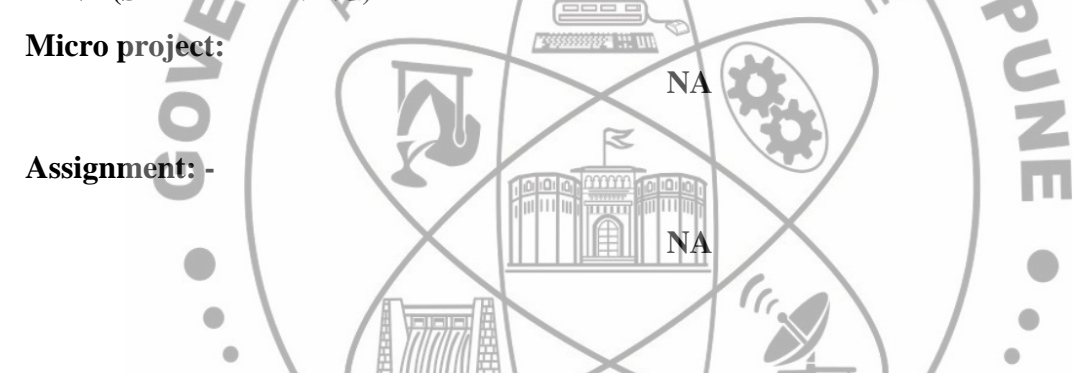

## **VII. LABORATORY EQUIPMENT/INSTRUMENTS/TOOLS/SOFTWARE REQUIRED**

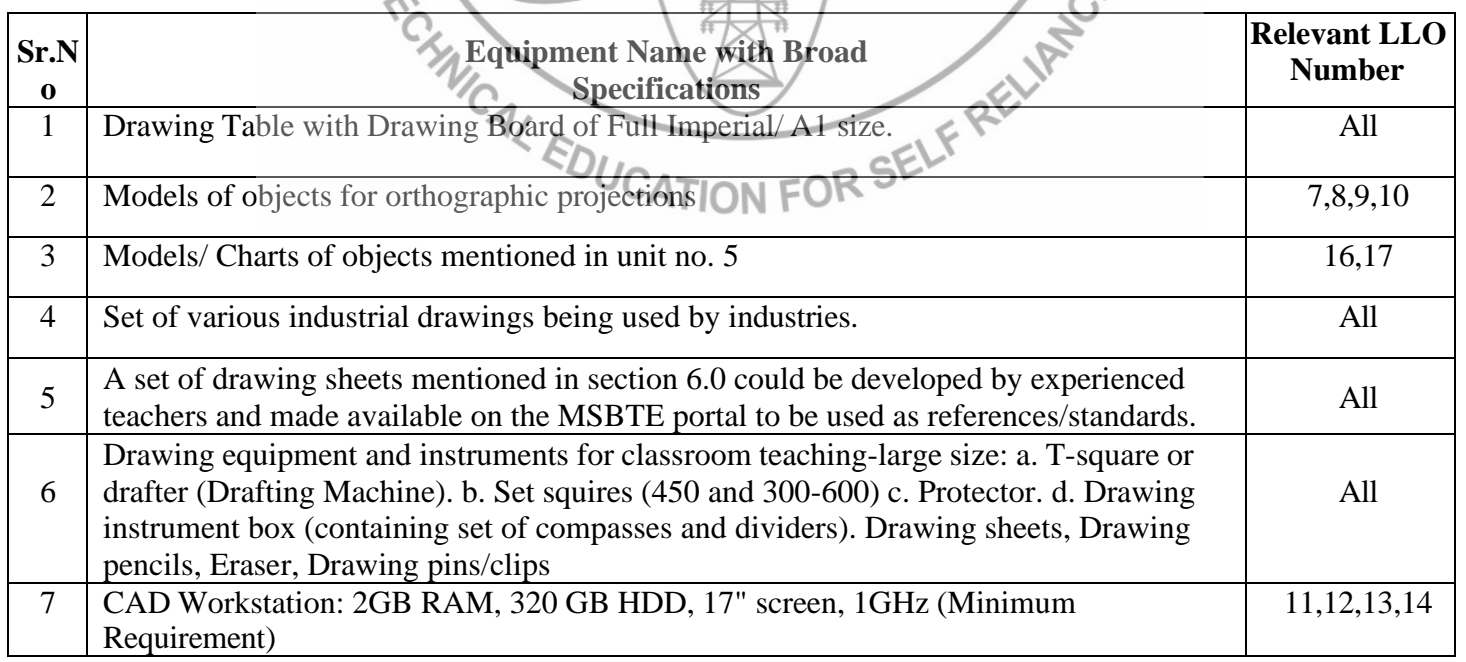

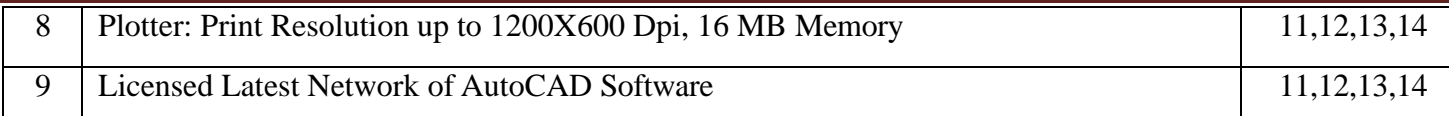

#### **VIII. SUGGESTED FOR WEIGHTAGE TO LEARNING EFFORTS & ASSESSMENT PURPOSE (Specification Table)**

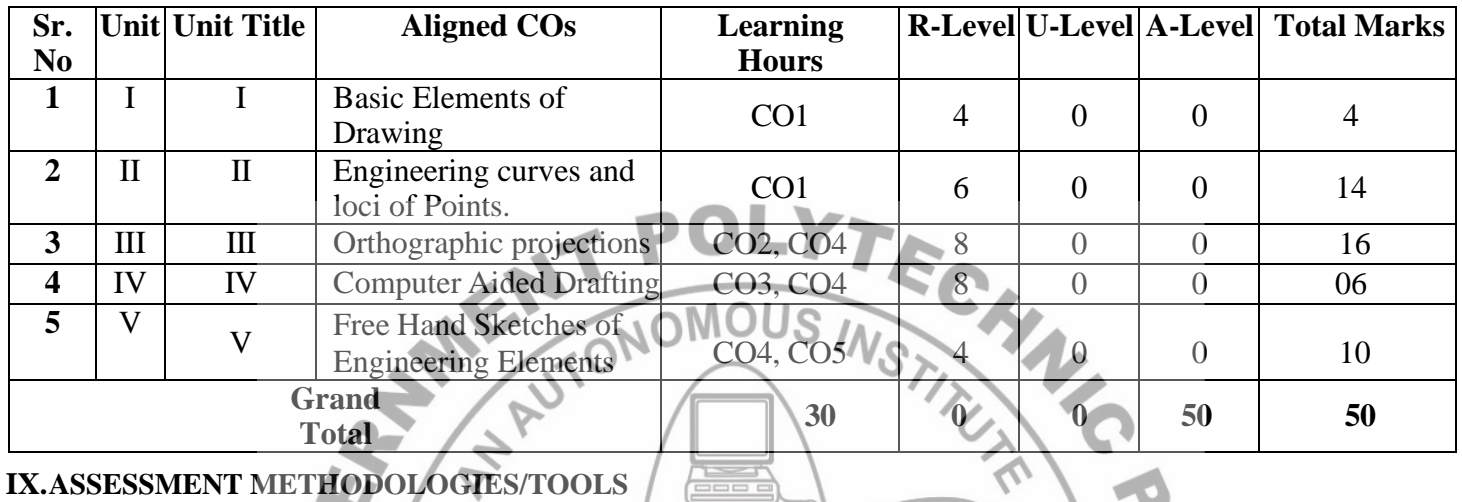

# **IX.ASSESSMENT METHODOLOGIES/TOOLS**

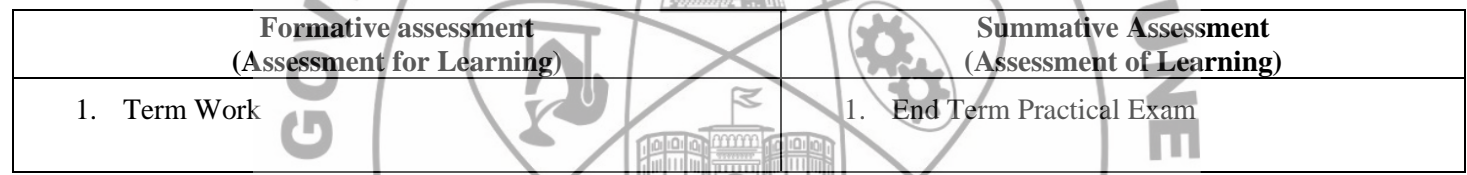

<u>IEI</u>

# **X. SUGGESTED COS- POS MATRIX FORM**

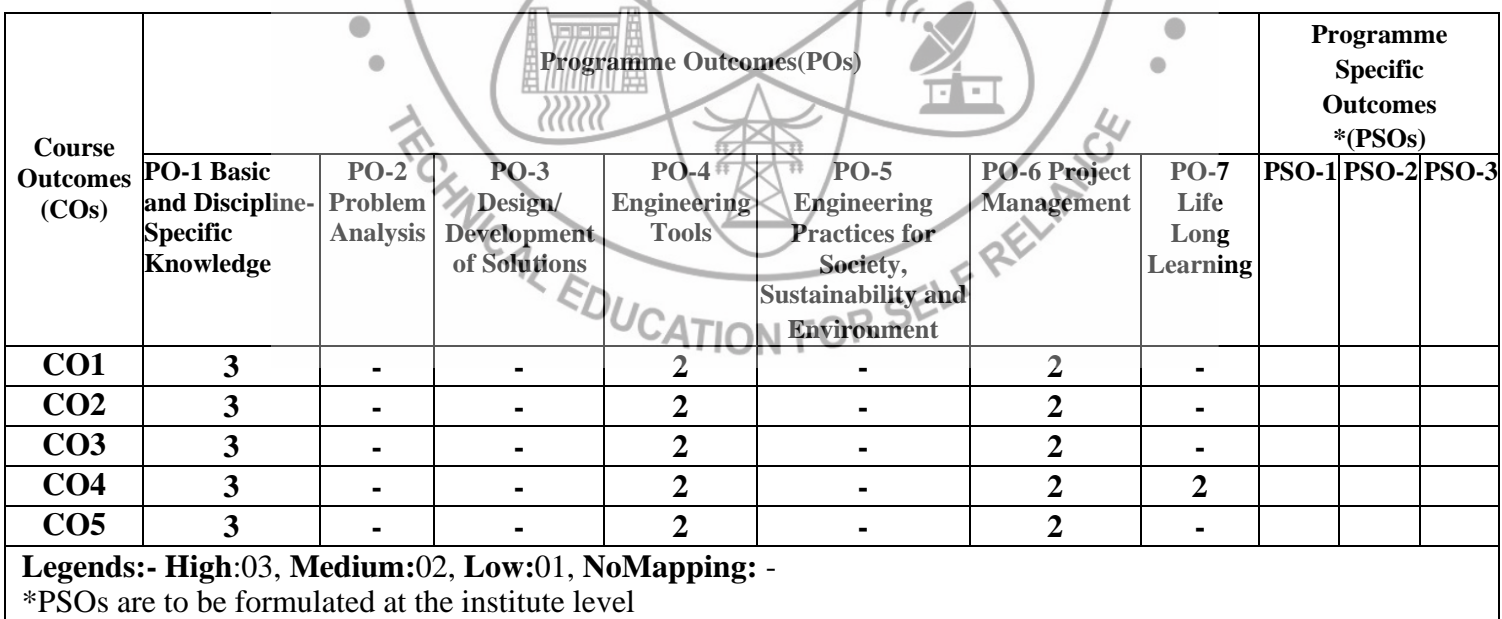

# VLSUGGESTED LEARNING MATERIALS/BOOKS

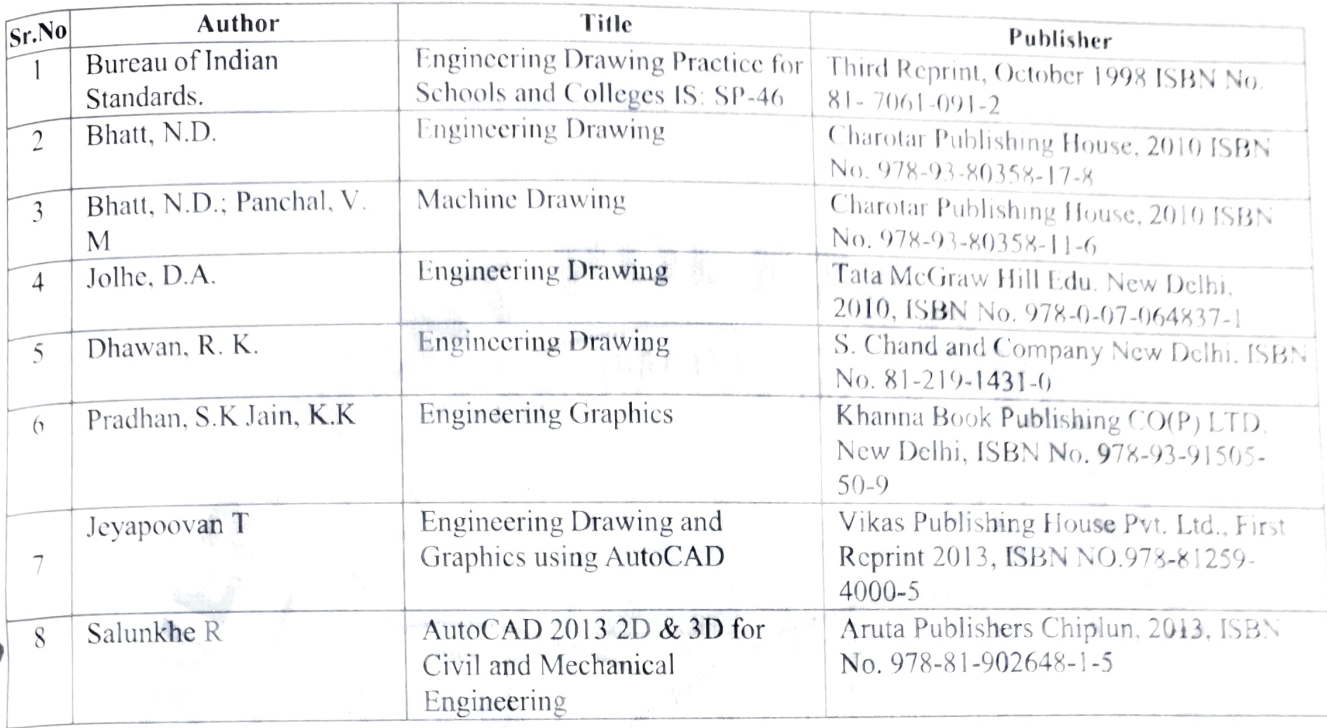

### XIII. LEARNING WEBSITES & PORTALS

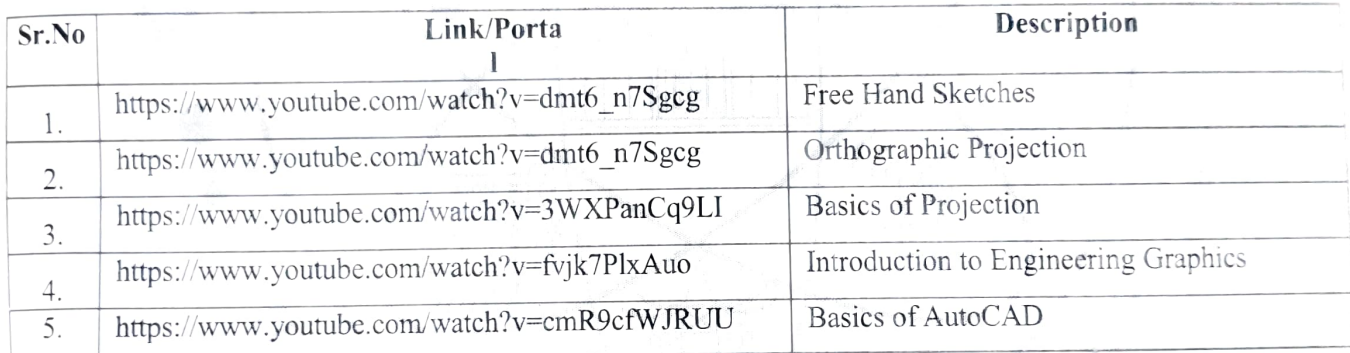

Name & Signature:

Name & Signature:

**Delay** 

Smt. J.R. Hange (Programme Head)

Riauge.

Shri.M. R.Mundhe Lecturer in Mechanical Engineering

Shri. R. S. Solanke Lecturer in Mechanical Engineering

Name & Signature:

(Course Experts)

Shri. S.B. Kulkarni

(CIDC h-charge)

GOVT. POLYTECHNIC, PUNE.

## **GOVERNMENT POLYTECHNIC, PUNE**

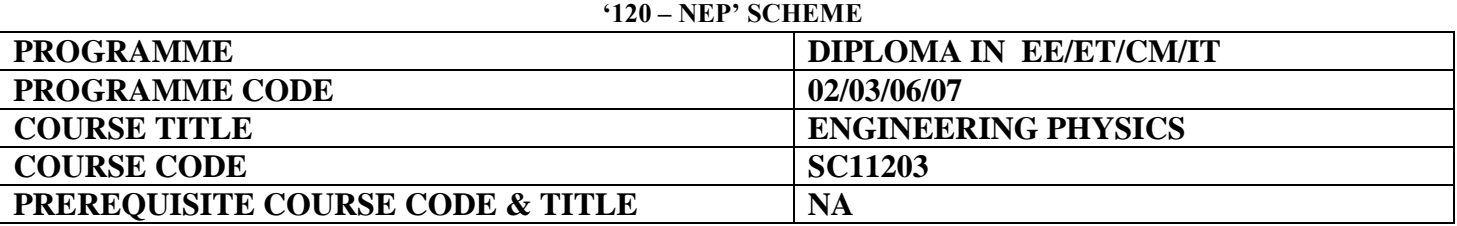

 $\sim$   $\sim$   $\blacksquare$ 

 $\mathbb{R}$ 

#### **I. LEARNING & ASSESSMENT SCHEME**

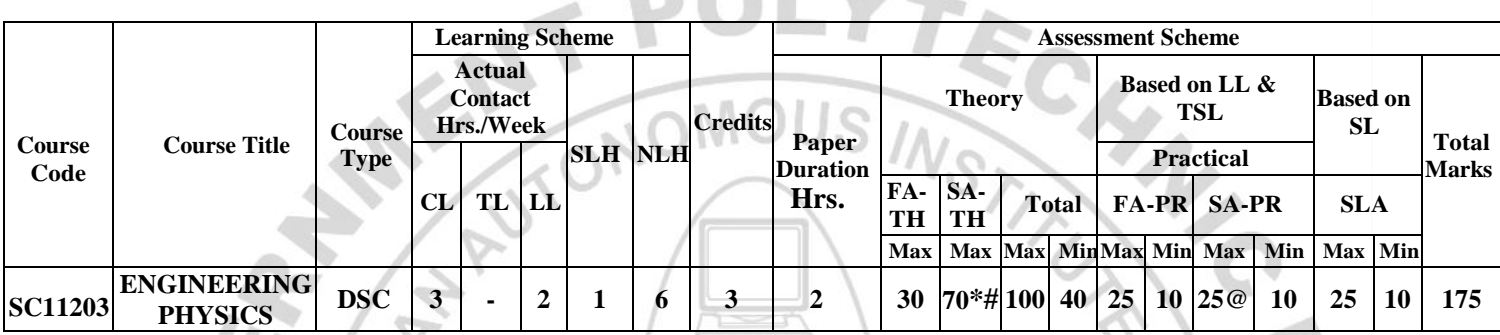

#### **Total IKS Hrs for Term: 2 Hrs**

**Abbreviations: CL**-Classroom Learning, **TL**-Tutorial Learning, **LL**-Laboratory Learning, **SLH**-Self Learning Hours, **NLH**-Notional Learning Hours, **FA** - Formative Assessment**, SA** -Summative assessment, **IKS** – Indian Knowledge System, **SLA**- Self Learning Assessment

**Legends: @-**Internal Assessment, **#** - External Assessment,**\*#** - Online Examination,**@\$** - Internal Online Examination **Note:** 

- **FA-TH** represents an average of two class tests of 30 marks each conducted during the semester.
- 1. If a candidate is not securing minimum passing marks in **FA-PR** (Formative Assessment Practical) of any course, then the candidate shall be declared as **'Detained'** in that semester.
- 2. If a candidate does not secure minimum passing marks in SLA (Self Learning Assessment) of any course, then the candidate shall be declared as **'fail'** and will have to repeat and resubmit SLA work.
- 3. **Notional learning hours** for the semester are **(CL + LL + TL + SL) hrs. \* 15 Weeks**
- 4. **1 credit** is equivalent to **30 Notional hours**.
- 5. \* Self-learning hours shall not be reflected in the Timetable.
- 6.\* Self-learning includes micro-projects/assignments/other activities.

#### **II. RATIONALE:**

This course is designed in a way by which fundamental information will help the diploma engineers to apply the basic principles and concepts of physics to solve broad-based engineering problems. The study of basic principles and concepts of motion, light, electricity, and modern physics will help in understanding the technology courses where the emphasis is on the applications of these in different technology applications.

#### **III. COURSE-LEVEL LEARNING OUTCOMES (CO'S)**

Students will be able to achieve & demonstrate the following CO**'**s on completion of course-based learning

- CO1: Estimate errors in measurement and Apply laws of motion in various applications.
- CO2: Use basic principles of electrostatics in the engineering field
- CO3: Apply basic principles of electricity to solve engineering problems.
- CO4: Apply basic principles of magnetism to solve engineering problems
- CO5: Use basic principles of light in the technical field

CO6: Apply principles of X-rays and Photoectricity in Engineering.

#### **IV. THEORY LEARNING OUTCOMES AND ALIGNED COURSE CONTENT**

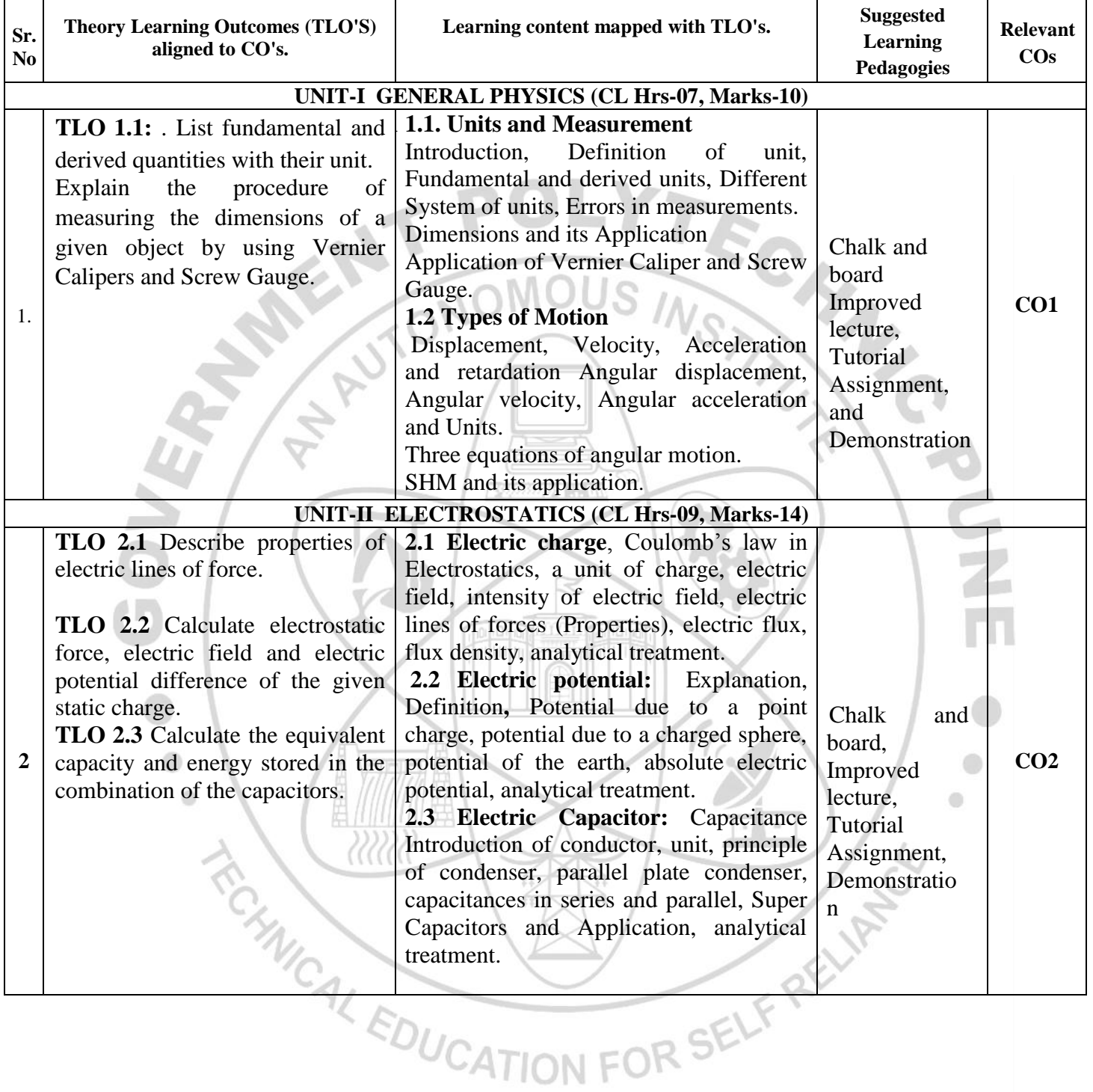

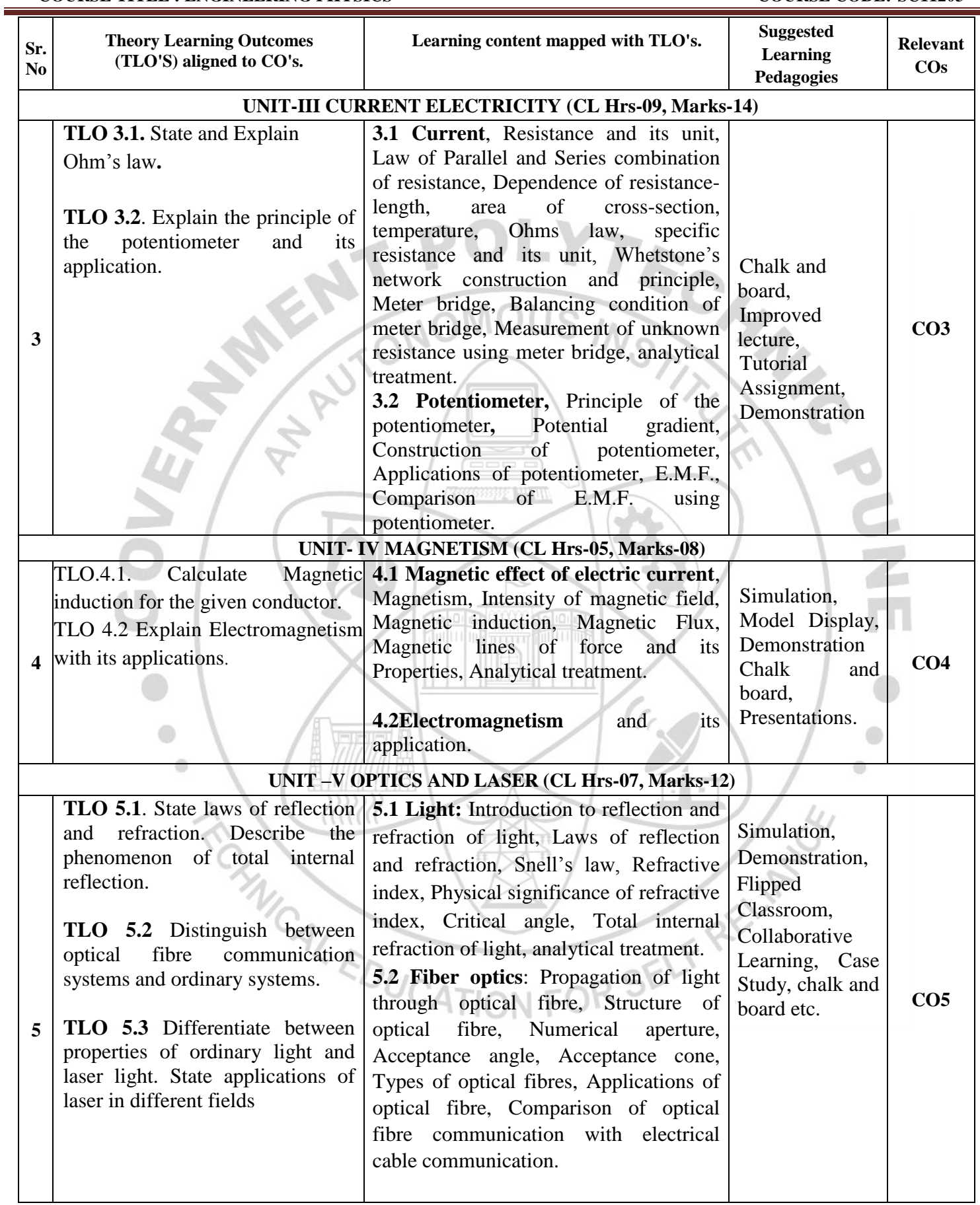

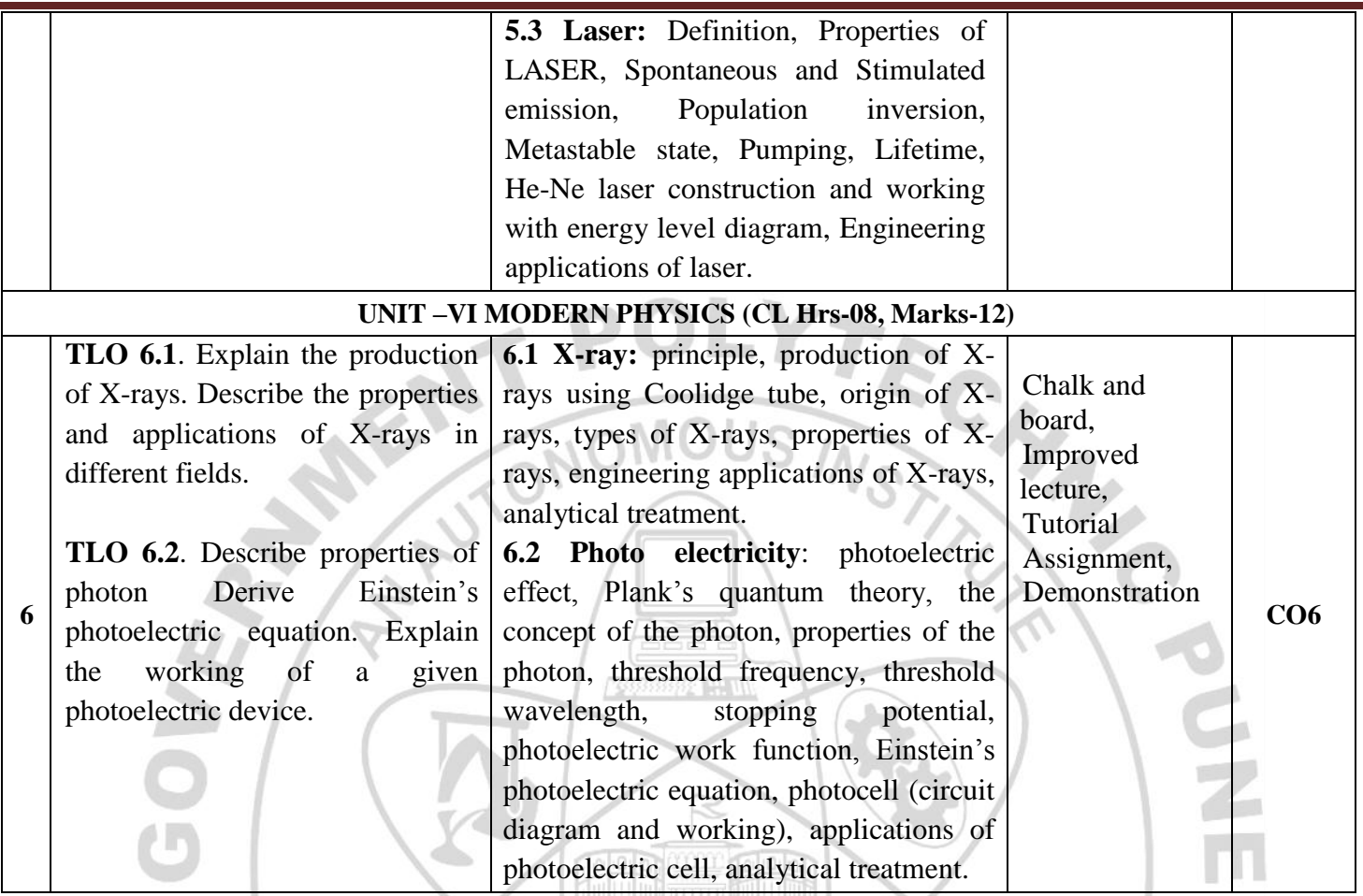

**V. LABORATORY LEARNING OUTCOME AND ALIGNED PRACTICAL/TUTORIAL EXPERIENCES.**

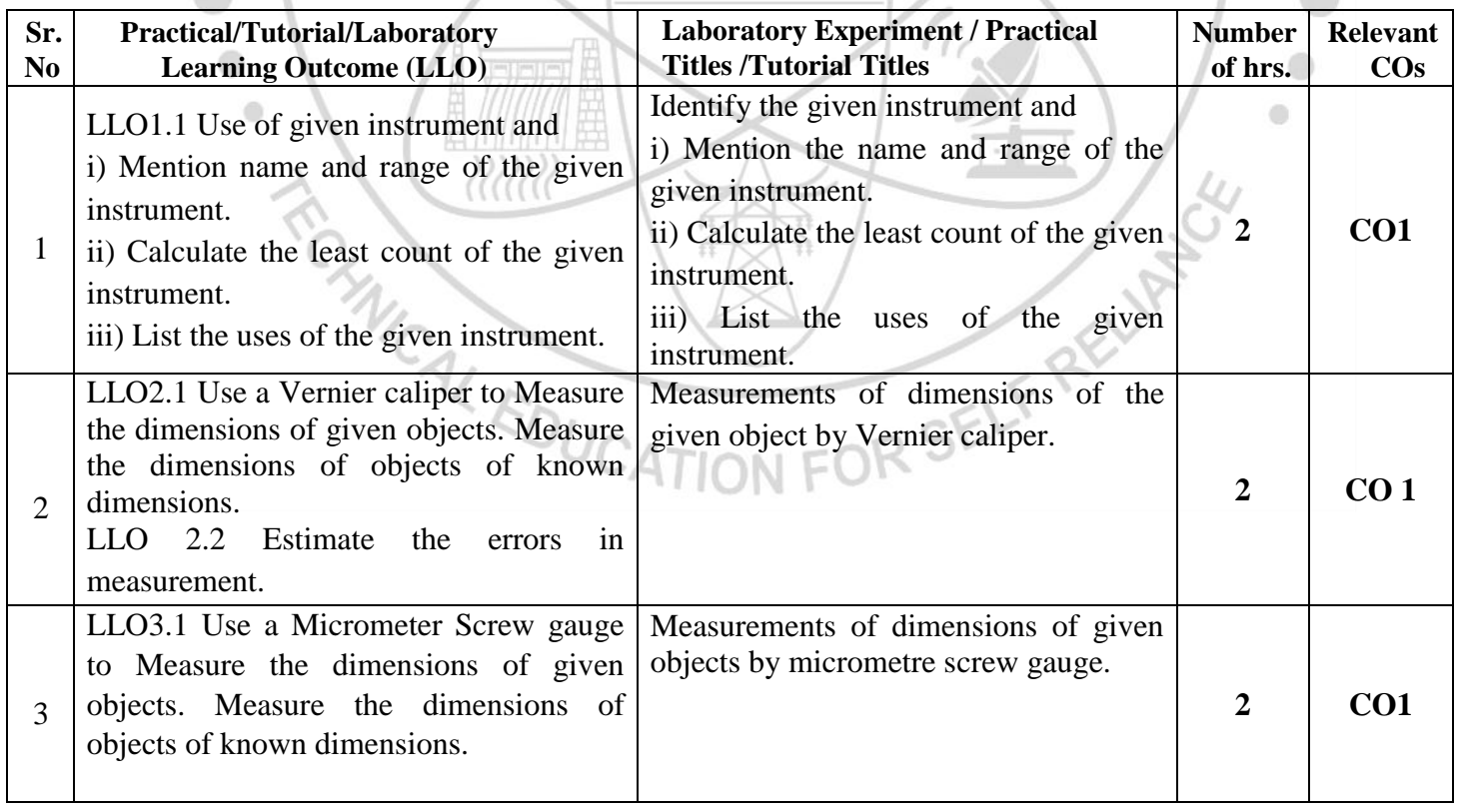

#### **COURSE TITLE : ENGINEERING PHYSICS** COURSE CODE: SC11203

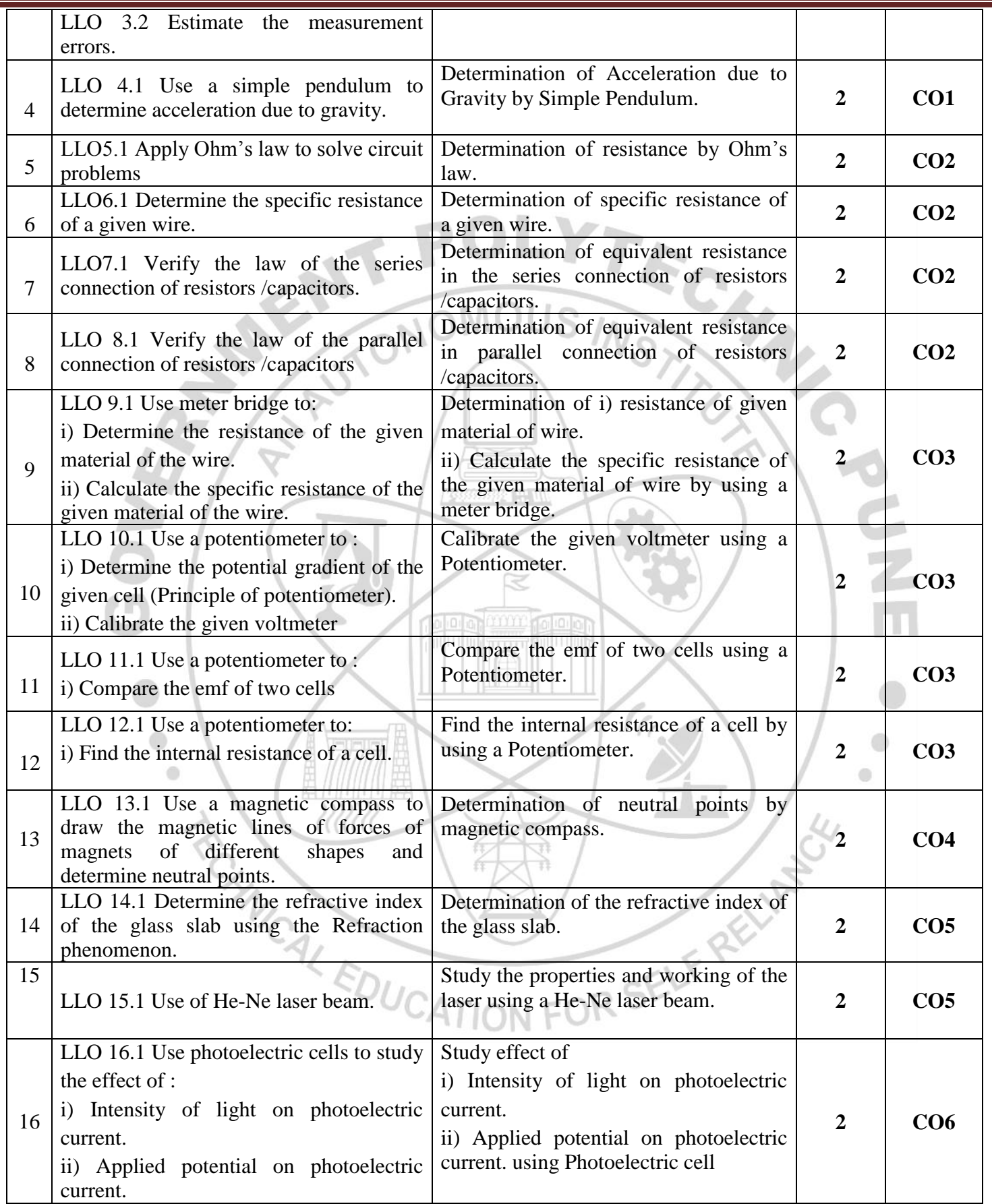

#### **VI. SUGGESTED MICRO PROJECT/ASSIGNMENT/ACTIVITIES FOR SPECIFIC LEARNING/SKILLS DEVELOPMENT (SELF-LEARNING)**

Only one Micro Project is planned to be undertaken by a student assigned to him/her at the beginning of the semester. She/He ought to submit it by the end of the semester to develop industry-oriented COs. Each microproject should encompass two or more COs. The Micro-Project could be industry application-based, internetbased, workshop-based, laboratory-based or field-based. The assessment of the micro-project is to be done under Practical (PA) Assessment. The Micro Project is preferably assigned to a group of (4-6) students or an individual taking into consideration the capabilities and circumstances at the time.

A suggested list is given here. A similar micro-project/ Assignment could be added by the concerned faculty.

#### **Micro project:**

- $\triangleright$  Series and parallel resistances: Prepare models for a combination of series and parallel resistances
- $\triangleright$  Series and parallel capacitors: Prepare models for a combination of series and parallel capacitors
- $\triangleright$  Magnetic flux: Prepare models to demonstrate magnetic lines of lines of forces
- Vernier Calipers: Prepare prototype vernier caliper of desired least count using card sheet
- $\triangleright$  Conductivity: Collect different materials such as metal, plastics, glass etc. and prepare models
- $\triangleright$  Carbon resistors: Determine the resistance and tolerance of carbon resistors using color codes
- $\triangleright$  Mobile applications: Use mobile applications for measurements of different physical quantities Optical Fiber and TIR: Prepare model to demonstrate total internal reflection
- $\triangleright$  Physical quantities: Prepare a Chart on comparison of systems of units for different physical quantities.
- $\triangleright$  Magnetism: Prepare a chart on magnetic lines of force of bar magnet.
- LASER**:** Prepare a chart to study Total Internal Reflection/LASER.
- X-rays/Photoelectric cell. Prepare a chart showing the properties of X-rays/Photoelectric cells.
- Ohm's Law: Prepare Chart to Study Ohm's Law. **Assignment**
- $\triangleright$  Convert the units of a given physical quantity from one system of units to another.
- $\triangleright$  Prepare a chart to summarize units and measurements.
- $\triangleright$  Give details about the explanation of concepts like electrostatics, and magnetic domain. Demonstrate the variation of the angle of refraction with respect to the refractive index.

FOR SE

- Use a digital vernier caliper and micrometer screw gauge for measurements. (lab-based).
- $\triangleright$  Applications of optical fibres in, engineering etc.
- $\triangleright$  Applications of X-ray in engineering etc.
- $\triangleright$  Applications of LASER in, engineering etc.
- $\triangleright$  Applications of Photoelectricity in, engineering etc

#### **VII. LABORATORY EQUIPMENT/INSTRUMENTS/TOOLS/SOFTWARE REQUIRED**

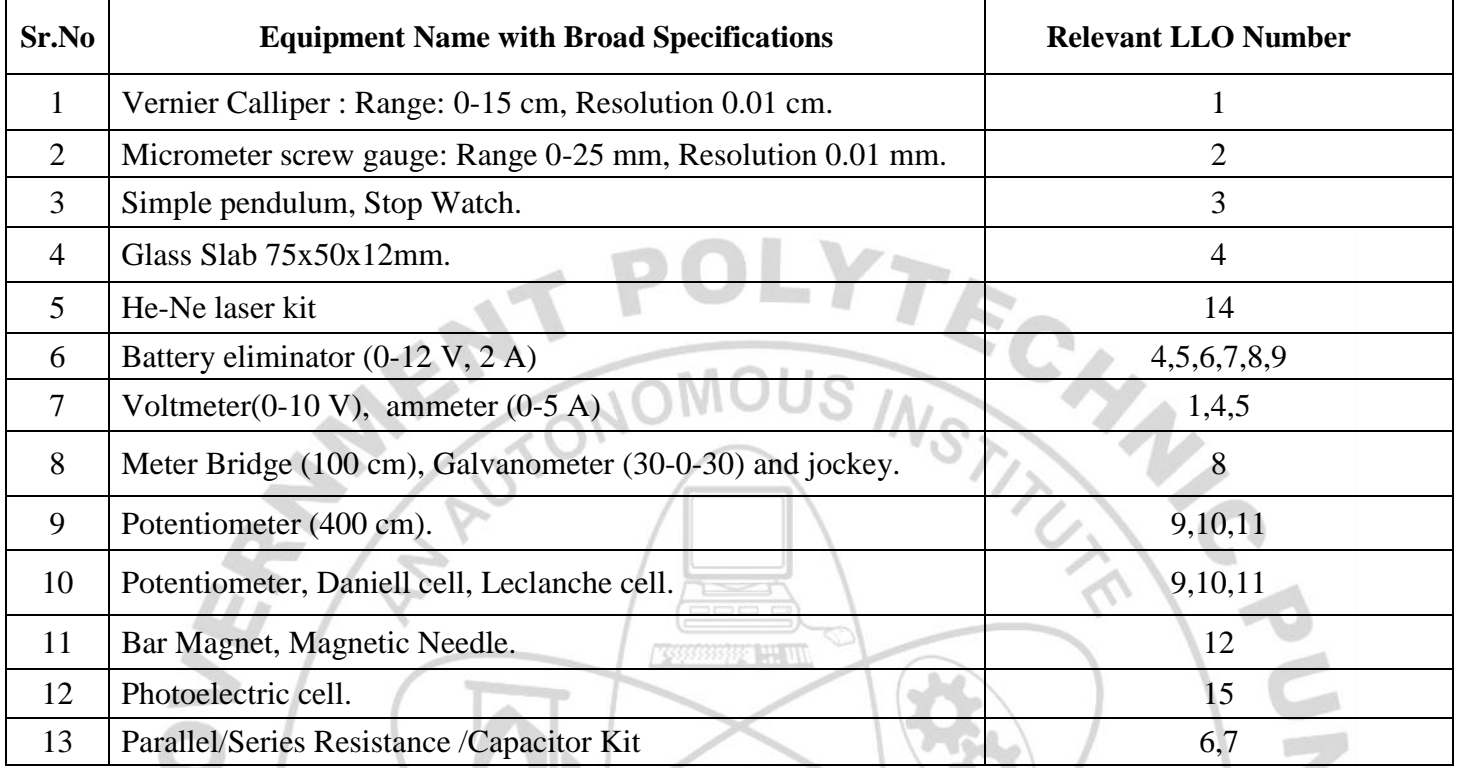

#### **VIII.SUGGESTED FOR WEIGHTAGE TO LEARNING EFFORTS & ASSESSMENT PURPOSE (Specification Table)**

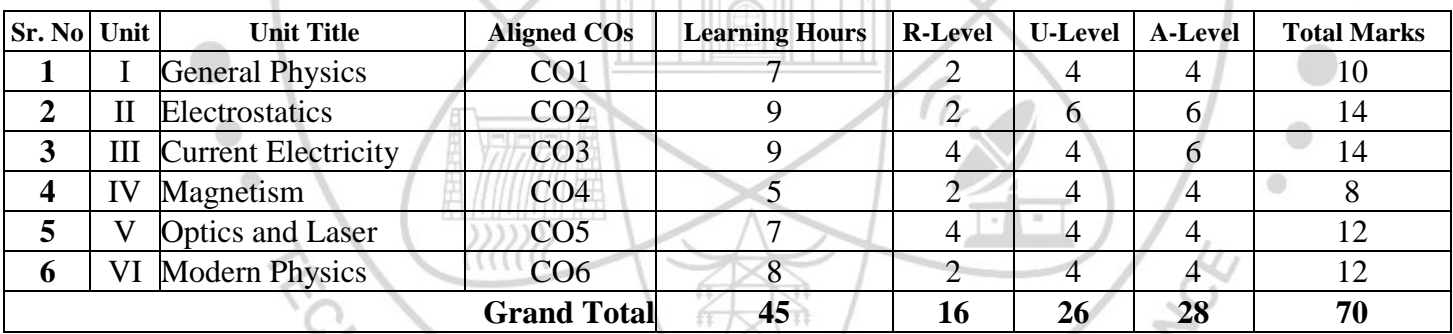

R

#### **IX.ASSESSMENT METHODOLOGIES/TOOLS**

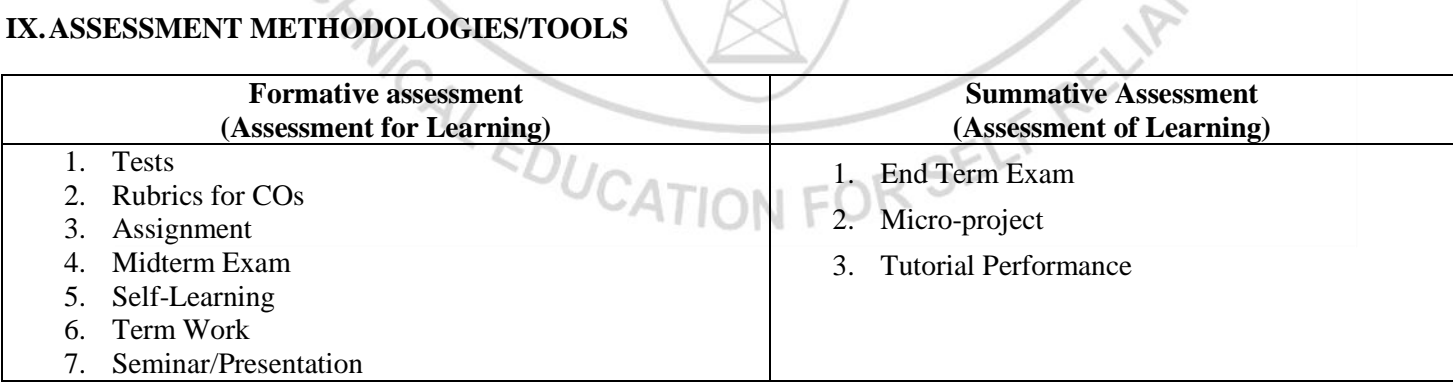

#### **X. SUGGESTED COS- POS MATRIX FORM**

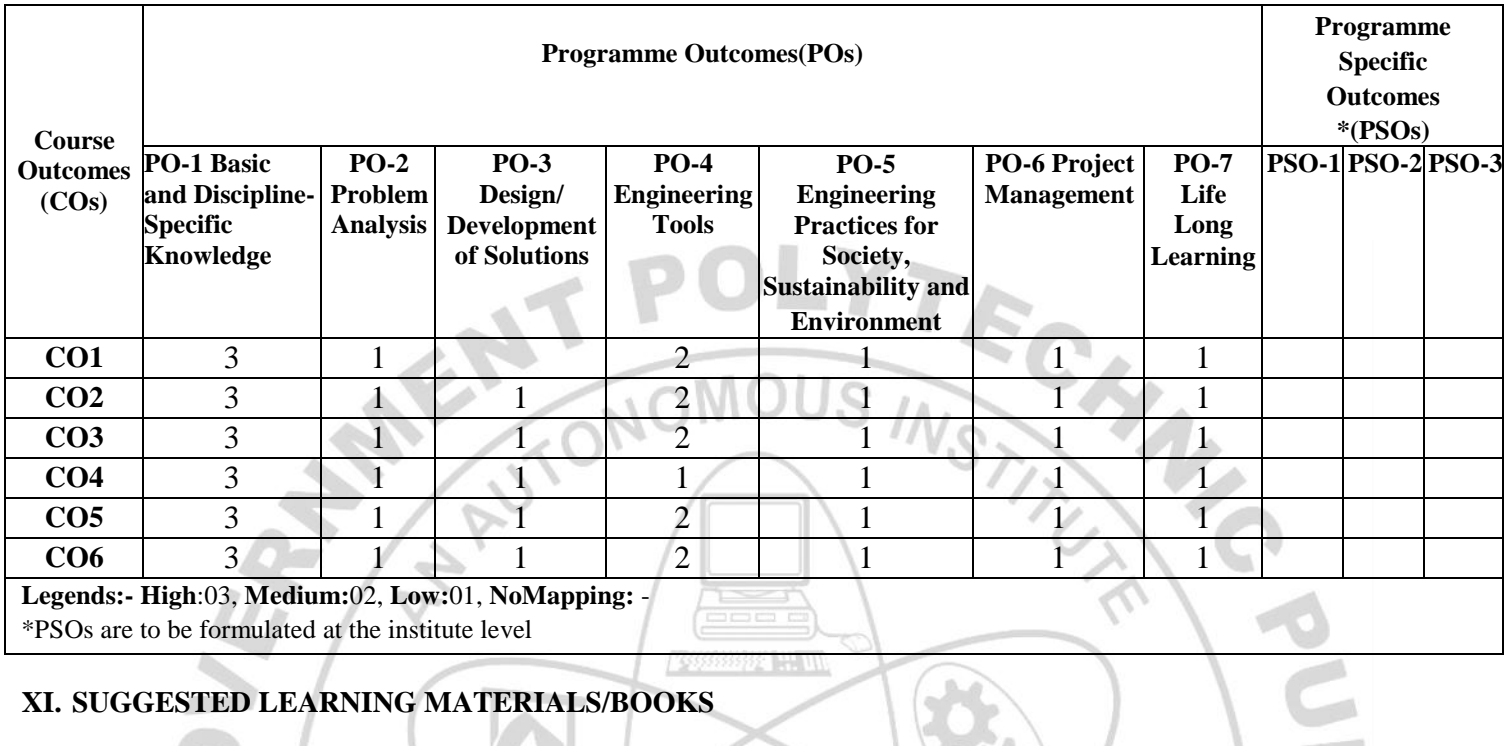

# **XI. SUGGESTED LEARNING MATERIALS/BOOKS**

 $\sim$   $\sim$   $\sim$   $\sim$ 

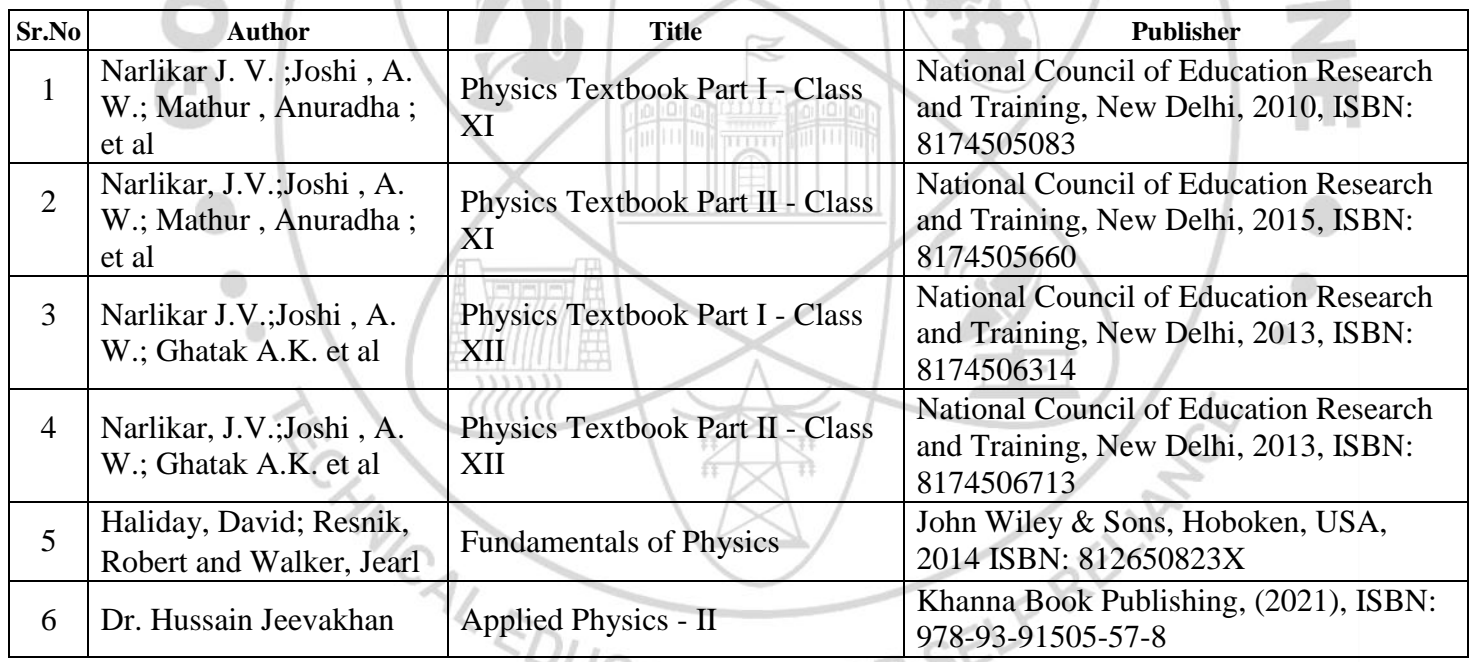

# **XIII. LEARNING WEBSITES & PORTALS**

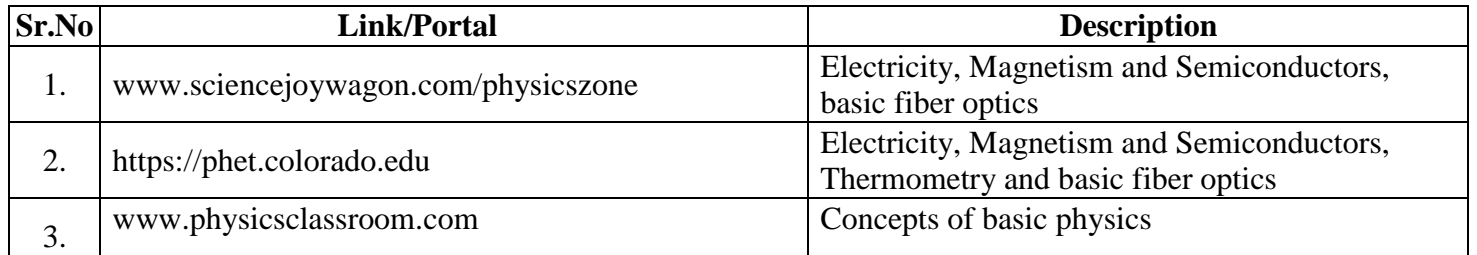

# COURSE TITLE: ENGINEERING PHYSICS

COURSE CODE: SC11203

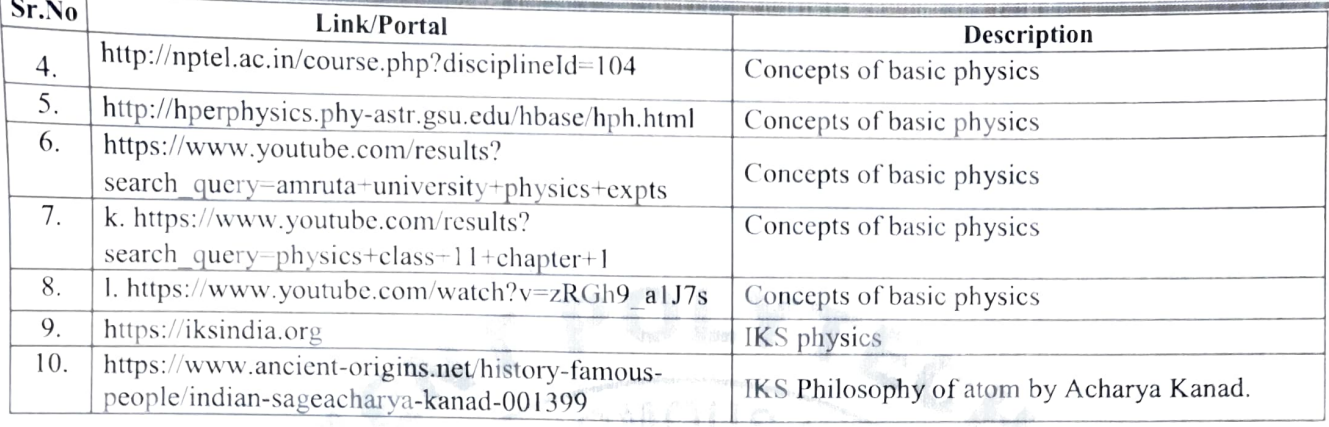

Name & Signature: a¢ Smt. D.V. Saurkar Shri. N.S. Salave Shri. A.D.Ghorpade Lecturer in Physics Lecturer in Physics Lecturer in Physics (Course Experts) Name & Signature: Name & Signature: Smt. J.R. Hange Shri. S.B. Kulkarni (CDC In-charge) (Programme Head)

**CONTROLLER** 

COMMUNICATION

ö

# **GOVERNMENT POLYTECHNIC, PUNE**

#### **'120 – NEP' SCHEME**

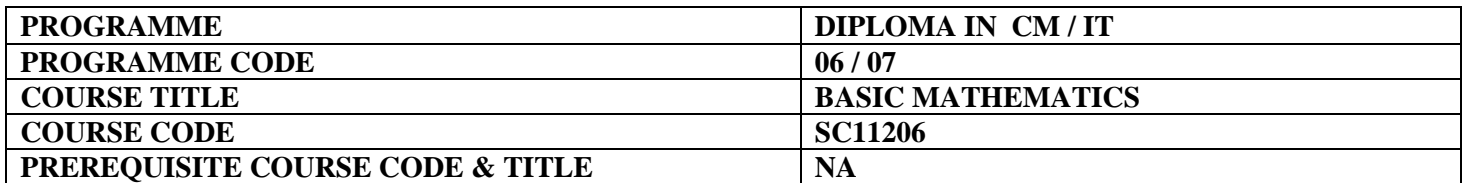

#### **I. LEARNING & ASSESSMENT SCHEME**

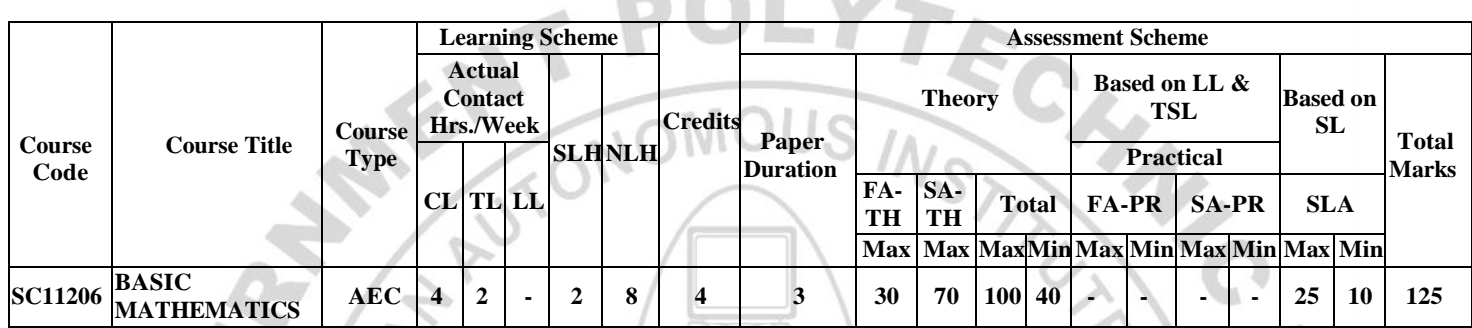

 $\sim$   $\sim$   $\sim$   $\sim$ 

**Williams** 

#### **Total IKS Hrs for Term: 6 Hrs**

**Abbreviations: CL**-Classroom Learning, **TL**-Tutorial Learning, **LL**-Laboratory Learning, **SLH**-Self Learning Hours, **NLH**-Notional Learning Hours, **FA** - Formative Assessment**, SA** -Summative assessment, **IKS** – Indian Knowledge System, **SLA**- Self Learning Assessment

**Legends: @-**Internal Assessment, **#** - External Assessment,**\*#** - Online Examination,**@\$** - Internal Online Examination **Note:** 

 **FA-TH** represents an average of two class tests of 30 marks each conducted during the semester.

- 1. If a candidate is not securing minimum passing marks in **FA-PR** (Formative Assessment Practical) of any course, then the candidate shall be declared as **'Detained'** in that semester.
- 2. If a candidate does not secure minimum passing marks in SLA (Self Learning Assessment) of any course, then the candidate shall be declared as **'fail'** and will have to repeat and resubmit SLA work.
- 3. **Notional learning hours** for the semester are **(CL + LL + TL + SL) hrs. \* 15 Weeks**
- 4. **1 credit** is equivalent to **30 Notional hours**.
- 5. \* Self-learning hours shall not be reflected in the Timetable.
- 6.\* Self-learning includes micro-projects/assignments/other activities.

#### **II. RATIONALE:**

Basic Mathematics plays a crucial role in diploma Programmes as it fosters the development of critical thinking skills, enhances quantitative literacy, prepares students for higher education, promotes problem-solving abilities, cultivates logical and abstract thinking, and fosters mathematical literacy. By engaging with Mathematics, students acquire logical reasoning, problem-solving techniques, and analytical thinking, which are valuable for lifelong learning and professional growth.

Calculus is a branch of Mathematics that calculates how matter, particles, and heavenly bodies move. Derivatives are useful for finding maxima and minima of the function; velocity and acceleration are also useful for many engineering optimization problems. Statistics can be defined as a type of mathematical analysis which involves the method of collecting and analyzing data and then summing up the data into a numerical form for a given set of factual data or real-world observations. It equips individuals with the ability to interpret numerical information, make informed decisions, and navigate real-world situations. Moreover, Mathematics provides a foundation for further studies in various disciplines and prepares students to tackle complex challenges.

#### **COURSE TITLE : BASIC MATHEMATICS COURSE CODE: SC11206**

By exploring abstract concepts and logical structures, students develop their ability to reason; make connections, and approach problems with clarity and precision. Furthermore, studying Mathematics helps students appreciate the historical and cultural significance of Mathematics and its applications in diverse fields, thereby fostering mathematical literacy and a deeper understanding of the world. Hence the course provides the insight to analyze engineering problems scientifically using logarithms, matrices, trigonometry, straight line, differential calculus, and statistics.

By incorporating these topics, students comprehend to approach engineering problems from a mathematical perspective, enabling them to devise efficient and effective solutions, and this leads to preparing Diploma graduates well-rounded, adaptable, and capable of making significant contributions to the branch-specific problems.

#### **III. COURSE-LEVEL LEARNING OUTCOMES (CO'S)**

Students will be able to achieve & demonstrate the following CO**'**s on completion of course-based learning

CO1 - Apply the concepts of algebra to solve engineering (discipline) related problems.

- CO2 Utilize trigonometry to solve branch-specific engineering problems.
- CO3 Solve area-specific engineering problems under given conditions of straight lines.
- CO4 Apply differential calculus to solve discipline-specific problems.
- CO5 Use techniques and methods of statistics to crack discipline-specific problems.

#### **IV. THEORY LEARNING OUTCOMES AND ALIGNED COURSE CONTENT**

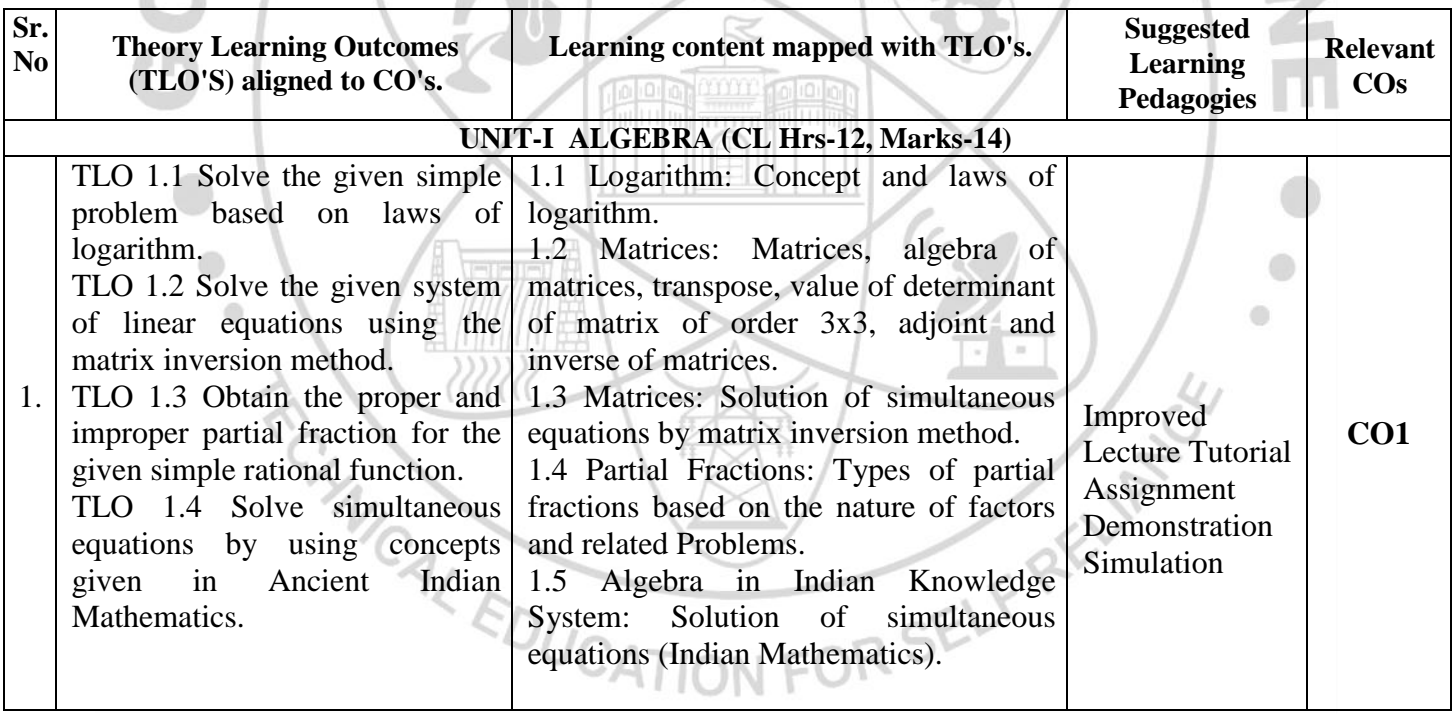

#### **COURSE TITLE : BASIC MATHEMATICS COURSE CODE: SC11206**

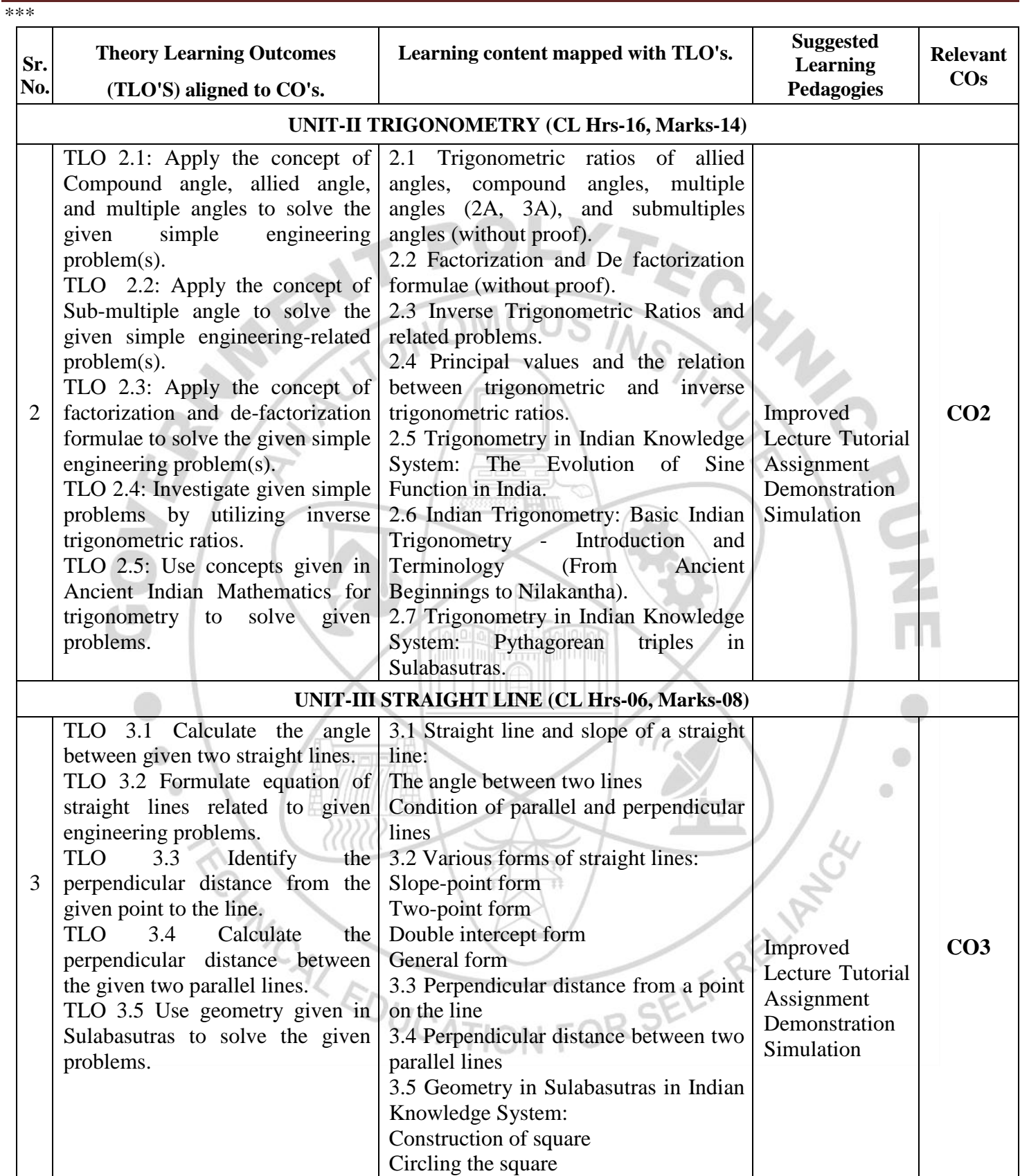

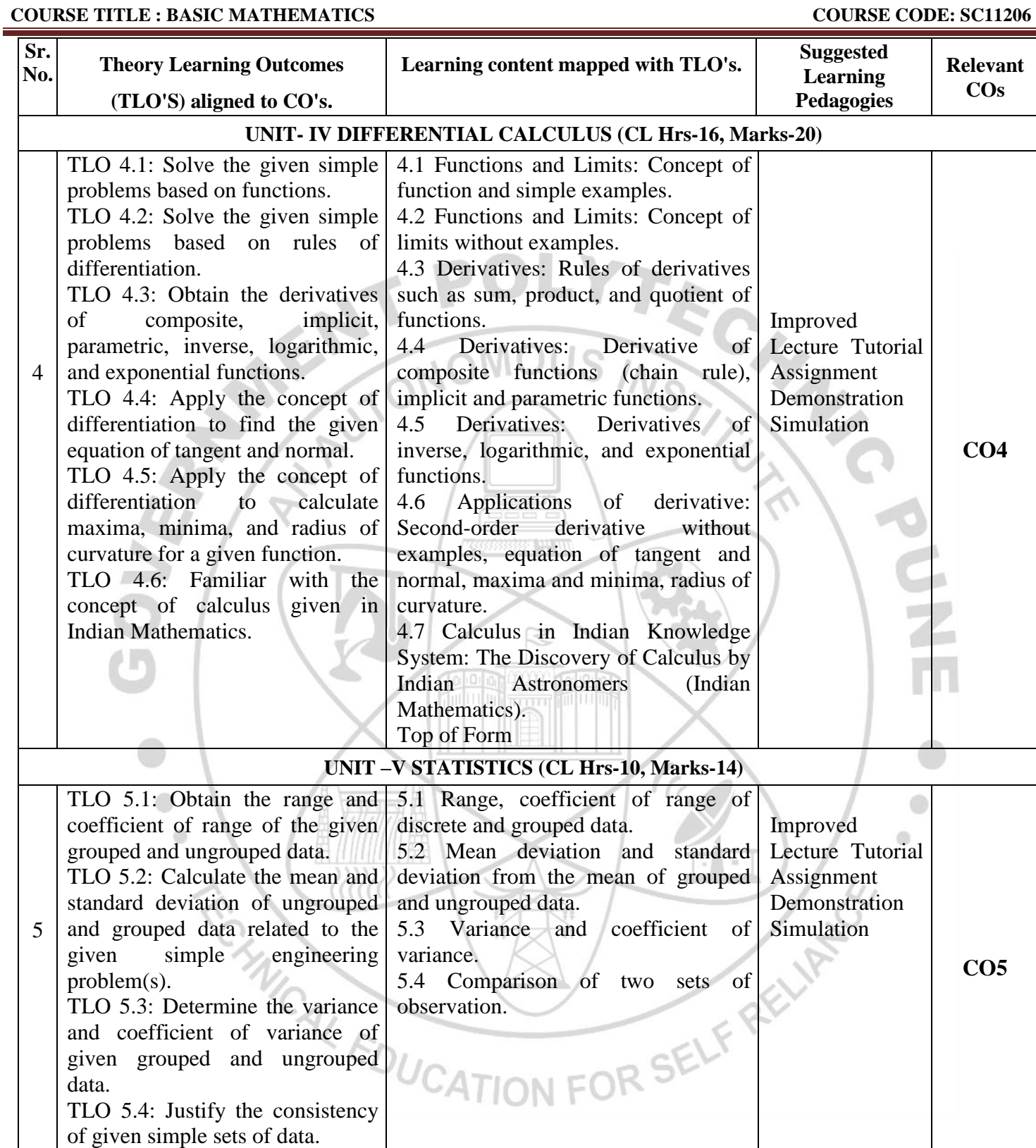

### **V. LABORATORY LEARNING OUTCOME AND ALIGNED PRACTICAL/TUTORIAL EXPERIENCES.**

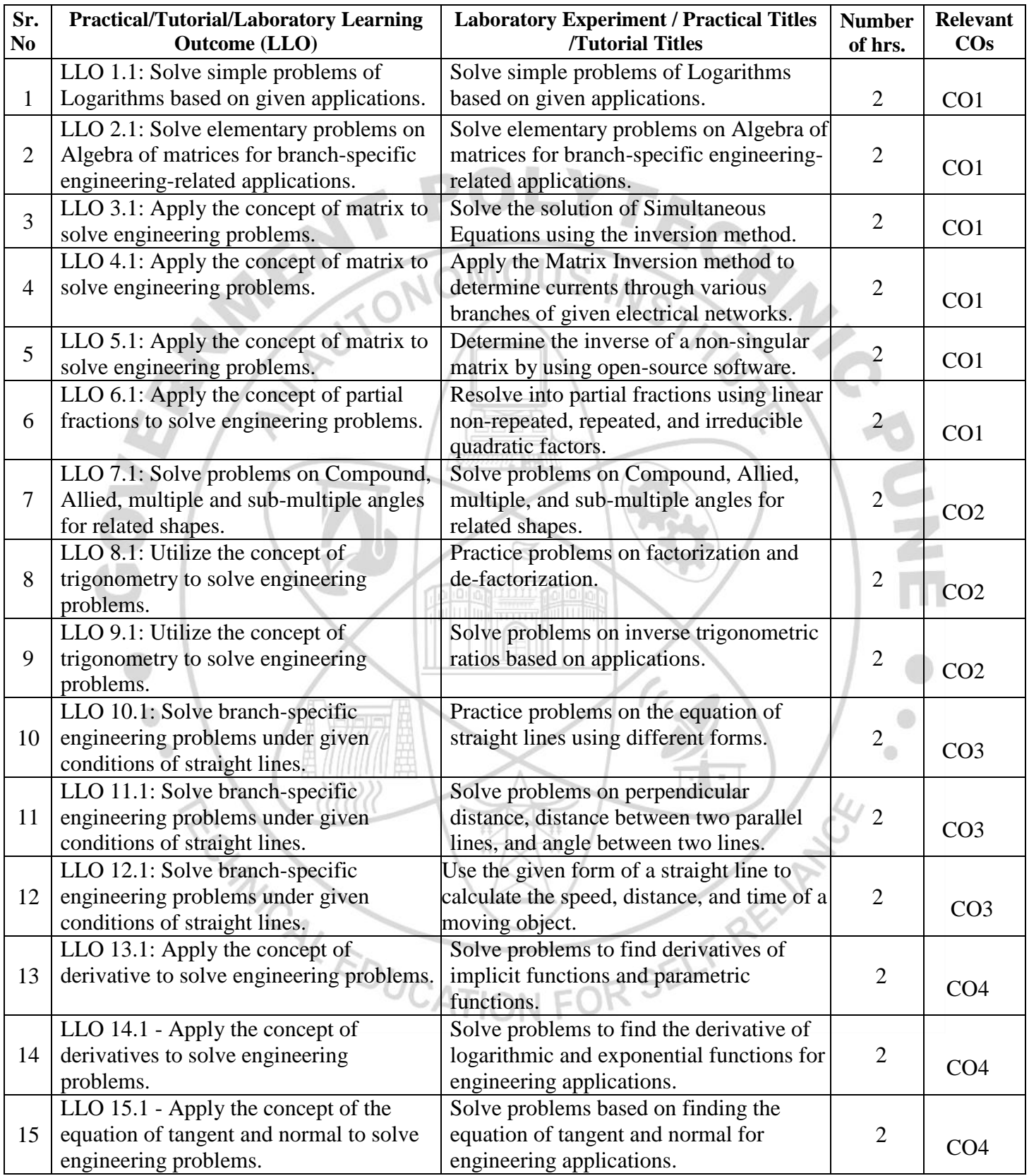

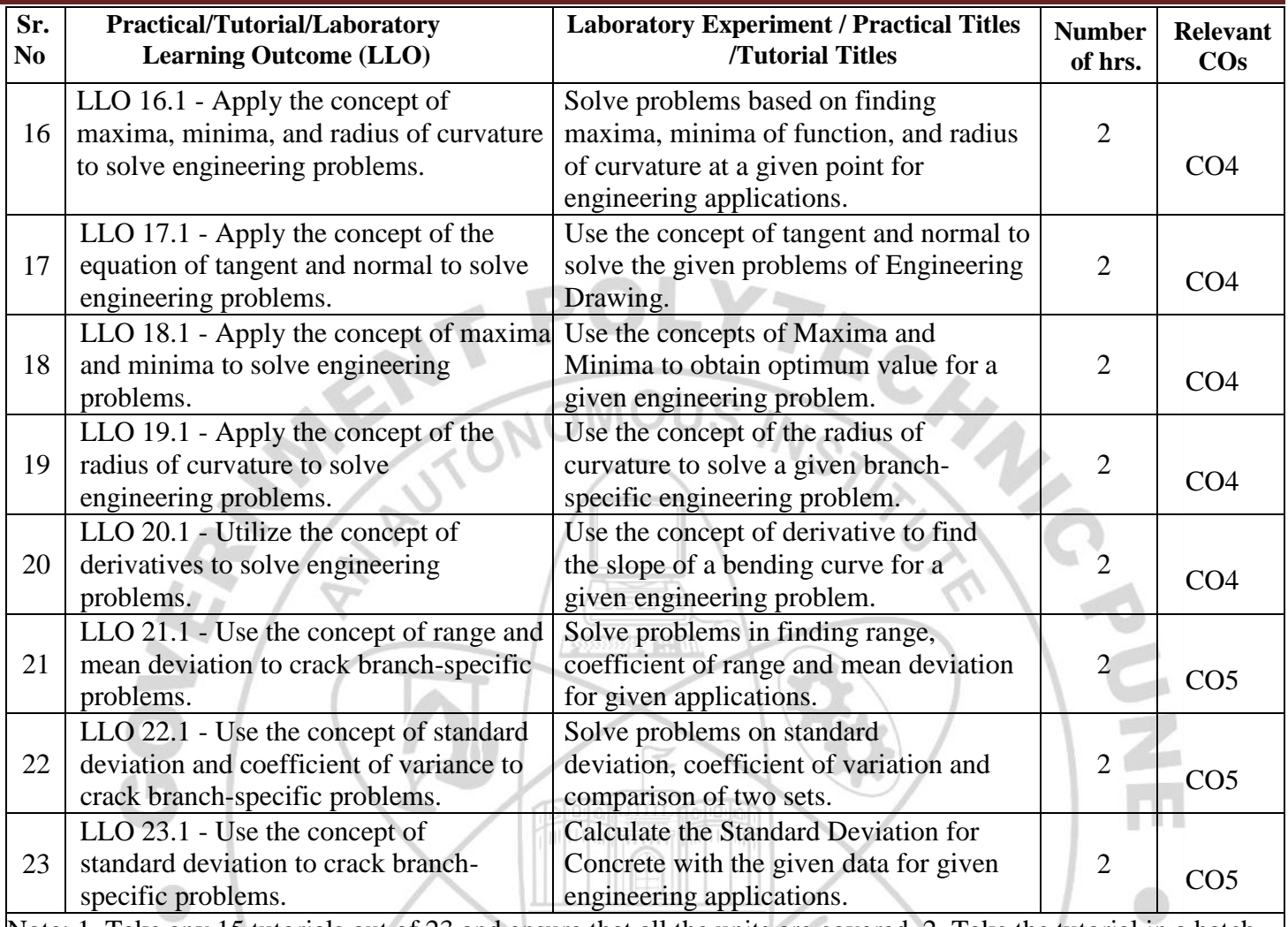

Note: 1. Take any 15 tutorials out of 23 and ensure that all the units are covered. 2. Take the tutorial in a batch size of 20 to 30 students. 3. Give students at least 10 problems to solve in each tutorial.

#### **VI. SUGGESTED MICRO PROJECT/ASSIGNMENT/ACTIVITIES FOR SPECIFIC LEARNING/SKILLS DEVELOPMENT (SELF-LEARNING)**

#### **Micro project**

- **Matrix Inversion Function**: Create a function that takes a matrix as input and returns its inverse matrix if it exists. You can implement this using various programming languages like Python, and libraries like NumPy can be helpful.
- **Variance and Coefficient of Variance Calculation**: Collect data on marks obtained by your class in a mid-term test. Compute the variance and coefficient of variance of the data. Interpret the results using free open-source software like Orange, which is a data visualization and analysis tool.
- **Cryptography Using Matrices**: Prepare models using matrices to solve simple problems based on cryptography. You can explore techniques like matrix multiplication for encryption and decryption.
- **Data Analysis Models**: Collect data on quality control analysis, energy efficiency assessment, environmental monitoring, and process optimization. Analyze the data, calculate variance and standard deviation, and create a presentation, including short videos, to present your findings.
- **Geometric Models**: Prepare models using the concept of tangent and normal bending of roads in case of sliding of a vehicle. Express these geometric models using any open-source software suitable for geometry visualization.
- **Radius of Curvature in Railway Tracks**: Create models using the concept of the radius of curvature in

railway track design. Express these models geometrically through any open-source software suitable for geometry visualization.

- **Maxima and Minima Model**: Design a model for a window in the form of a rectangle surmounted by a semicircular opening. Optimize the total perimeter of the window to admit maximum light through the whole opening using the concept of maxima and minima. Verify the result mathematically.
- **Trigonometric Waveform Visualization**: Visualize trigonometric waveforms and create animations using sine or cosine functions. Use software or programming languages like Python with libraries such as Matplotlib to create these visualizations.
- **Trigonometric Function Calculator**: Develop a program for a trigonometric function calculator that computes sine, cosine, and tangent values. This can be implemented as a simple command-line tool or a graphical calculator application.
- **Applications of Radius of Curvature**: Collect and present applications of the radius of curvature in various fields such as lens design, optics, mirror properties, road design, structural analysis, roller coaster track design, and composite material manufacturing in a 5-minute video presentation.
- **Engineering Problems with Trigonometry**: Prepare models using trigonometry based on at least 10 engineering problems. Apply trigonometric principles to calculate angles, distances, forces, and dimensions relevant to the chosen area and create a poster presentation.
- **Determinant-Based Area Calculation**: Create charts and use determinants to find the area of regular shapes. You can use software like MATLAB, Python, or even manual calculations.
- **Matrix-Based Math Game**: Design a puzzle and create a math game based on matrix operations. Develop a grid of numbers and operations for players to solve using matrix manipulation rules.
- **Musical Composition with Matrices**: Use matrices as a tool for music composition. Assign different musical elements (notes, chords, rhythms) to matrix elements and experiment with combining and transforming matrices to create unique musical compositions. You can use music notation software or traditional instruments to bring your compositions to life.

#### **Assignment**

- $\triangleright$  Collect examples based on real-world applications of logarithms and prepare a PDF file.
- $\triangleright$  Solve the simultaneous system of equations in two variables by Matrix Inversion Method. Write down a mathematical program using any open-source software to verify the result.
- $\triangleright$  Collect examples of coding theory using applications of matrices and prepare a PDF file.
- Represent the Graph of the Trigonometric function and logarithmic function on Geogebra and interpret the nature of the graph. Make a PDF file.
- $\triangleright$  Measure the height of trees in surrounding locations using trigonometry and prepare a presentation.
- $\triangleright$  Find the derivative of y = x^sinx and visualize the graph of the function and its derivative using any opensource software geometrically.
- $\triangleright$  Find the height of the room or distance between two pillars by using the concept of a straight line.
- $\triangleright$  Collect at least 10 examples based on real-world applications of standard deviation/variance.
- $\triangleright$  Collect at least 10 examples based on real-world uses of applications of derivatives.

#### **VII. LABORATORY EQUIPMENT/INSTRUMENTS/TOOLS/SOFTWARE REQUIRED**

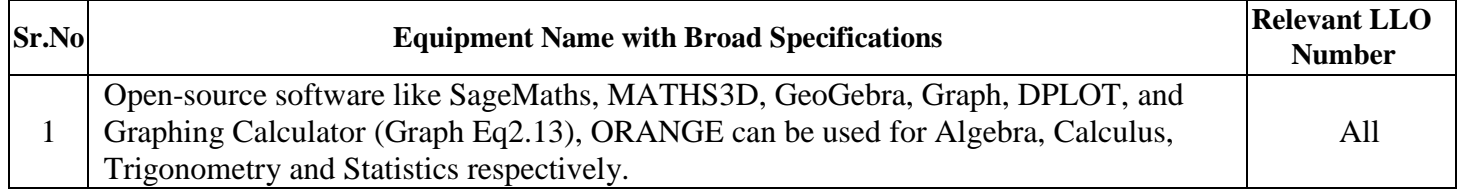

#### **VIII. SUGGESTED FOR WEIGHTAGE TO LEARNING EFFORTS & ASSESSMENT PURPOSE (Specification Table)**

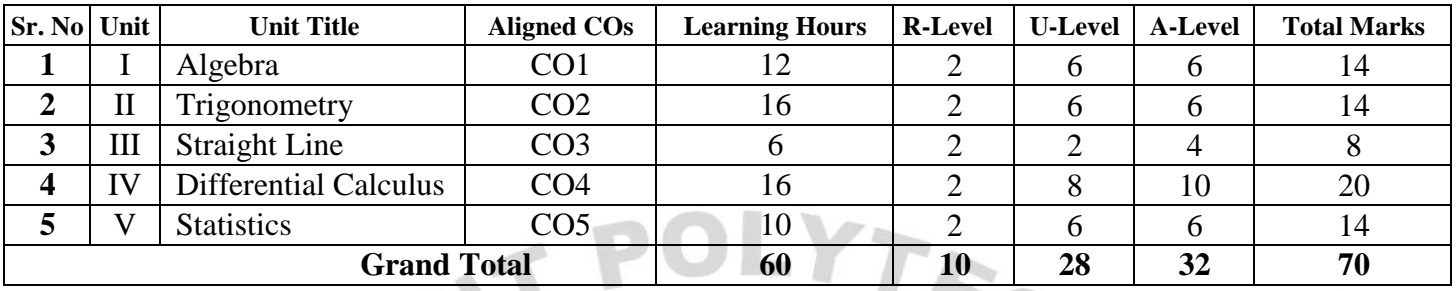

#### **IX. ASSESSMENT METHODOLOGIES / TOOLS**

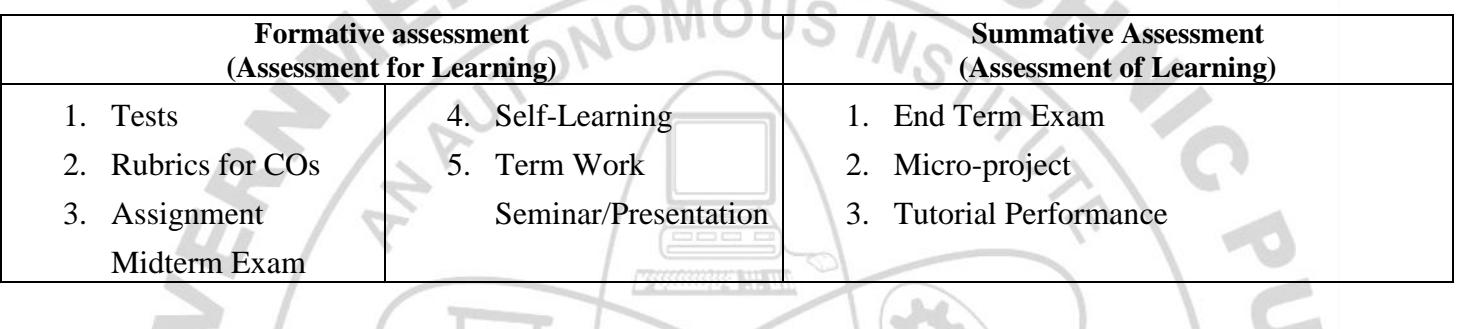

 $\leq$ 

## **X. SUGGESTED COS- POS MATRIX FORM**

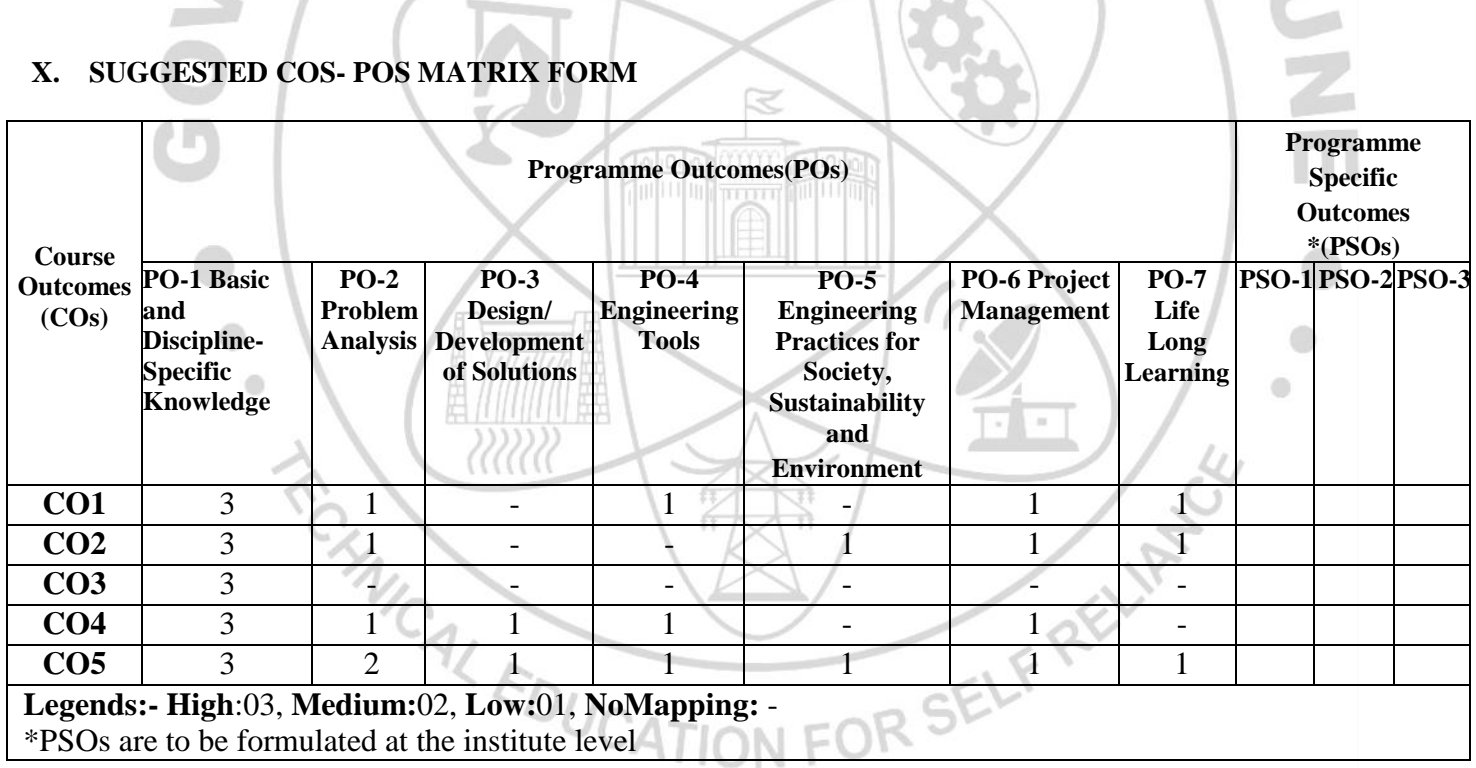

### **XI. SUGGESTED LEARNING MATERIALS/BOOKS**

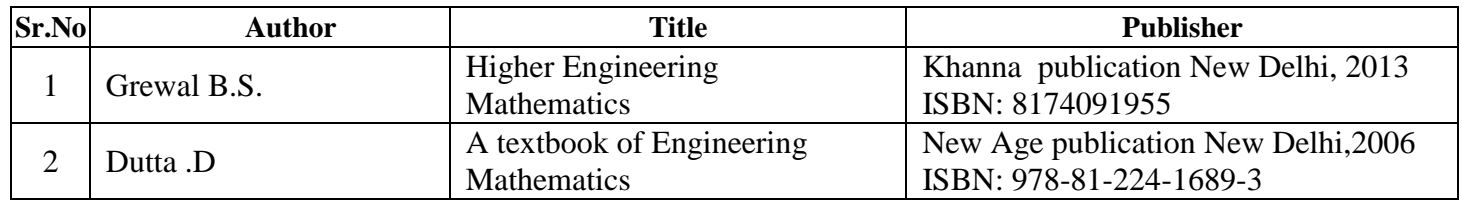

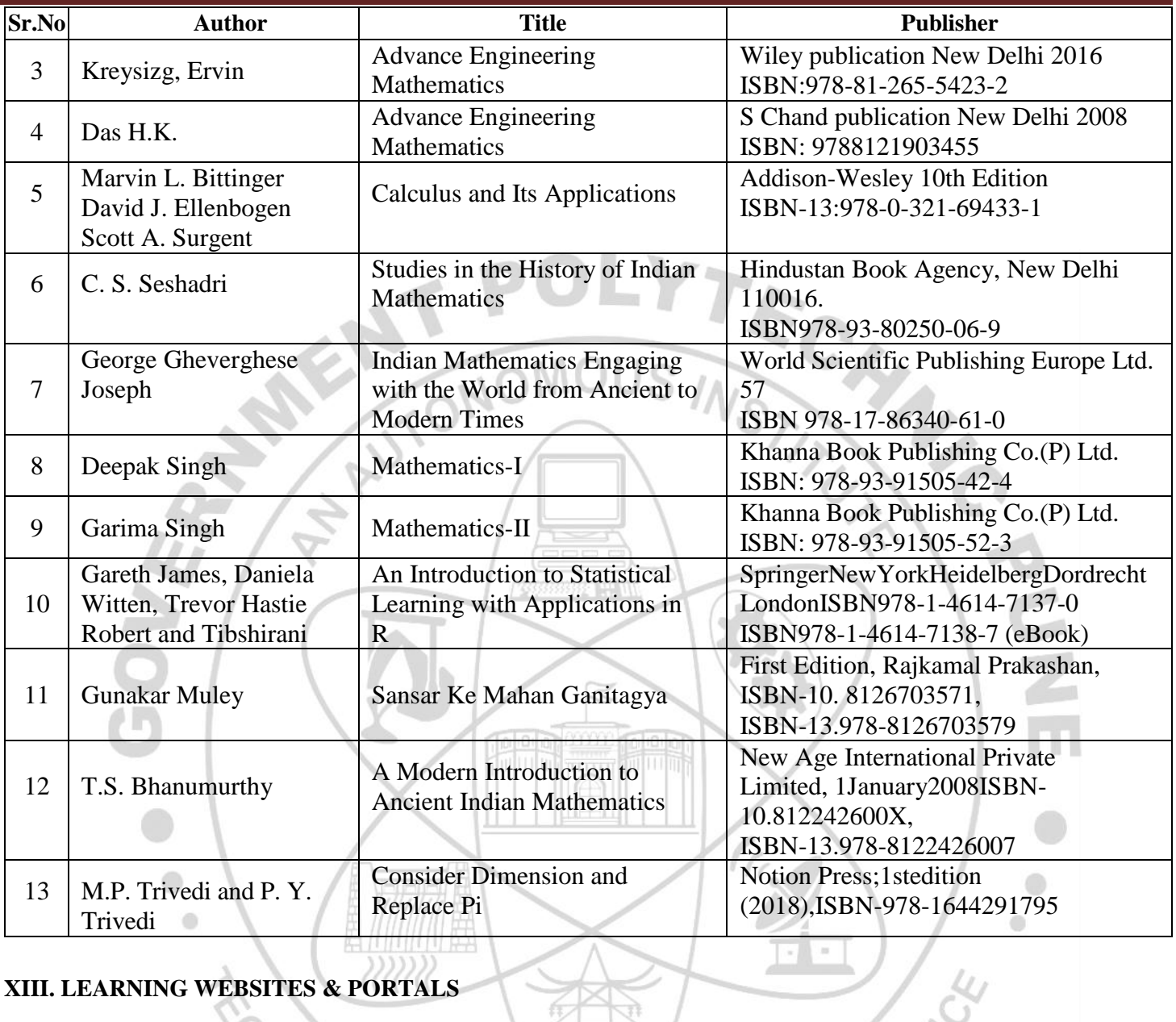

# **XIII. LEARNING WEBSITES & PORTALS**

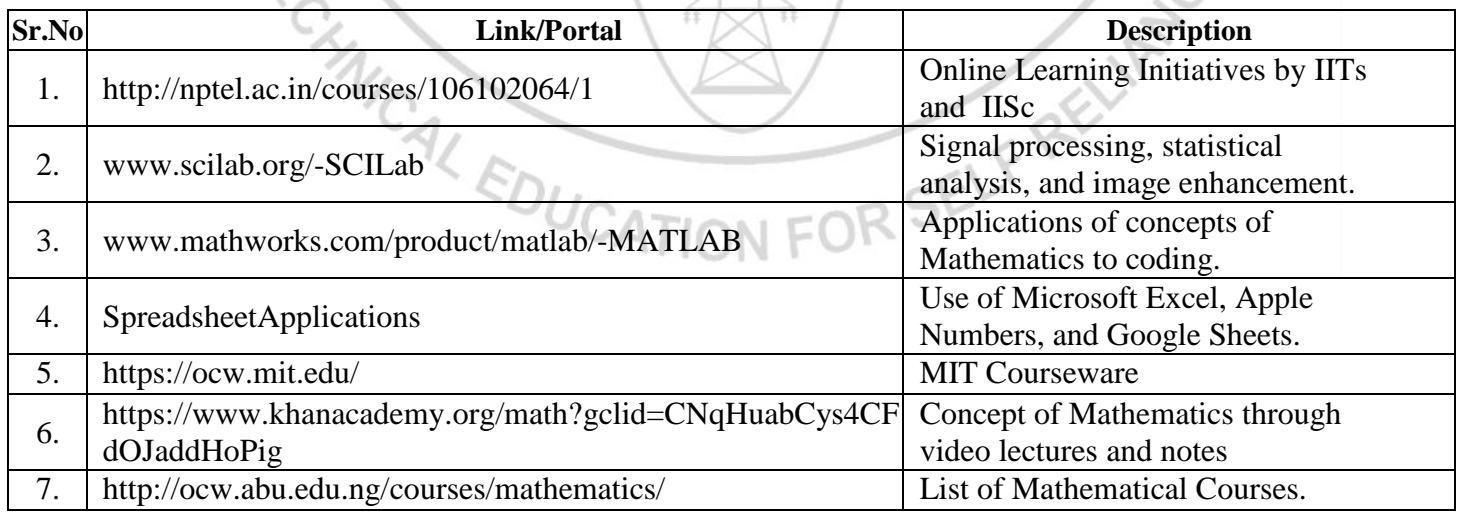

#### COURSE TITLE: BASIC MATHEMATICS

#### COURSE CODE: SC11206

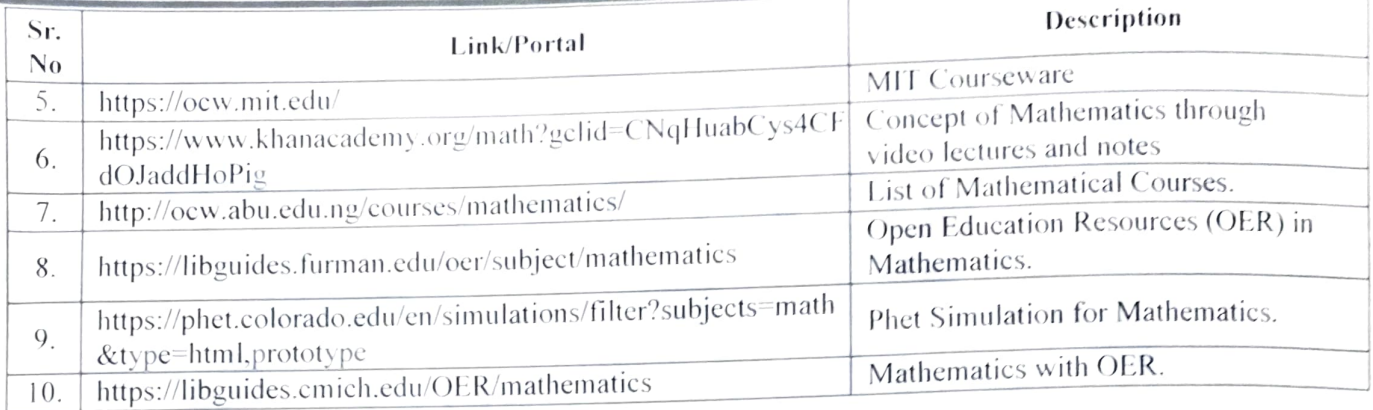

Name & Signature: ged t Shri. Sachin B. Yede Shri. Vitthal B. Shinde Lecturer in Mathematics Lecturer in Mathematics (Course Experts) Name & Signature: Name & Signature: of Narry Frange Shri. S. B. Kulkarni

Smt. J. R. Hange (Programme Head)

(CDC In-charge)

ä

#### **GOVERNMENT POLYTECHNIC, PUNE**

#### **'120 – NEP' SCHEME**

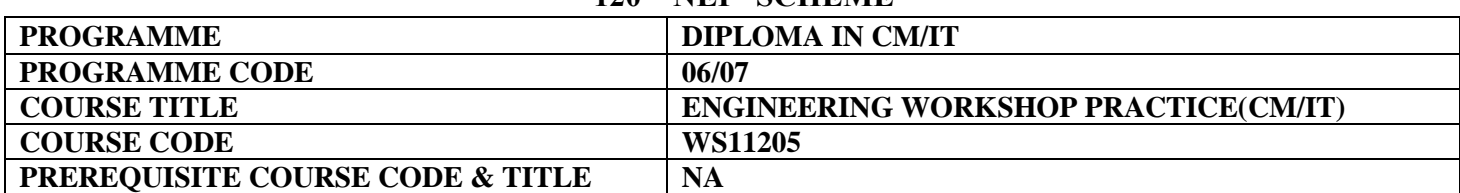

 $\sim$   $\sim$   $\sim$ 

 $\mathbb{R}$ 

#### **I. LEARNING & ASSESSMENT SCHEME**

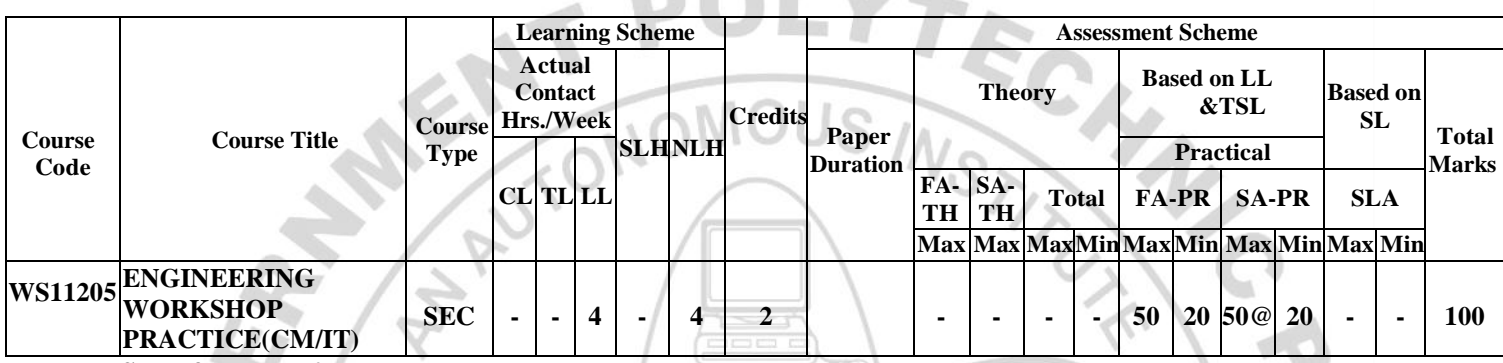

#### **Total IKS Hrs for Term: 0Hrs**

**Abbreviations: CL**-Classroom Learning, **TL**-Tutorial Learning, **LL**-Laboratory Learning, **SLH**-Self Learning Hours, **NLH**-Notional Learning Hours, **FA** - Formative Assessment**, SA** -Summative assessment, **IKS** – Indian Knowledge System, **SLA**- Self Learning Assessment

**Legends: @-**Internal Assessment, **#** - External Assessment,**\*#** - Online Examination,**@\$** - Internal Online Examination **Note:**

**FA-TH** represents an average of two class tests of 30 marks each conducted during the semester.

- 1. If a candidate is not securing minimum passing marks in **FA-PR** (Formative Assessment Practical) of any course, then the candidate shall be declared as **'Detained'** in that semester.
- 2. If a candidate does not secure minimum passing marks in SLA (Self Learning Assessment) of any course, then the candidate shall be declared as **'fail'** and will have to repeat and resubmit SLA work.
- 3. **Notional learning hours** for the semester are **(CL + LL + TL + SL) hrs. \* 15 Weeks**

4. **1 credit** is equivalent to **30 Notional hours**.

- 5. \* Self-learning hours shall not be reflected in the Timetable.
- 6.\*Self-learning includes micro-projects/assignments/other activities.

#### **II. RATIONALE:**

A diploma engineer in his/her professional life works in a typical business environment where s/he interacts with computers, peripherals and related devices and instruments. They must be able to use and maintain these equipment authentically. Diploma pass out must be able to use and maintain these system peripherals authentically. They must also possess basic skills in assembling desktop computers, interfacing with peripheral devices, installing new devices and carrying out basic preventive and breakdown maintenance. Hence, this course is designed to develop these vital skills through various workshop-based activities.

#### **III. COURSE-LEVELLEARNINGOUTCOMES(CO'S)**

Studentswillbeabletoachieve&demonstratethefollowingCO**'**soncompletionofcourse-basedlearning

CO1: Carryout elementary-level maintenance of a PC.

CO2: Create partitions and format hard disk drives.

CO3: Install and configure the Operating system.

CO4: Configure different types of peripheral devices.

CO5: Setup a small Local Area Network.

CO6: Use diagnostic software for fault finding in Computer systems.

#### **IV. THEORYLEARNINGOUTCOMESANDALIGNEDCOURSECONTENT**

 $\Delta$ 

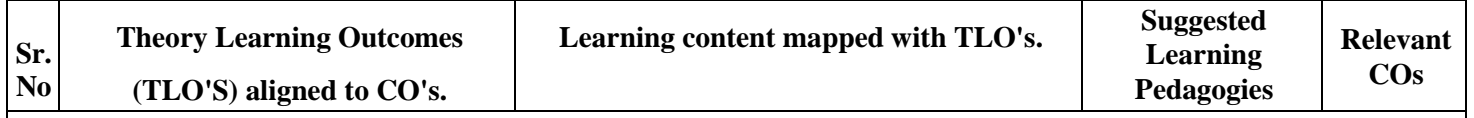

#### **Theoretical Inputs related to Practical' swill be provided during practical 's Hrs.**

u.

#### **V. LABORATORY LEARNING OUT COME AND ALIGNED PRACTICAL/TUTORIAL EXPERIENCES.**

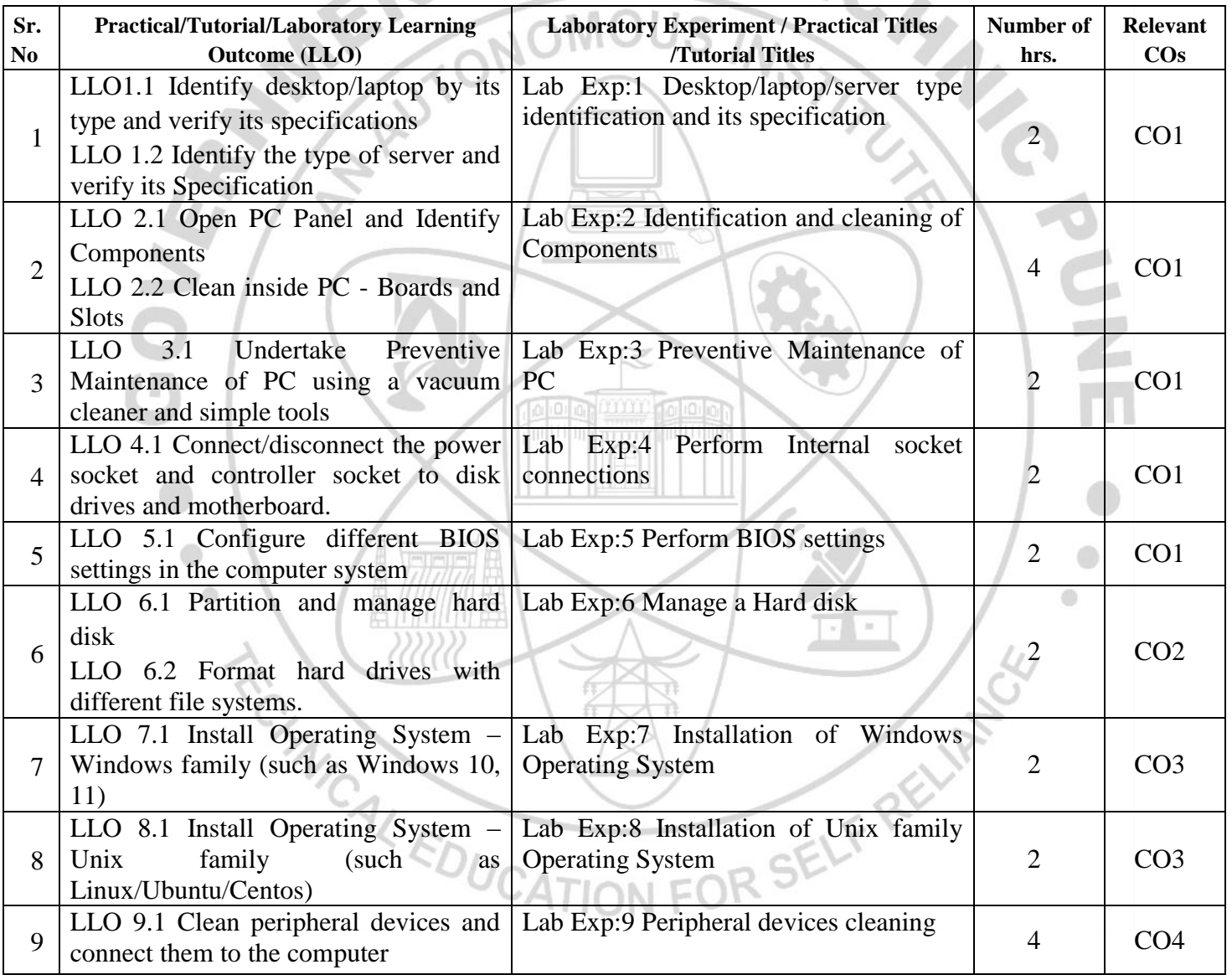

#### **COURSE TITLE : ENGINEERING WORKSHOP PRACTICE(CM/IT) COURSE CODE: WS11205**

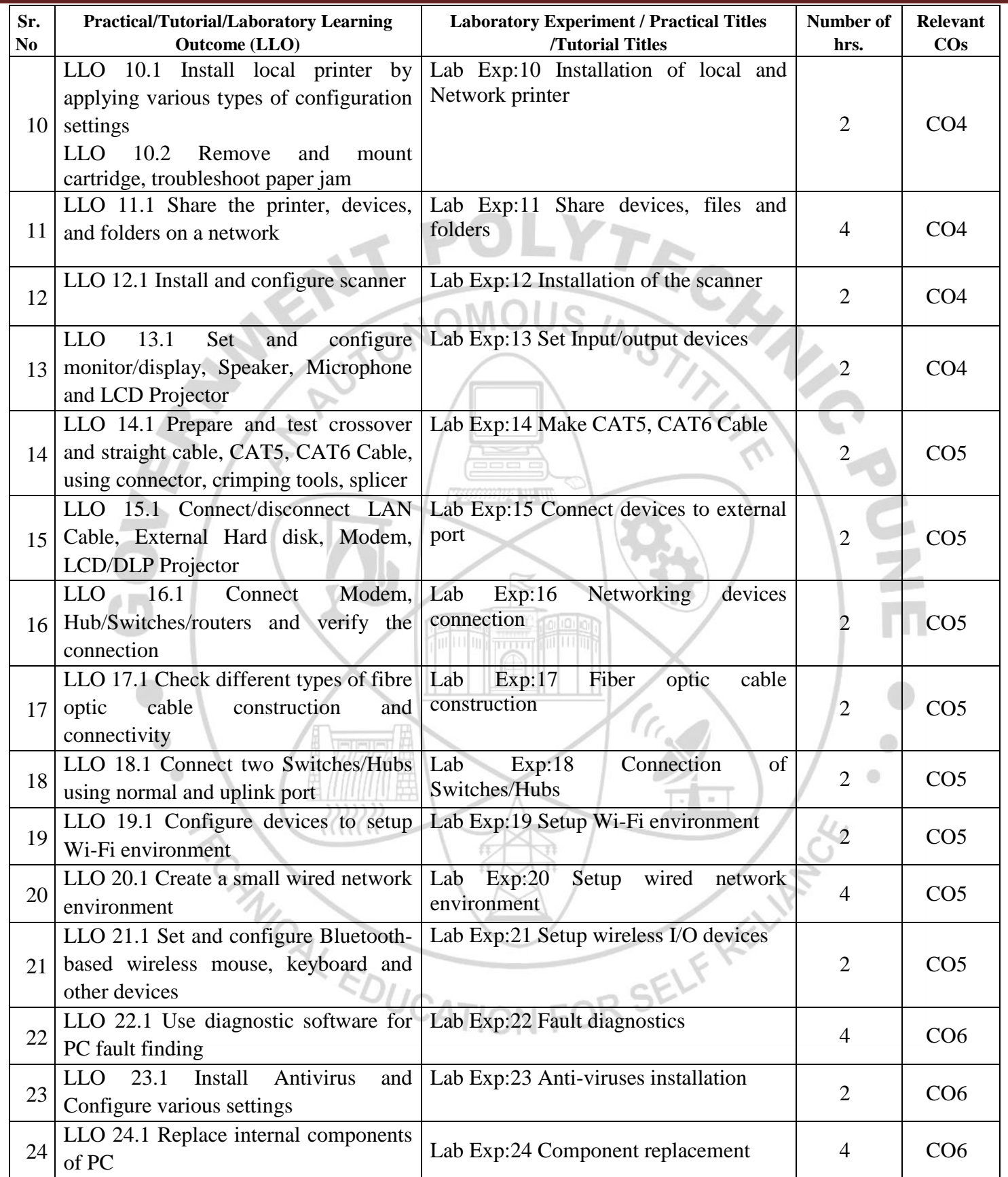

#### **VI. SUGGESTED MICROPROJECT/ASSIGNMENT/ACTIVITIES FOR SPECIFIC LEARNING/SKILLS DEVELOPMENT(SELF-LEARNING)**

#### **NOT APPLICABLE**

#### **VII. LABORATORYEQUIPMENT/INSTRUMENTS/TOOLS/SOFTWAREREQUIRED**

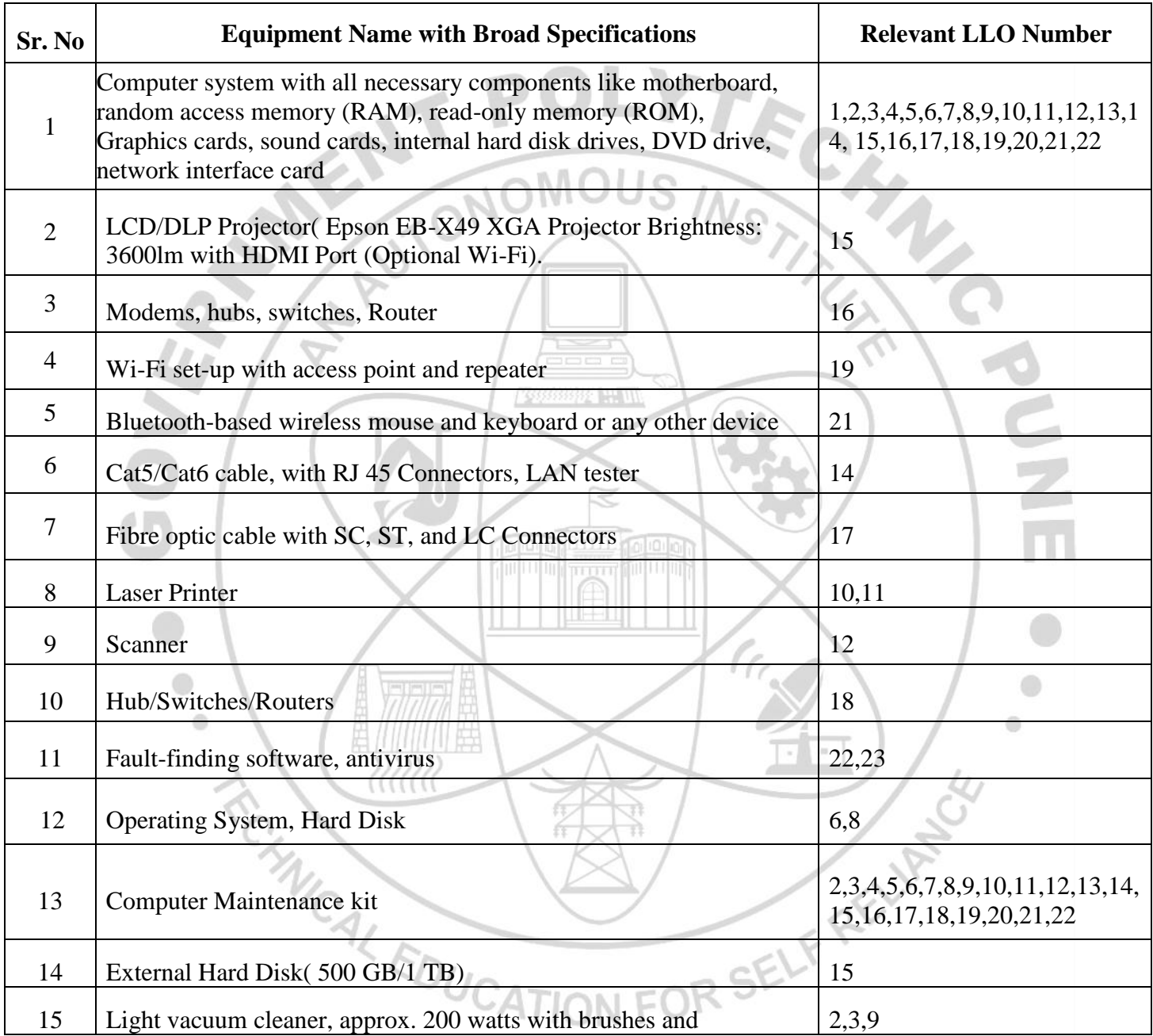

#### **VIII. SUGGESTED FORWEIGHTAGETO LEARNING EFFORTS&ASSESSMENTPURPOSE(Specification Table)**

#### **NOT APPLICABLE**

#### **IX.ASSESSMENT METHODOLOGIES/TOOLS**

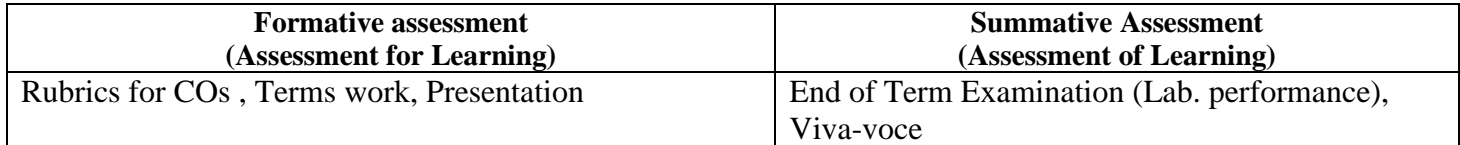

#### **X. SUGGESTED COS- POSMATRIXFORM**

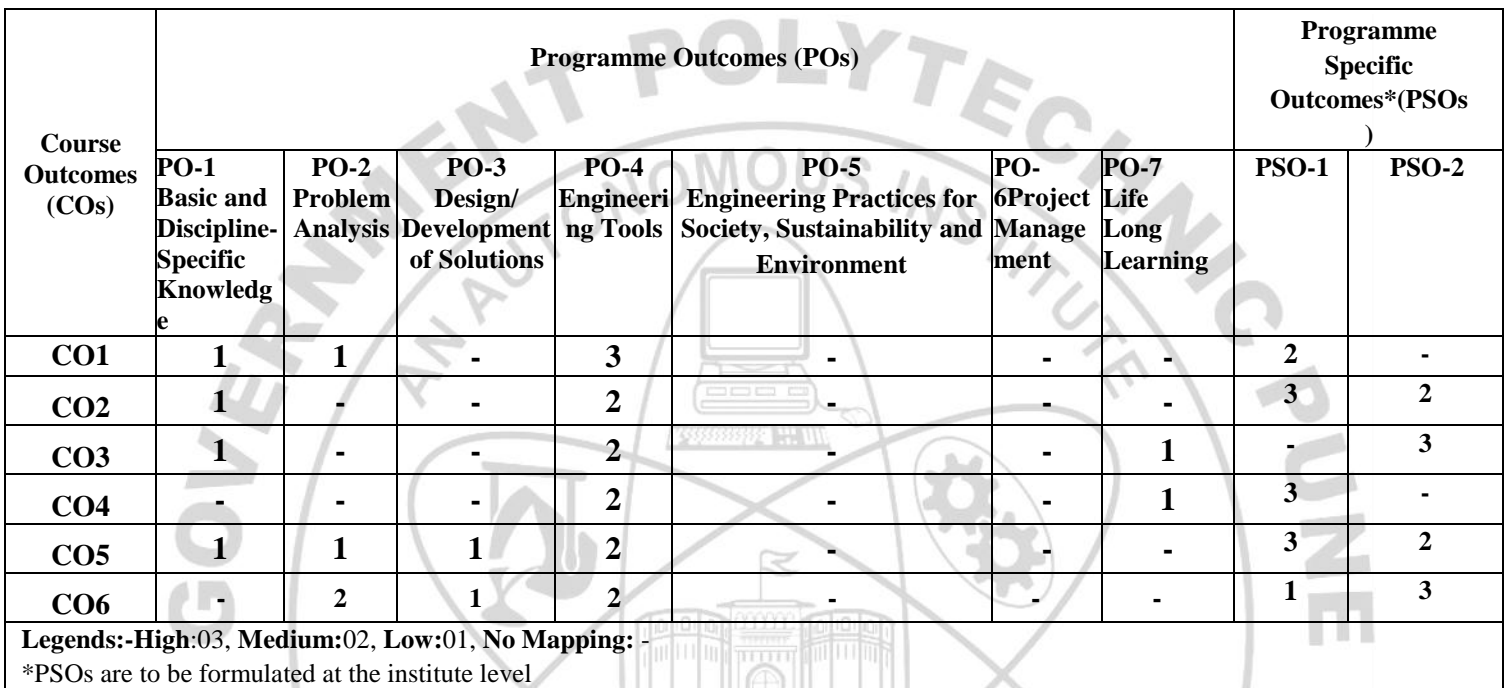

#### **XI.SUGGESTEDLEARNINGMATERIALS/BOOKS**

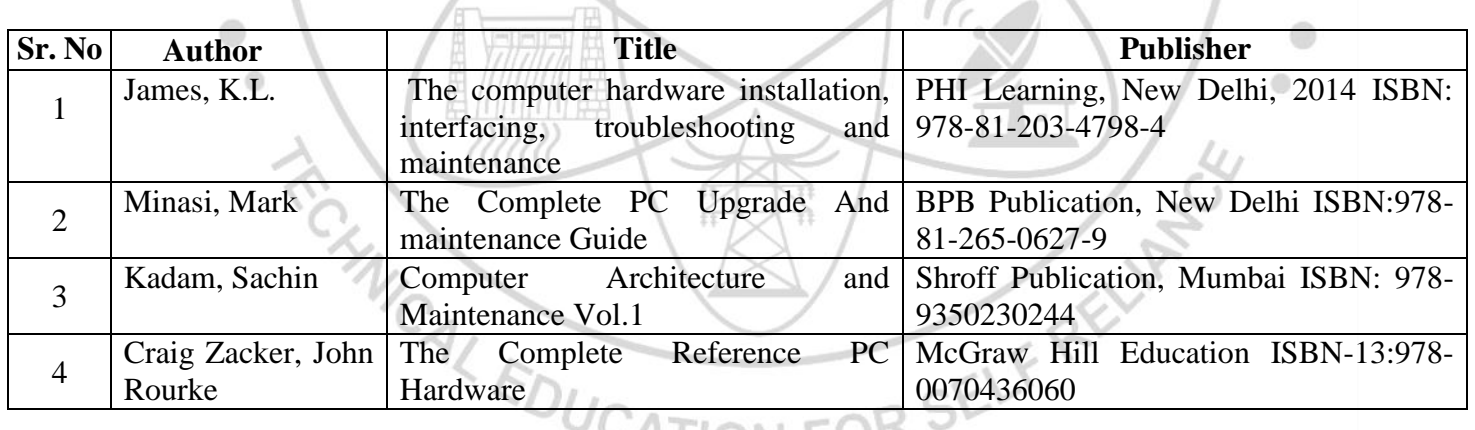

political products.

**False** 

 $\sqrt{c}$ 

**CALION FUR** 

#### COURSE TITLE: ENGINEERING WORKSHOP PRACTICE(CM/IT)

#### XIIL, LEARNING WEBSITES & PORTALS

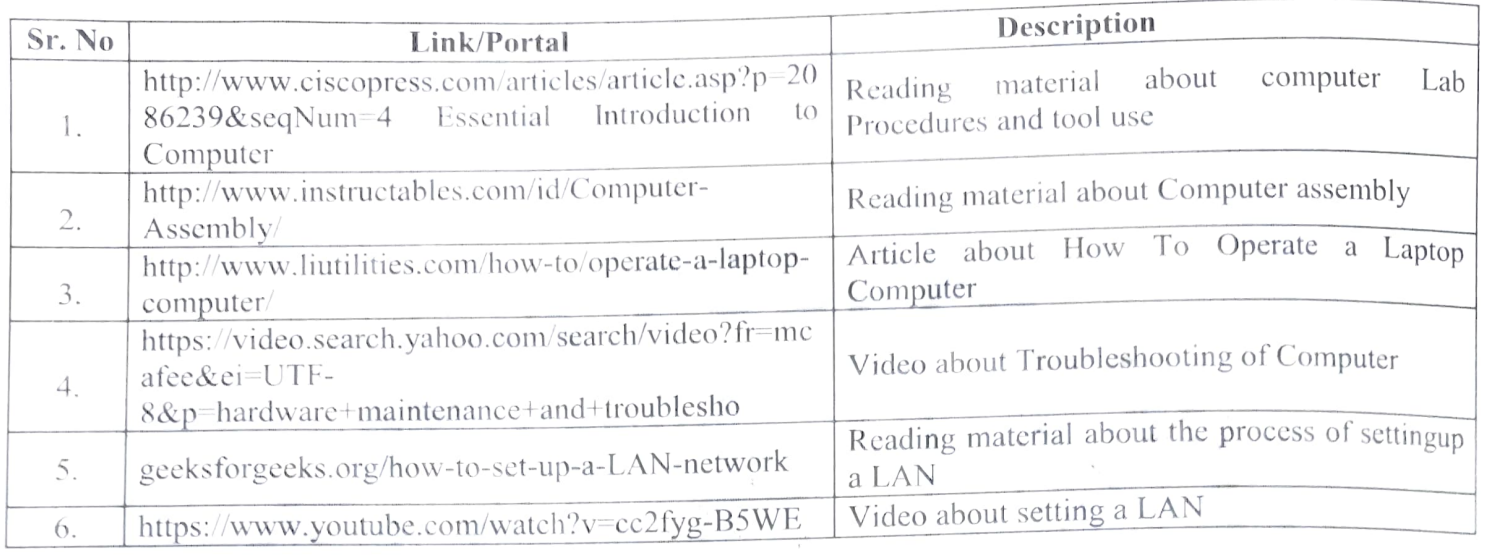

Name &Signature:

Smt. Sheetal J. Siraskar

Lecturer in Computer Engineering

Smt. Priya K. Zade Lecturer in Computer Engineering

(Course Experts)

Name & Signature:

Name & Signature:

 $\mathcal{B}_1$  ange,

Smt. J.R. Hange (Programme Head)

Shri. S.B. Kulkarni (CDC In-charge)

**TANÍTA A PARTICIPAL**